# Diseño y Análisis de antena con tecnología SIW en bandas L y S

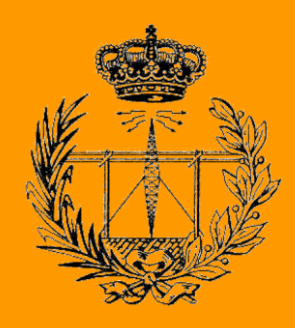

## Grado en Ingeniería en Tecnologías de Telecomunicación

## Trabajo Fin de Grado

Unai Jiménez Martínez Iñigo Ederra Urzainqui

Pamplona, 12 de Junio de 2020

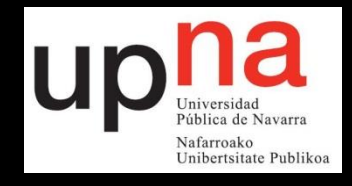

п

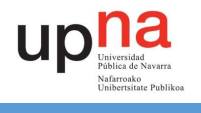

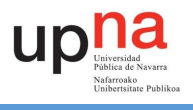

## RESUMEN

En los últimos años la utilización de las tecnologías de Substrate Integrated Waveguide están en auge, debido a sus similitudes con las guía ondas tradicionales y las ventajas que tienen sobre estas. Conforme han pasado los años estas tecnologías han ido desarrollándose más, hasta el punto de poder trabajar en varias bandas a la vez y además de ello trabajar usando una polarización circular. Esto resulta interesante para casos de comunicaciones inalámbricas con satélites en el espacio, ya que esta polarización circular es uno de los requisitos necesarios para para que se puedan realizar dichas comunicaciones.

El objetivo de este proyecto, así pues, será el de conseguir diseñar una antena fabricable la cual pueda trabajar a las bandas L y S, para la localización de satélite y que además de ello trabaje con polarización circular a izquierdas.

### ABSTRACT

In recent years, Substrate Integrated Waveguide technologies have been on the rise due to their similarities with traditional waveguides and the advantages they have over them. As the years have passed, these technologies have been developed, to the point of being able to work in several frequency bands at the same time; in addition to this, they can also work using circular polarization. This is interesting for wireless communications with satellites in space, since this circular polarization is one of the necessary requirements for such communications to take place.

The objective of this project will be to achieve the design of a circular polarization antenna, which can work in the L and S bands, for the location of the satellite.

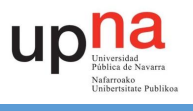

## LISTA DE PALABRAS CLAVE

- SIW
- Polarización Lineal
- Polarización circular
- Diagramas de radiación
- Relación Axial
- Guía de onda
- Frecuencia de resonancia

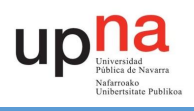

## Índice

л

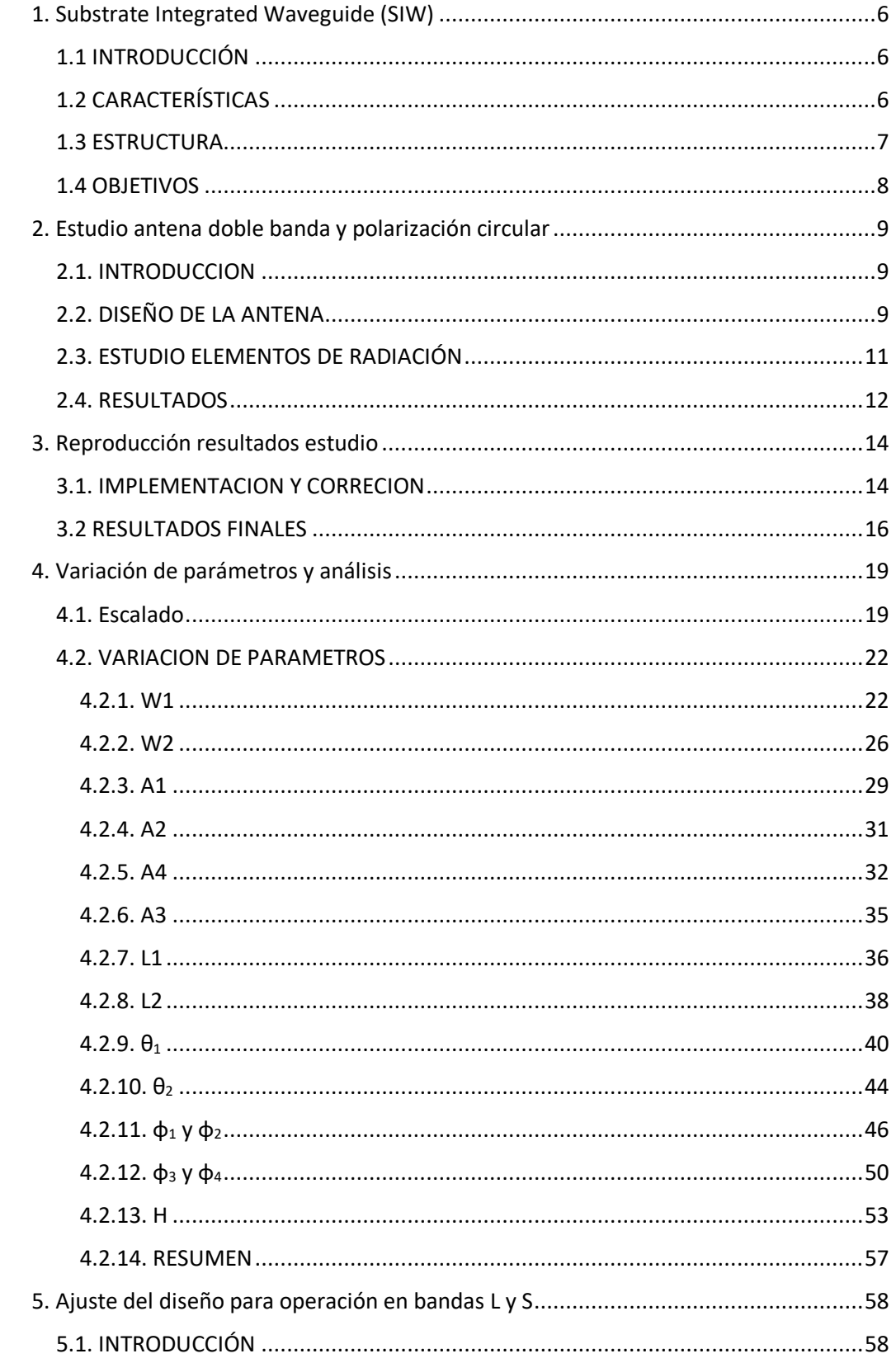

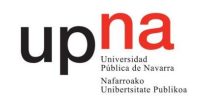

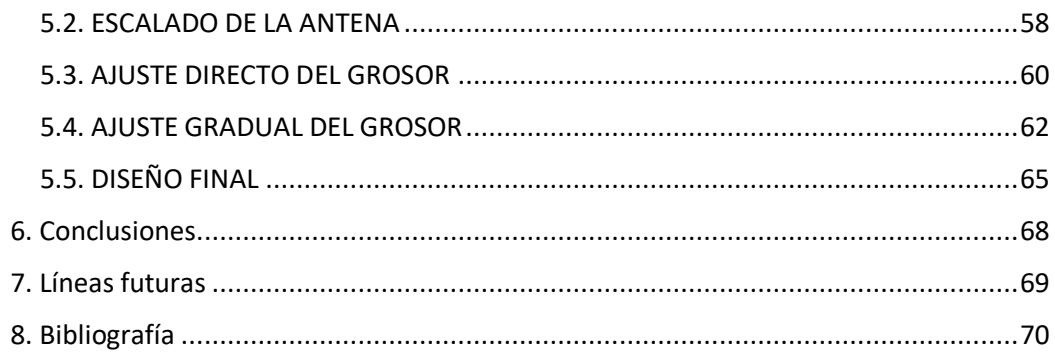

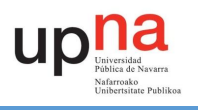

## <span id="page-6-0"></span>1. Substrate Integrated Waveguide (SIW)

#### <span id="page-6-1"></span>1.1 INTRODUCCIÓN

A principio de la década de los 90 se empezó a desarrollar una tecnología conocida como "Substrate Integrated Waveguide" (SIW). La tecnología SIW realiza una función similar a una guía onda rectangular, solo que en este caso la guía de onda es integrada en un substrato dieléctrico. En los últimos años el uso e investigación de este tipo de tecnología ha ido en aumento, ya que la tecnología SIW pretende mejorar alguna de las cualidades de las guía ondas rectangulares tradicionales y a su vez trata de suplir algunos de sus defectos.

Para el caso de una guía onda tradicional las ondas están confinadas entre las paredes del metal de dicha guía onda teniendo por lo general unos valores muy bajos en lo que a pérdidas se refiere y consiguiendo unos excelentes niveles de transmisión de la onda. Pero por otra parte estas guía ondas tienen una serie de desventajas de las cuales se podrían comentar la dificultan en cuanto a la integración de circuito, tamaño y peso de estas guía ondas. Sin embargo, esto cambia cuando nos fijamos en las tecnologías SIW, las ondas viajan a través de nuestro substrato dieléctrico, pero, estas se encuentran confinadas dentro de una cavidad formada por una serie de vías que delimitan la cavidad, reduciendo su tamaño y peso.

#### <span id="page-6-2"></span>1.2 CARACTERÍSTICAS

Las tecnologías substrate integrated waveguide tal y como se ha comentado previamente mantienen algunas de las características descritas por las guía ondas rectangulares tales como las bajas perdidas (aunque mayores que las de las guías metálicas, pero además suple las desventajas ya dichas, ya que las SIW permiten un gran volumen de producción a un coste menor.

Otra de las cosas a comentar de las SIW sería que este tipo de tecnología permite la creación de SIC (Substrate Integrated Circuits). Gracias a esto se pueden incluir componentes activos y pasivos de microondas y ondas milimétricas en el mismo substrato. Con lo que no es de extrañar que algunos de los usos que se planteen para este tipo de tecnología sean acopladores, osciladores, filtros, antenas etc. Además de todo esto mencionado las tecnologías SIW pueden ser aplicadas tanto a superficies planas como superficies no planas.

Entrando en campo orientado hacia las antenas podemos comentar que las antenas con polarización circular son usadas en varios tipos de sistemas de comunicaciones como: comunicaciones por satélites, comunicaciones inalámbricas, etc. Esto es gracias a la ventaja que tiene de reducir los efectos multicamino y además permite un ángulo de orientación más flexible entre la antena emisora y la antena receptora.

La incorporación de tecnología SIW a antenas con polarización circular es algo que ya se ha investigado previamente, tanto para casos donde la antena trabaja en una sola banda como para casos donde se trabajan en dos bandas. Para ello además se han utilizado diferentes tipos

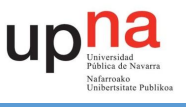

de slots, como pueden ser dos slots triangulares [4] o un par de slots de forma cuadrada [6], también se han implementado diferentes tipos de estructuras.

Ya para terminar el apartado comentar que en las tecnologías SIW solo se propagan modos TE esto es debido a que el flujo de la corriente avanza de manera paralela a las vías que forman la cavidad de la antena. Para el caso de los modos TM ocurre lo contrario el campo magnético avanza de manera transversal a las vías con lo que estas cortan la corriente.

#### <span id="page-7-0"></span>1.3 ESTRUCTURA DE LAS SIW

A continuación, se explica la composición general que posee una guiaonda SIW:

- Un substrato dieléctrico a través del cual avancen las ondas electromagnéticas. De forma genera se busca que el substrato utilizado sea delgado para que la mayoría de ondas sean guiadas y además ha de tener una alta permitividad eléctrica.
- Por otro lado, tenemos un plano de tierra (situado en la parte inferior y superior) la cual tiene una función de "pared" para la guía onda.
- Por último, tenemos la parte más característica de estas tecnologías SIW que serían los orificios metálicos que atraviesan toda la placa. Estos como ya se han comentado previamente tienen la función de crear una cavidad en el diseño de tal forma que confine a las ondas que se encuentran dentro de dichos orificios. Estas vías metálicas tienen una anchura efectiva  $w_{eff}$ , la cual es la que nos permite que nuestras vías metálicas hagan de pared, al igual que pasaría con las paredes metálicas de una guía onda. Para las SIW tenemos esta anchura efectiva la cual cumple la siguiente ecuación:

$$
w_{eff} = w - \frac{d^2}{0.95s} \tag{1}
$$

Con lo que w<sub>eff</sub> se encuentra entre un punto entre w + d o w – d. Estas vías tienen deben cumplir otras dos condiciones (hay algunos casos en los que no son necesarios) para minimizar perdidas. Primero las distancia entre dos vías contiguas debe seguir la siguiente relación:

$$
s < 2d \tag{2}
$$

Y segundo, el diámetro de las vías metalizadas deberá ser el siguiente:

$$
d < \frac{\lambda_g}{5} \tag{3}
$$

Siendo  $\lambda_{g}$  la longitud de onda en la guía.

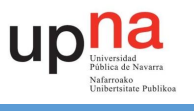

Una vez ya detallados los componentes de las antenas ya podemos imaginarnos que dichas tecnologías tendrán una forma como la que se observa en la Fig.1.

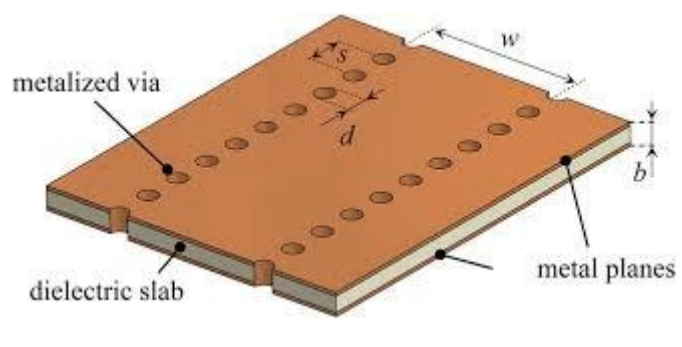

*Fig. 1 Estructura general de SIW*

#### <span id="page-8-0"></span>1.4 OBJETIVOS DEL TRABAJO

El primer objetivo que se plantea en este trabajo fin de grado será el de la reproducción del modelo en el cual centra su base de partida, una antena que trabaja a dos frecuencias (37.5 GHz y 47.8 GHz) y con polarización circular a izquierdas.

Una vez este objetivo haya sido alcanzado podremos empezar a trabajar en nuestro propio diseño, con el fin de conseguir nuestras primeras dos bandas de trabajo (1.575 GHz y 2.3 GHz) y continuando con la polarización circular a izquierdas. Por el proceso, se plantea también como objetivo el análisis del efecto de los diferentes parámetros que tiene la antena.

<span id="page-8-1"></span>Ya para finalizar, una vez se hayan completados los pasos anteriores se puede proceder a encontrar la forma de trabajar en la tercera banda deseada (1.221 GHz) con polarización circular a izquierdas.

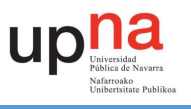

## 2. Estudio antena doble banda y polarización circular

La realización de este trabajo fin de grado se basa en un estudio previo titulado; "Low-Profile Milimeter-Wave SIw Cavity backed Dual-Band Circularly Polarized Antenna", realizado por: Qi Wu, Jiexi Yin, Chen Yu, Haiming Wang y Wei Hong.

Dicho estudio es basado en las tecnologías SIW, tal y como se puede intuir por el título, las cuales han sido explicadas previamente. El objetivo principal que tiene, es el desarrollo de una antena que usando tecnología SIW pueda trabajar con polarización circular a dos frecuencias diferentes, en el caso del estudio son 37.5 GHz y 47.8 GHZ.

El objetivo que tiene este capítulo es la reproducción de los resultados que se presentan en el artículo previamente mencionado. Con el fin de confirmar su veracidad y construir un modelo base con las mismas características que nos sirva para comenzar nuestro proyecto.

#### <span id="page-9-0"></span>2.1. INTRODUCCION

En la investigación del artículo se pretende medir y construir una antena que trabaje en dos bandas con polarización circular usando tecnologías SIW con cavity-backed.

#### <span id="page-9-1"></span>2.2. DISEÑO DE LA ANTENA

El diseño de la antena que nos presenta el artículo de dicho estudio la podemos observar en la Fig.2, mientras que en la Fig.3 podemos ver más detalladamente la forma que tienen los slots circulares que utiliza dicha antena (en la tabla 1 podemos observar las dimensiones que han sido utilizadas para la investigación).

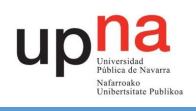

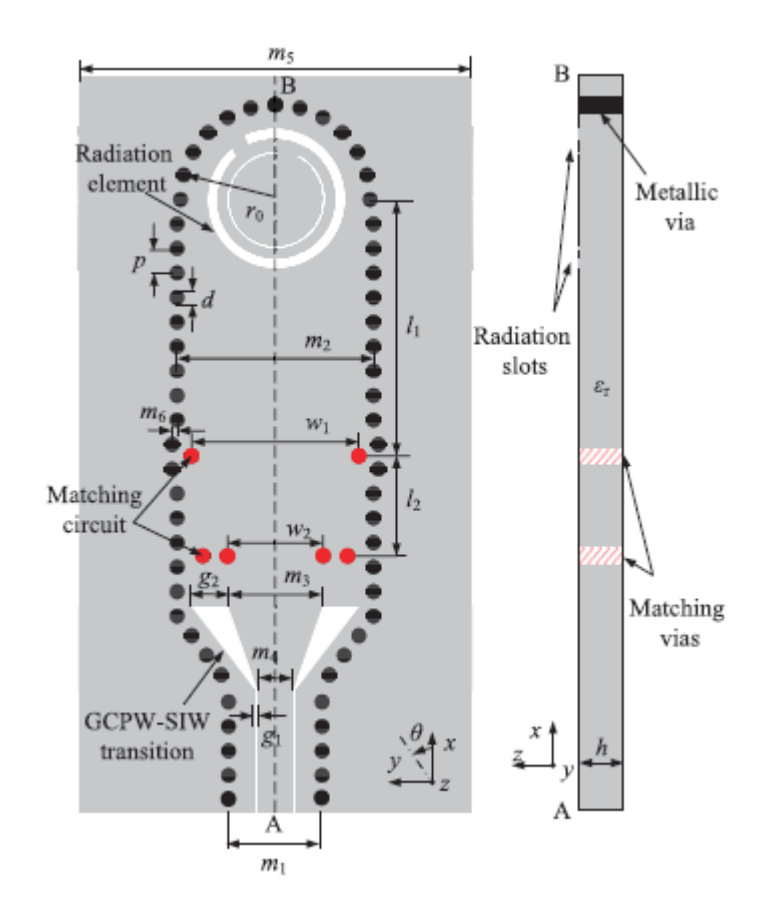

*Fig. 2 Diseño de la antena*

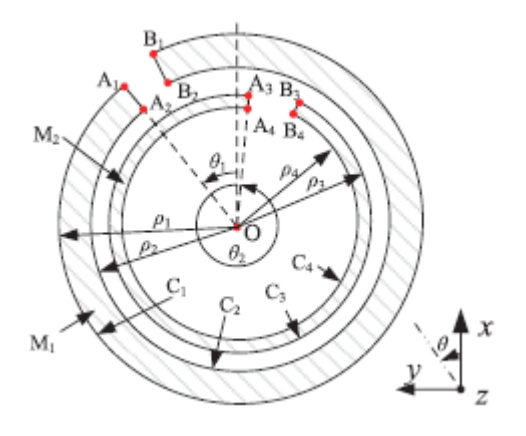

*Fig. 3 Vista detallada de los elementos de radiación*

| Parámetro     | m1       | m2       | m <sub>3</sub> | m4       | m5         | m6         | gl   |
|---------------|----------|----------|----------------|----------|------------|------------|------|
| Valor<br>mm   | 1.90     | 4.00     | 2.50           | 0.70     | 8.00       | 0.10       | 0.10 |
| Parámetro     | g2       | D        | d              | a1       | a2         | a3         | a4   |
| Valor<br>mm   | 0.80     | 0.50     | 0.30           | 1.40     | 1.15       | $1.00\,$   | 0.90 |
| Parámetro     | гO       | r1       | г2             | r3       | r4         | 11         | 12   |
| Valor<br>mm   | 1.93     | 0.01     | 0.01           | 0.01     | 0.01       | 5.23       | 2.04 |
| Parámetro     | $\rho_2$ | $\rho_2$ | $\rho_3$       | $\rho_4$ | $\theta_1$ | $\theta_2$ |      |
| Valor<br>deg) | 347      | 347      | 338            | 338      | 50         | 355        |      |
|               |          |          |                |          |            |            |      |

*Tabla 1 Parámetros de la antena.*

Recalcar que en la Tabla 1 proporciona por el propio articulo faltan los datos de w1 y w2 además de que en ningún momento se especifica la longitud que tiene el diseño en el eje x. Por ultimo comentar que debe de haber algún error con el parámetro m3 ya que si aplicamos este valor al diseño los slots no entran dentro de la cavidad formada por las vías.

En cuanto al diseño de la antena podemos decir que presenta una serie de vías metálicas para implementar lo que sería una cavidad propia de las tecnologías SIW, formando un muro eléctrico perfecto. Además, encontramos dos diafragmas inductivos los cuales forman parte del sistema de alimentación del diseño. Este par de slots hay que comentar que tienen una transición GCPW-SIW, es decir, que tienen una transición de entorno a λ/4.

Del substrato podemos señalar que se usa Taconic TLY y este tiene un grosor de  $h =$ 0.508mm y una constante dieléctrica  $\varepsilon_r$  = 2.2.

También destacar las vías que se encuentran dentro de la cavidad, las que en la Fig. 2 se conocen como matching circuit. Las cuales según nos indica el articulo nos sirven para conseguir trabajar en dos bandas diferentes.

Los elementos usados para radiar, como ya se ha comentado previamente, son dos slots circulares (aunque no perfectos como se explicara más adelante) grabados en el plano de masa superior. Hay que destacar que pese a lo que pudiera parecer el slot usado para radiar no es un circulo exactamente si no que este sigue una formula el cual lo aproxima más a una espiral. Dicha fórmula es la siguiente:

$$
\mathcal{C}_i(\rho,\Phi):\ \rho=\ a_i e^{r_i\Phi}\ ,\qquad \Phi\in [0,\Phi_i],\ \ i=1,2,3,4 \quad \ \ (4)
$$

#### <span id="page-11-0"></span>2.3. ESTUDIO ELEMENTOS DE RADIACIÓN

Previo a la implementación final de los dos slots, el articulo nos proporciona datos de simulaciones con un solo slot en el diseño de la antena, aplicando de manera separada el slot exterior y el interior de tal manera que con el exterior se investiga la frecuencia inferior, mientras que con el interior se investiga la frecuencia superior.

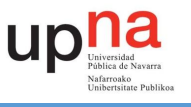

Se nos explica como en el estudio se consiguen la polarización circular variando ciertos parámetros como el ángulo de rotación θ<sub>i</sub>. Para el caso en que el ángulo de rotación se comprenda entro lo 0º y los 180º el slot exterior, M1, tendrá una polarización circular a izquierdas (LHCP), mientras que el slot interior, M2, tendrá una polarización circular a derechas (RHCP). Para el caso que θ<sup>i</sup> este comprendido entre 180º y 360º sucede todo lo contrario M1 radiara con RHCP y M2 lo hará con LHCP.

Como se puede ver en la Fig.4 cuando comparamos la simulación de la antena con uno o dos slots se mantiene su polarización circular a izquierdas.

También destacar que la frecuencia de operación decrece cuando implementamos ambos slots a la vez.

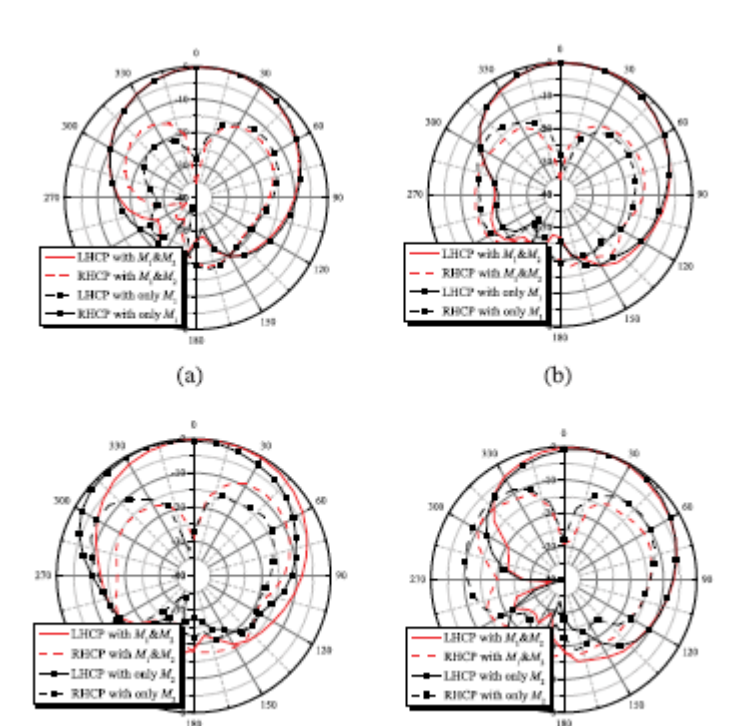

*Fig. 4 Diagramas de radiación simulados con uno y dos slots (a) plano xz y (b) plano yz de la frecuencia menor, (c) plano xz y (d) plano yz de la frecuencia mayor.*

 $(c)$ 

 $(d)$ 

#### <span id="page-12-0"></span>2.4. RESULTADOS

Para finalizar con el estudio, en el artículo se indica que el espesor final que se acaba utilizando para el sustrato de la antena es de h = 0.508 mm y su constante dieléctrica es  $\varepsilon_r$  = 2.2.

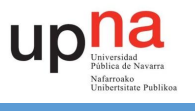

Para estos parámetros finales las simulaciones y las medidas de dicha antena den los resultados que podemos ver en (Fig.5), al igual que los resultados de las medidas de la radiación en (Fig.6) (solo se proporciona la LHCP)

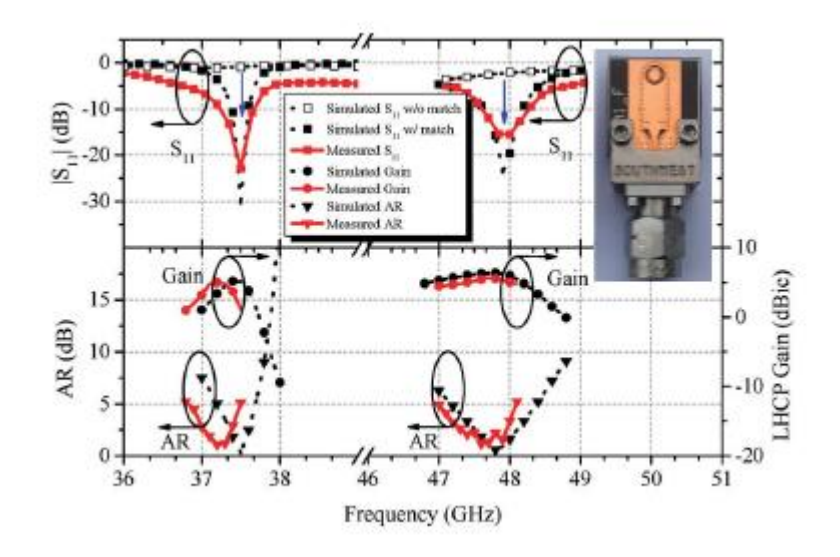

*Fig. 5 Resultados simulados y medidos.*

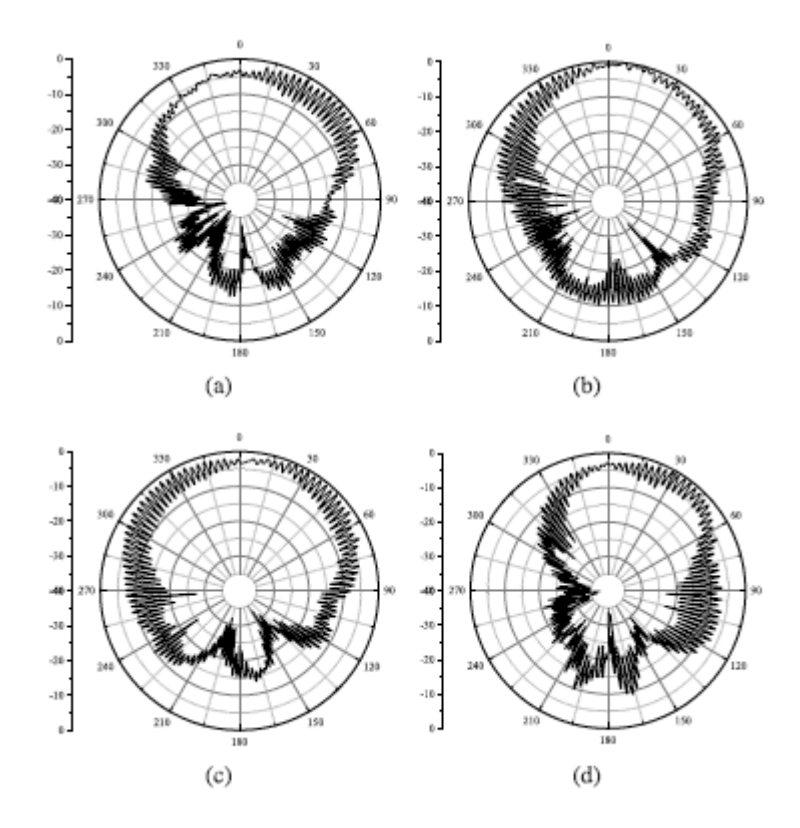

*Fig. 6 Diagramas de radiación medidos (a) plano xz y (b) plano yz de 37.5 GHz, (c) plano xz y (d) plano yz de 47.8 GHz.*

Diseño y análisis de antena con tecnología SIW en banda L y S<br>tecnología SIW en banda L y S

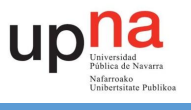

A la vista de los diferentes datos ofrecidos por el artículo se puede ver como se cumple el propósito de analizar y construir una antena la cual trabaja en dos bandas y ambas bandas proporcionan polarización circular, en este caso a izquierdas.

### <span id="page-14-0"></span>3. Reproducción resultados estudio

Como se ha comentado previamente este trabajo fin de grado tiene como base el estudio comentado en el capítulo previo a este, con lo que lo primero que se realizara es la reproducción de los resultados finales de dicho artículo.

#### <span id="page-14-1"></span>3.1. IMPLEMENTACION Y CORRECION

En primer lugar, se implementó los datos proporcionados por el estudio, vistos en la Fig.2, Fig.3 y Tabla 1., en nuestro propio esquemático dando lugar a la Fig.7, la cual se puede apreciar que es idéntica a la del estudio como cabría suponer.

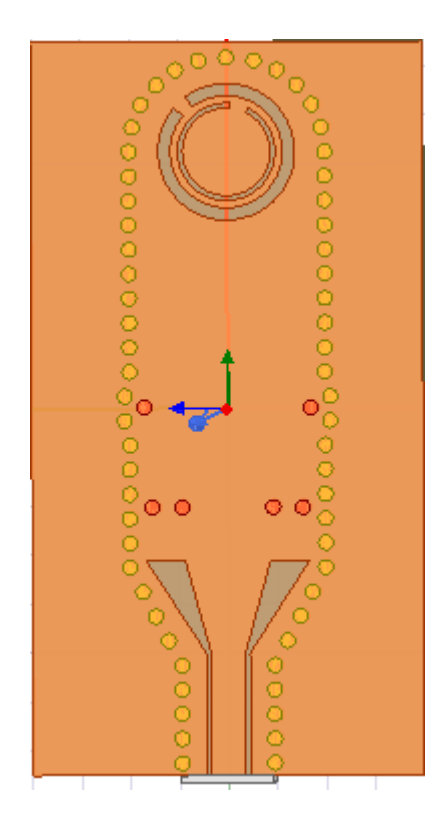

*Fig. 7 Forma de la antena reproducida con los datos del artículo.*

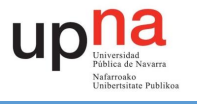

Sin embargo, los resultados obtenidos, al menos si nos fijamos en el S11 de nuestro modelo, no son exactamente iguales que los que nos plantea el estudio ya que no coinciden con las frecuencias indicadas. Como podemos observar en la Fig.8. y en la frecuencia de 47.8 GHz obtenemos un resultado muy alejado del que nos debería haber salido (Fig.8(b)). Además, fijándonos en el diagrama de radiación (Fig. 9) este no cumple el resultado de polarización circular a izquierdas, al menos a la frecuencia de 37.5 GHz. Con lo que para conseguir reproducir los resultados finales de dicho artículo (al menos los valores de S11 y los diagramas de radiación) hemos tenido que hacer algún cambio en los valores de nuestro propio esquemático, quedando final mente los valores que se muestran en la Tabla 2

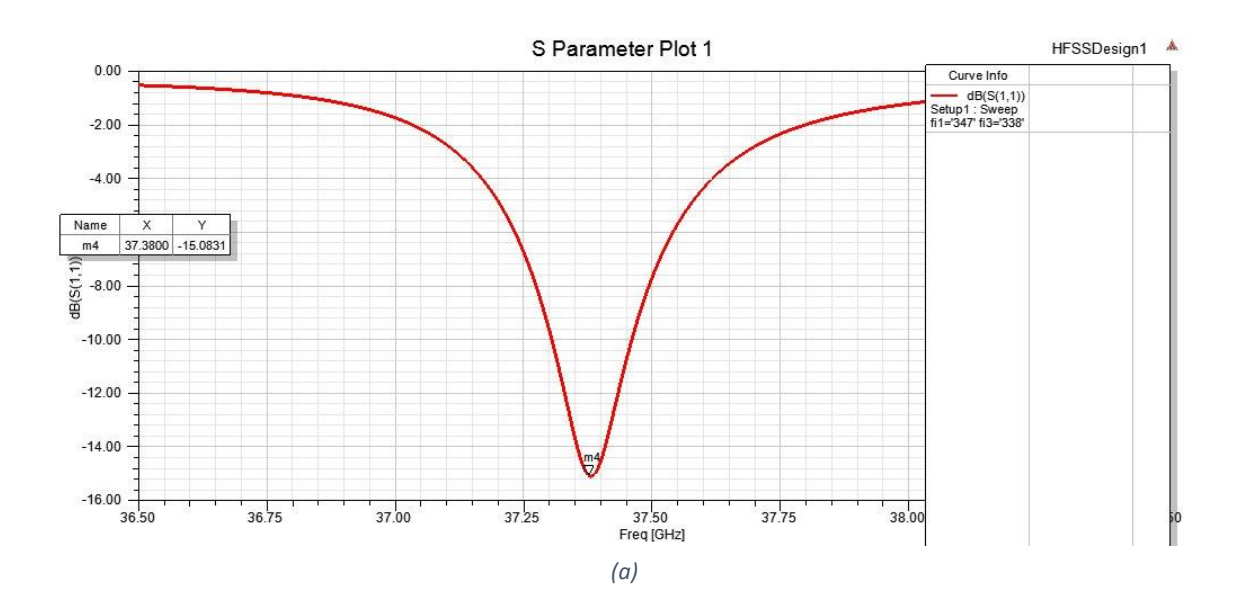

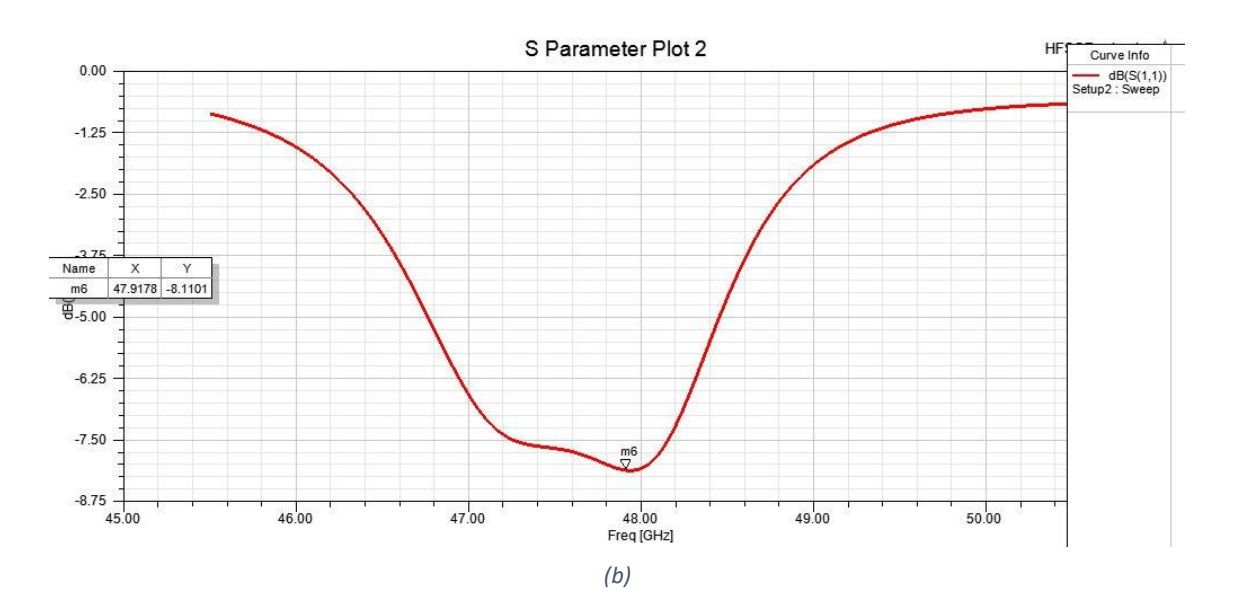

*Fig. 8 Valores iniciales del parámetro S11 de la reproducción de la antena (a) a 37.5 GHz y (b) a47.8 GHz.*

Diseño y análisis de antena con tecnología SIW en banda L y S

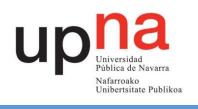

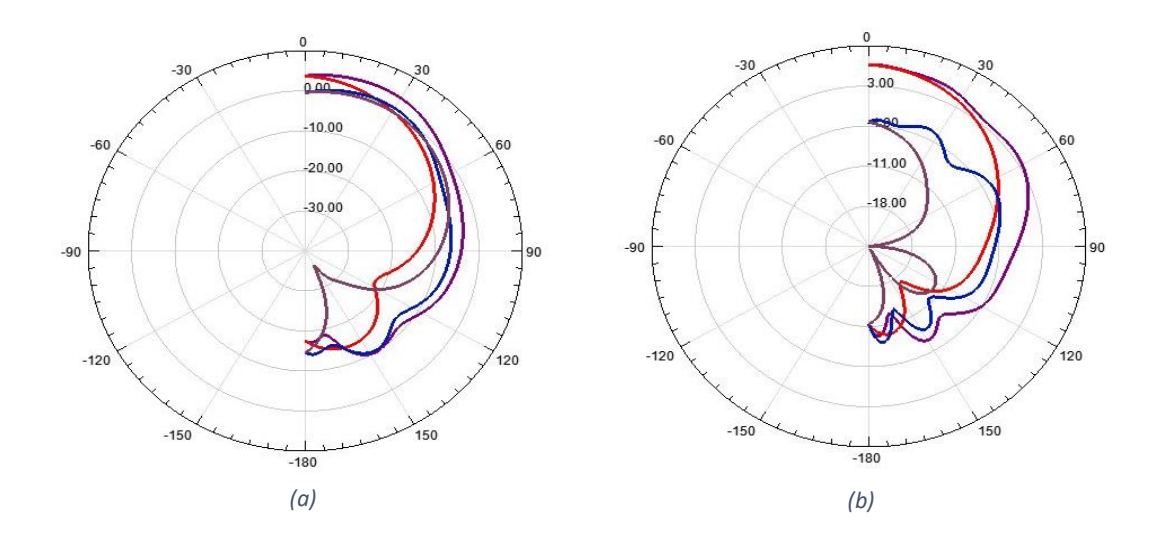

*Fig. 9 Diagramas de radiación de la reproducción del artículo.*

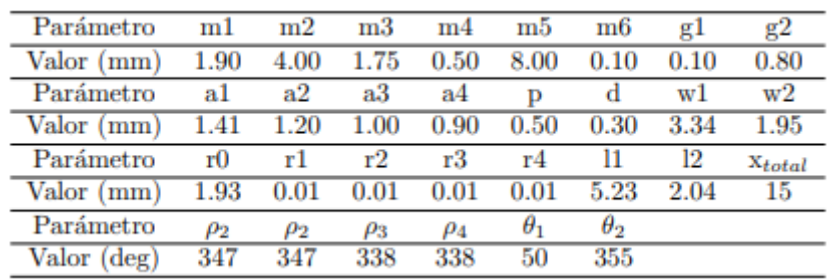

*Tabla 2. Valores finales de nuestra reproducción de antena.*

Comparando la tabla 1 y la tabla dos podemos observar que han variado los parámetros m3, m4, a1 y a2. Además, se han añadido tres nuevos parámetros: w1, w2 y xtotal. Los valores de estos parámetros han sido seleccionados tras realizar diversas simulaciones con tal de obtener un buen resultado.

#### <span id="page-16-0"></span>3.2 RESULTADOS FINALES

Ya finalmente con los datos de nuestro esquemático cambiados obtenemos los resultados que observamos en la Fig.10 y Fig.11 los cuales sí que coinciden con los datos ofrecidos por el estudio previo. Incluso si observamos el valor del S11 obtenido y lo comparamos con la simulación del original se puede apreciar cómo hemos obtenido un resultado mejor.

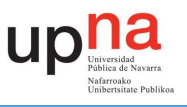

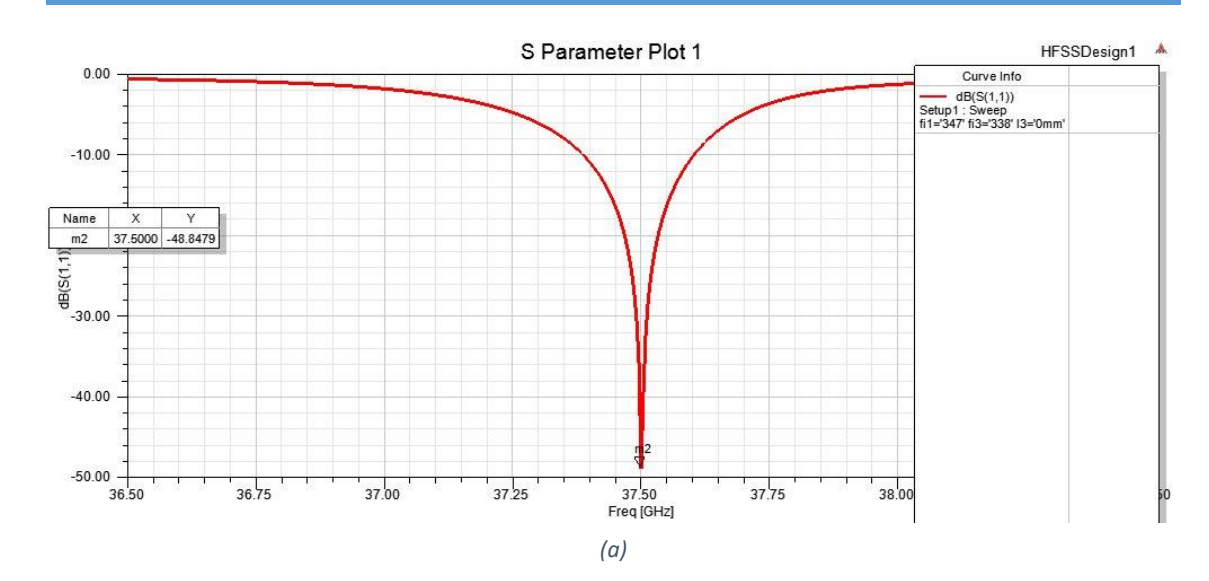

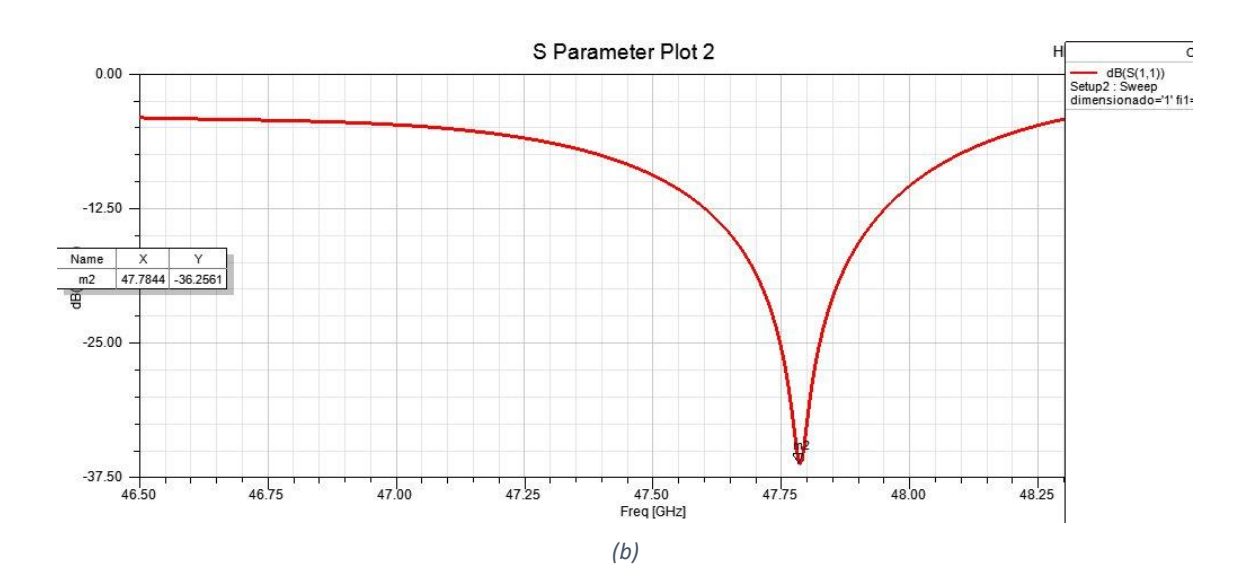

*Fig. 10 Valores simulados del S11 (a) a 37.5 GHz y (b) a 47.8GHz.*

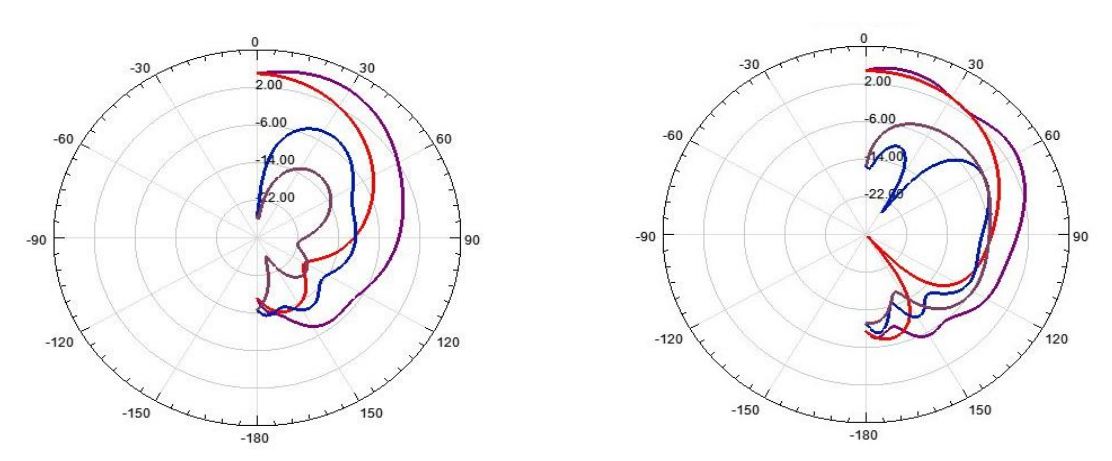

*Fig. 11 Diagrama de radiación simulado de nuestra antena (a) a 37.5 GHz y (b) a 47.8 GHz. (a) (b)*

Diseño y análisis de antena con tecnología SIW en banda L y S<br>
17 tecnología SIW en banda L y S

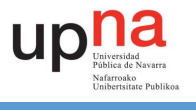

<span id="page-18-0"></span>Con lo que para concluir este apartado y a la vista de los resultados obtenidos podemos afirmar que los resultados obtenidos en dicho estudio son válidos para la implementación de dicha idea con lo que podemos proceder a continuar con el desarrollo del trabajo fin de grado propuesto.

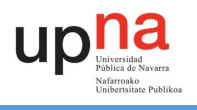

## 4. Variación de parámetros y análisis

Este apartado tiene como objetivo la variación de los diferentes parámetros de los que se compone la antena y el correspondiente análisis de los efectos que puedan tener estas variaciones en la respuesta de la antena: coeficiente de reflexión y diagrama de radiación.

Estas variaciones se han ido realizando a lo largo del desarrollo de este trabajo fin de grado con el fin de encontrar el valor óptimo de estos parámetros para trabajar a las frecuencias deseadas (1.575 GHz y 2.3 GHz) e intentar trabajar con una radiación circular a izquierdas. Por este motivo las imágenes de dichas variaciones no se centrarán en una frecuencia determinada. De todos modos, para cada parámetro se intentará hacer al menos un análisis en una de las frecuencias inferiores (en torno a 1.575 GHz) y otro en las frecuencias superiores (en torno a 2.3GHz).

Algunos de los parámetros que se mencionaran no aparecen en el diseño original y han tenido que ser implementados para nuestro diseño de antena.

Comentar que los análisis que se van a mostrar a continuación parten del diseño final mostrado en [3.2.] al cual se le ha aplicado un factor de escalado. Ya que los diversos análisis han sido realizados a lo largo del trabajo fin de grado, puede que no todos ellos estén trabajando con el mismo valor de escalado.

#### 4.1. ESCALADO

<span id="page-19-0"></span>Este parámetro ha sido implementado en nuestro diseño para escalar la antena original, de tal forma que podamos variar el tamaño de nuestro diseño con el fin de encontrar una frecuencia más adecuada para la zona de trabajo de nuestra antena. Este factor de escalado afecta al resto de parámetros de la antena a excepción de θ<sub>1</sub>, θ<sub>2</sub>, φ<sub>1</sub>, φ<sub>2</sub>, φ<sub>3</sub>, φ<sub>4</sub> y el grosor del substrato h. En el caso de h, para la totalidad de estas simulaciones se ha usado un valor de h = 1.575 mm, exceptuando  $θ_1$ ,  $θ_2$ ,  $φ_1$ ,  $φ_2$ ,  $φ_3$ ,  $φ_4$  los cuales tienen un grosor mayor para poder observar mejor el efecto que producen sin tener los problemas que se mostraran en apartados posteriores.

Así pues, variando el parámetro escalado obtenemos el siguiente resultado del parámetro S11:

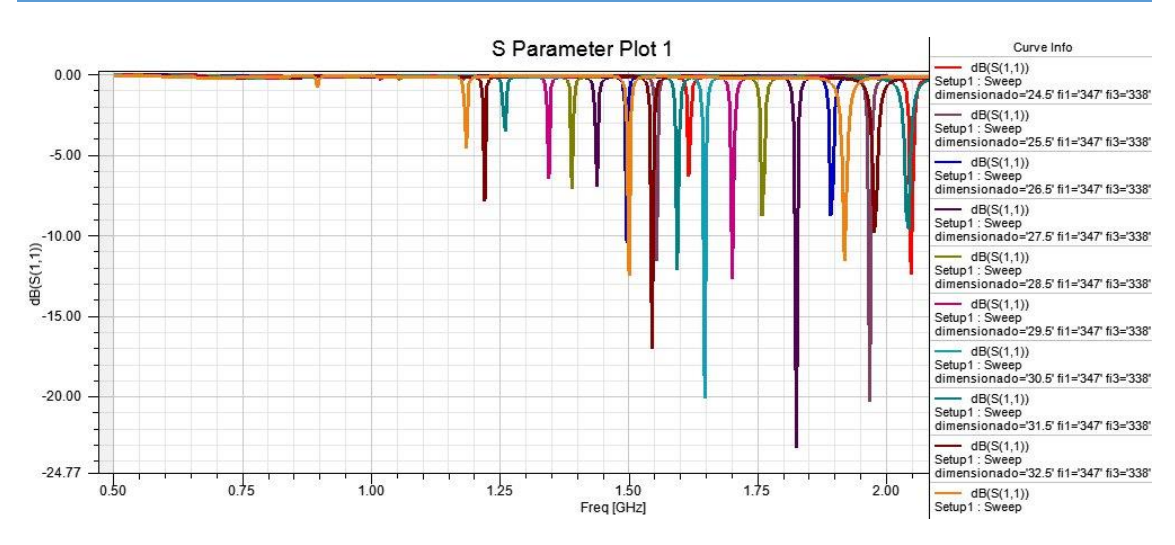

*Fig. 12 S11 entorno a la frecuencia inferior para distintos valores de escalado.*

Como se puede observar en Fig. 12, contra mayor es el parámetro de escalado la antena trabaja en una frecuencia menor, tal y como cabría esperarse, ya que el tamaño de la antena aumenta. Si cogemos los datos de la imagen y los representamos obtenemos que la frecuencia de resonancia varía de la siguiente forma:

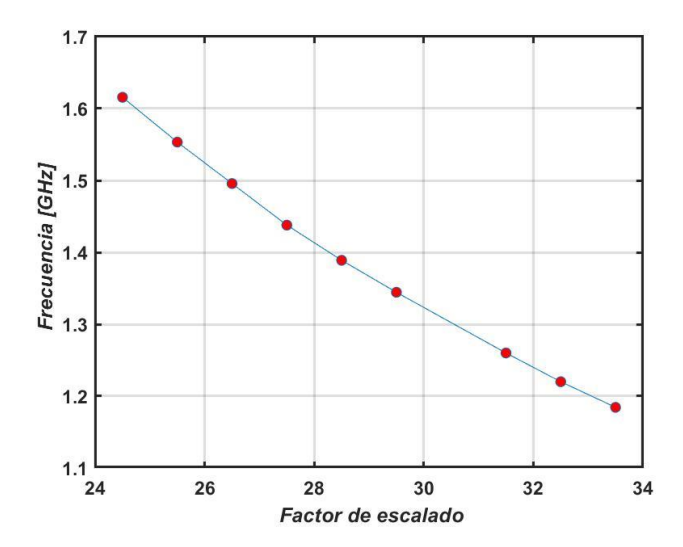

*Fig. 13 Variación de la frecuencia de resonancia inferior en función del factor de escalado*

La frecuencia disminuye de manera constante frente al aumento del factor de escalado. En este caso está la particularidad de que para el valor de dimensionado de 30.5 no tenemos ningún valor de S11. Esto puede ser debido simplemente a un error de simulación, así que, podríamos considerarlo una anomalía.

Si ahora nos centramos en visualizar los resultados entorno a la frecuencia superior obtenemos las Fig. 14 y 15. Al igual que hemos podido observar para el análisis entorno a la frecuencia inferior, la variación hace que disminuya la frecuencia conforme aumenta el tamaño

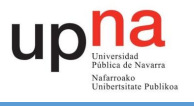

de nuestro diseño. Puede ser interesante de aquí obtener la variación fraccional Δf/f<sub>central</sub> que obtenemos tanto en la banda superior como en la inferior. Sabiendo que Δf = 0.4312 GHz y f<sub>central</sub> = 1.575 GHz en la banda inferior obtenemos que la variación fraccional resulta en un valor de 0.274, mientras que si por otro lado analizamos la banda superior:  $Δf = 0.697$  GHz y f<sub>central</sub> = 2.3 GHz la variación fraccional es de 0.3, con lo que se puede concluir que el factor de escalado afecta más a la banda superior que a la inferior.

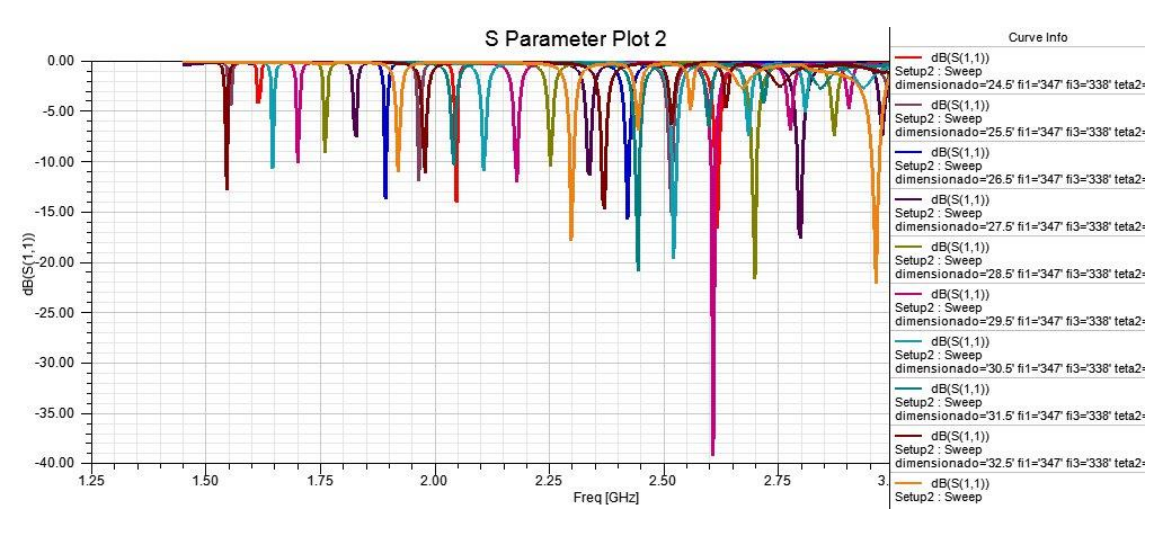

*Fig. 14 S11 entorno a la frecuencia superior para distintos valores de escalado.*

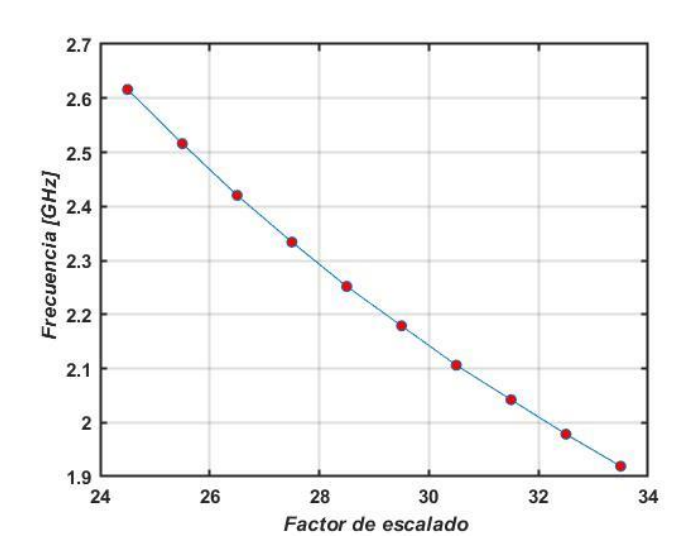

*Fig. 15 Variación de la frecuencia de resonancia superior en función del factor de escalado.*

En ambos casos, tanto para 1.575GHz como para 2.3 GHz, se ha obviado el análisis del valor del parámetro S11 en dB ya que este no parece seguir un patrón constante o que nos ayude a mejorar un posible resultado. En cualquier caso, el nivel de adaptación se podría optimizar una vez ajustada la frecuencia de resonancia.

Diseño y análisis de antena con tecnología SIW en banda L y S

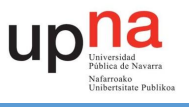

A modo de conclusión se puede decir que la variación de nuestro parámetro dimensionado afecta principalmente a nuestra frecuencia de operación como cabría de esperar. La variación del tamaño de nuestro diseño de antena hace que la frecuencia disminuya, en caso de que el diseño sea más grande, o que aumente, en el caso contrario.

A priori con el análisis realizado podemos ver que podríamos trabajar a las frecuencias deseadas variando el factor de escalado, pero como se verá más adelante no podemos hacerlo en ambas a la vez.

#### <span id="page-22-0"></span>4.2. VARIACION DE PARAMETROS

Para todos los parámetros que se van a ir analizando a continuación se han utilizado los valores mostrados en la tabla 2, remarcar que a dichos valores se les ha aplicado un factor de escalado para situarnos en las frecuencias de trabajo deseadas. Recordar que como se ha comentado antes el factor de escalado no afecta a todos los parámetros.

#### 4.2.1. W1

<span id="page-22-1"></span>W1 es la distancia que separa las dos vías metálicas situadas dentro de la cavidad y en el centro del diseño. Podemos observar más claramente donde se sitúa el parámetro w1 en la Fig. 2.

Aquí veremos el efecto que tiene el efecto de variar w1 de tal forma que acerquemos o alejemos las vías a las que este parámetro afecta, situadas en el centro de nuestro diseño (entendiendo centro como la mitad de este). Con lo que la simulación nos proporciona el siguiente resultado contemplado en Fig. 16.

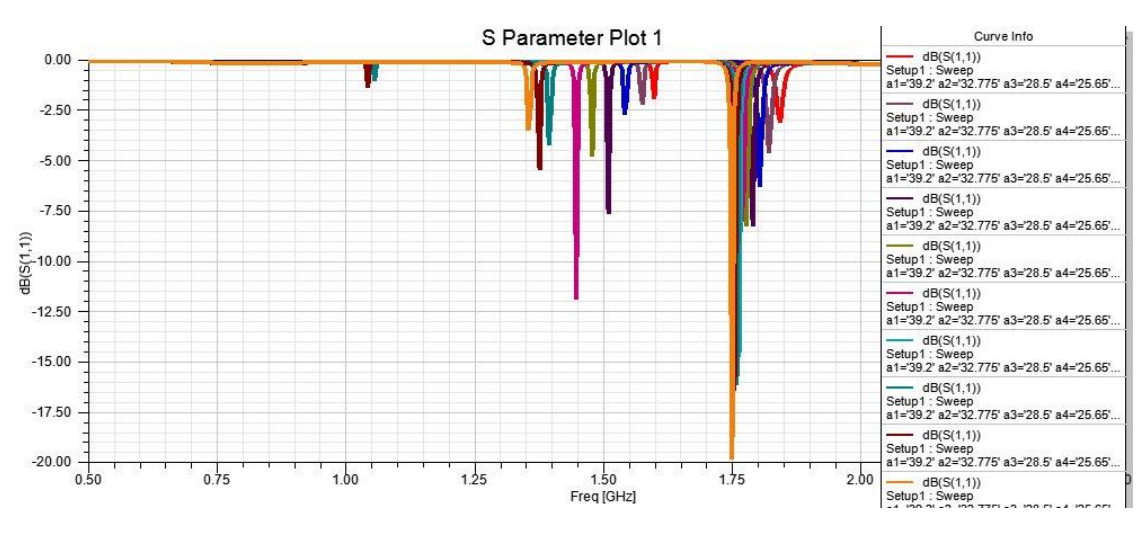

*Fig. 16 S11 entorno a la frecuencia inferior al variar w1.*

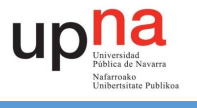

En esta simulación podemos observar dos bandas en las que trabajamos, una en torno a 1.5 GHz y otra en torno a 1.75 GHz. Aunque para nuestro caso nos interesaría analizar cómo se comporta la variación alrededor de 1.5GHz puede ser interesante estudiar la de 1.75 GHz ya que se puede apreciar a simple vista como varia de manera más controlada o predecible que en la otra frecuencia.

Así pues, representando los datos de 1.5GHz obtenemos:

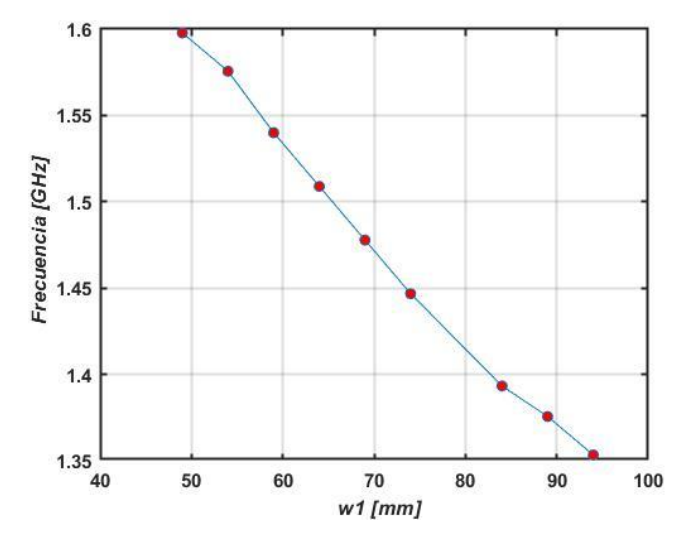

*Fig. 17 Variación de la frecuencia de resonancia inferior frente a w1.*

A la vista de estos resultados (Fig. 17) se puede ver como conforme aumentamos la distancia de las vías (afectadas por w1) la frecuencia a la que trabajamos disminuye teniendo al final un Δf entre el mínimo y el máximo w1 de 0.25 GHz y un valor de variación fraccional de 0.159. Para el caso del valor w1 = 79 mm lo consideraremos como una anomalía en nuestra simulación.

Mientras que si representamos como avanza entorno a la frecuencia de 1.75 GHz (Fig. 18) vemos como al igual que a 1.5 GHz también disminuye, pero su Δf = 0.09 GHz y la variación fracciona de 0.057.

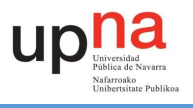

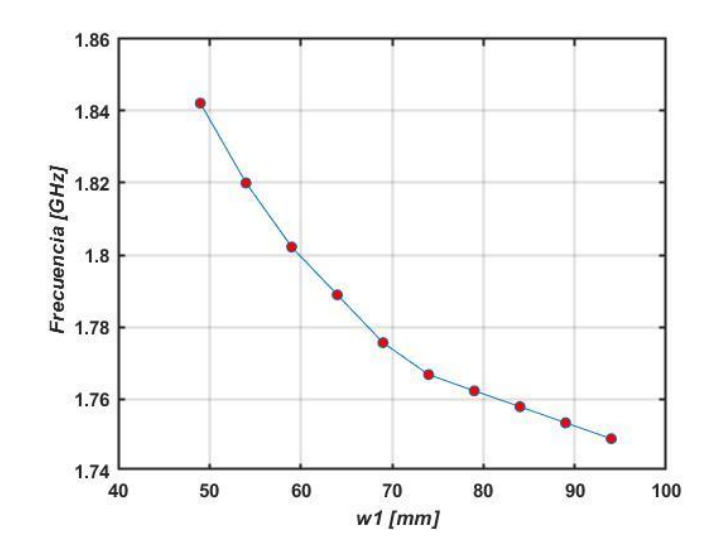

*Fig. 18 Variación de la frecuencia de resonancia intermedia frente a w1.*

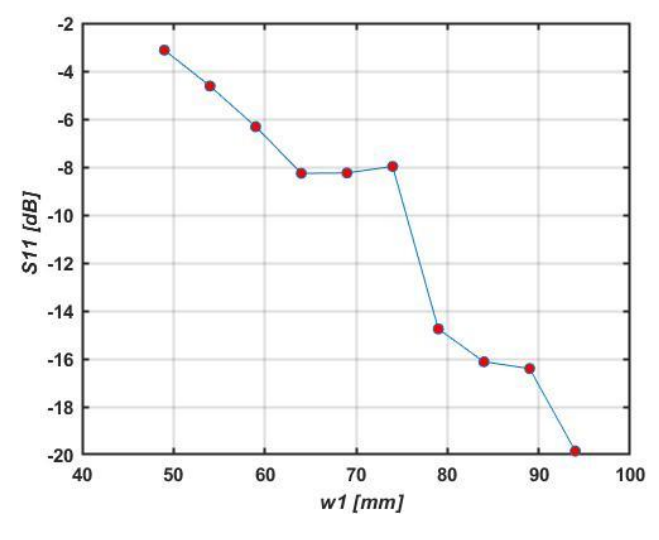

*Fig. 19 S11 a la frecuencia intermedia variando w1.*

Como se ha comentado antes, hay que destacar los resultados vistos en (Fig. 16) con respecto a los valores que se obtienen en la simulación de S11 en torno a 1.75GHz. Y como se puede ver en (Fig. 19) conforme aumenta el valor de w1 mejora sustancialmente el parámetro S11.

Echando un vistazo a las frecuencias superiores obtenemos los resultados vistos en la Fig. 20 y tal como cabría esperar al igual que en los otros dos casos previamente comentados y como se puede observar en (Fig. 21) la frecuencia de operación disminuye conforme aumenta w1, en este caso con Δf = 0.0.8 GHz y variación fraccional de 0.035.

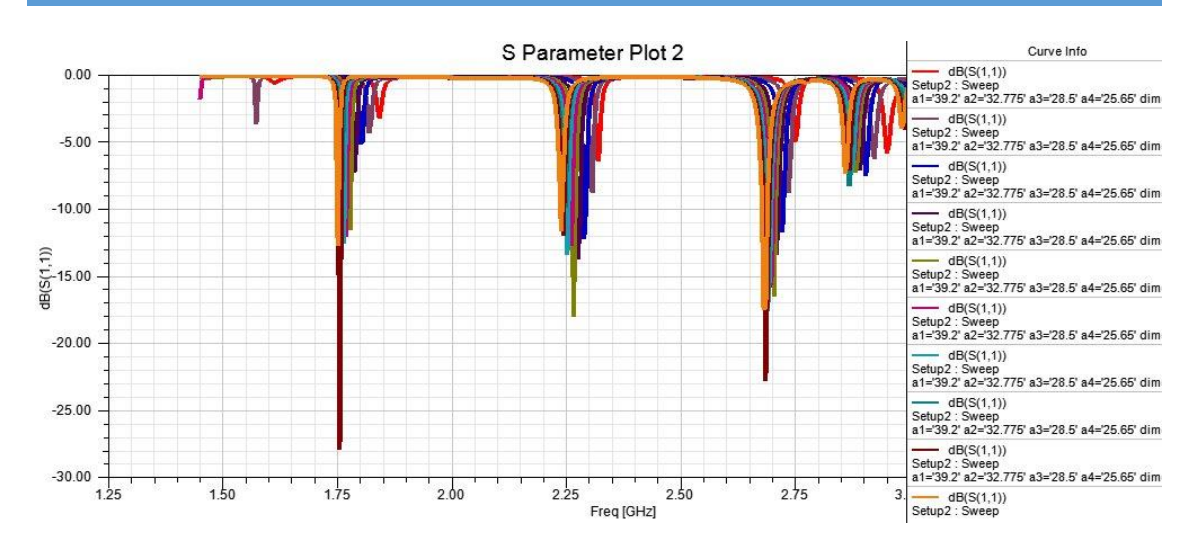

 $\overline{\mathsf{u}}$ 

*Fig. 20 S11 variando w1 entorno a la frecuencia superior*

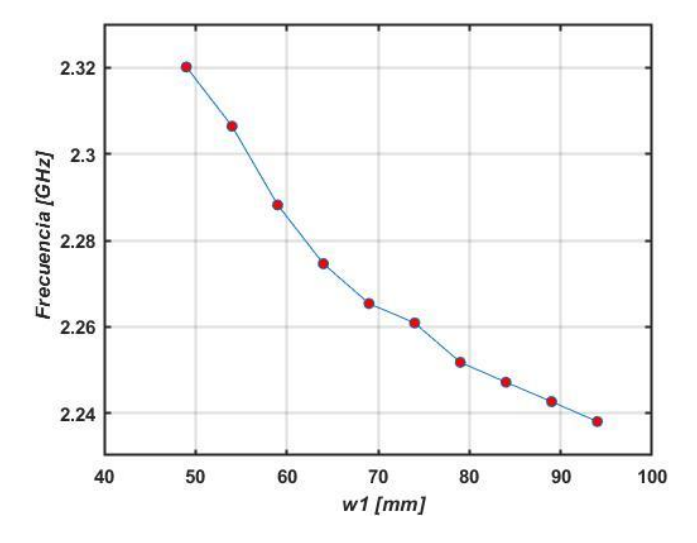

*Fig. 21 Variación dela frecuencia de resonancia superior frente a w1.*

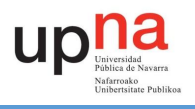

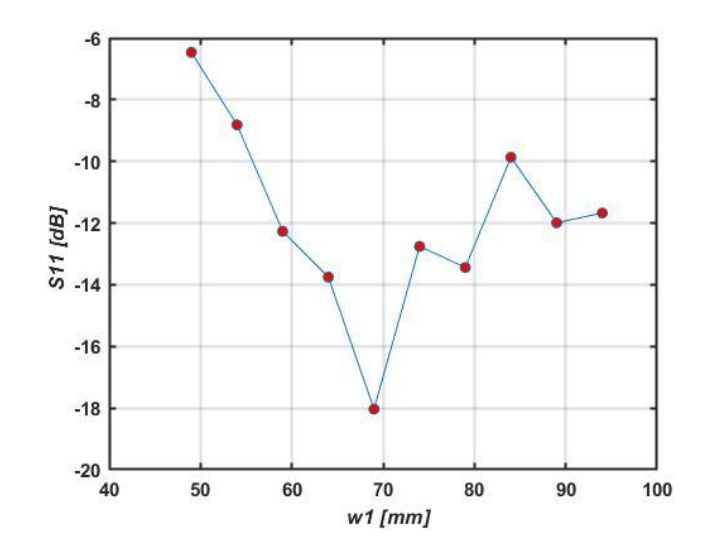

*Fig. 22 S11 a la frecuencia de resonancia superior variando w1.*

Sin embargo, merece la pena analizar el resultado de S11 para esta frecuencia de operación (Fig. 22). Pese a que no sigue el mismo patrón de evolución que a 1.75 GHz se puede ver que a cierto valor de w1 se consigue el punto óptimo y conforme nos acercamos al centro (o más bien ambas vías se juntan entre sí) el valor empeora más rápidamente que si ambas vías se van separando la una de la otra.

Como conclusión de variar el parámetro w1, podemos decir que es un parámetro el cual podemos usar principalmente para desplazarnos en frecuencia, sobre todo si necesitamos que las frecuencias inferiores se muevan más. Sin embargo, se deberá de tener cuidado, ya que si las vías afectadas por dicho parámetro se acercan mucho entre si podremos notar un considerable empeoramiento de S11 en todas las bandas.

#### 4.2.2. W2

<span id="page-26-0"></span>W2, al igual que pasaba en el apartado anterior con w1, también es la distancia que separa las vías situadas dentro de la cavidad, solo que en este caso la distancia de las vías situadas en la parte inferior.

A priori lo que podemos suponer es que la variación de este parámetro afectará principalmente a la variación en la frecuencia y posiblemente al cambio en el valor de S11 al igual que sucedía en el caso con la variación de w1, tal y como se ha comentado en apartado anterior.

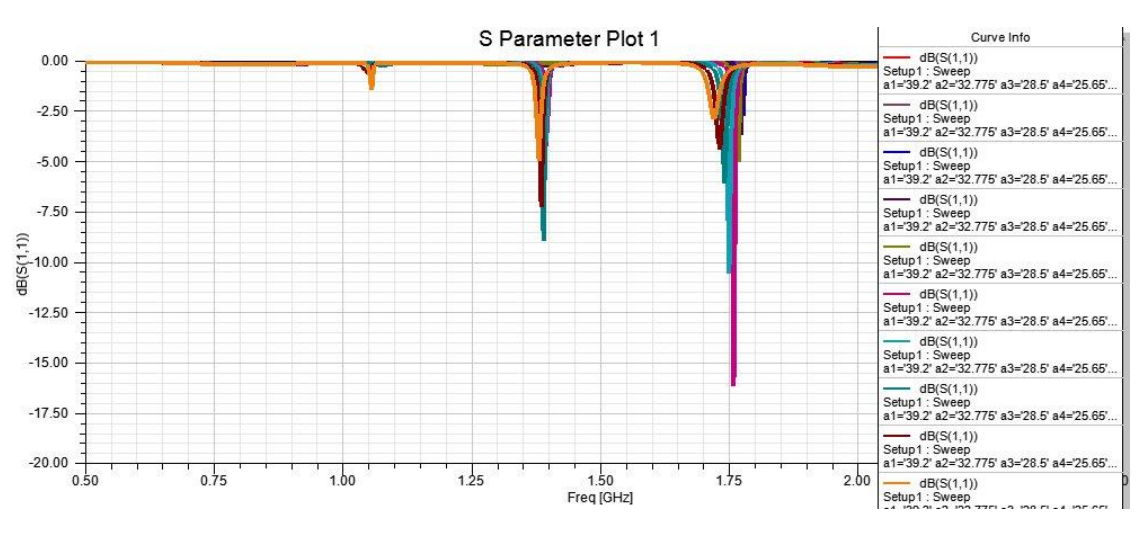

*Fig. 23 S11 entorno a la frecuencia inferior variando w2.*

A simple vista de la Fig.23 se puede ver como la suposición que hemos hecho al principio del apartado parece cierta. El parámetro afecta a la frecuencia de la misma manera que w1: a mayor valor de w2 menor será la frecuencia de operación. Pero representando los datos (Fig. 24) se puede observar la peculiaridad de que la antena empieza a trabajar a partir de cierto valor.

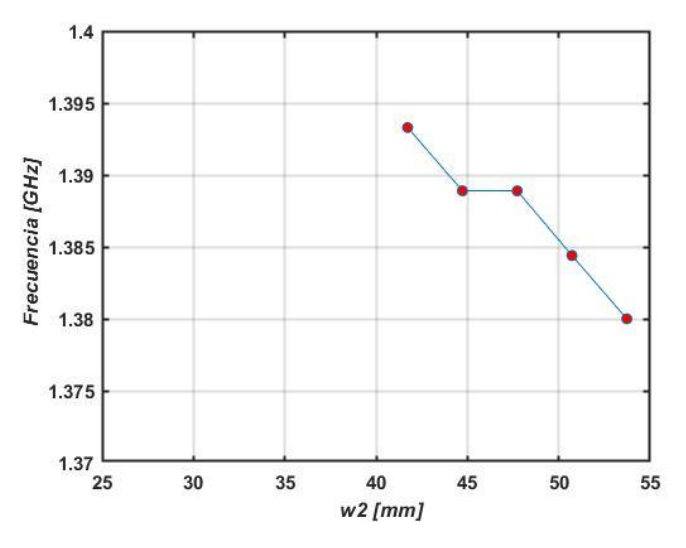

*Fig. 24 Variación de la frecuencia de resonancia inferior frente a w2.*

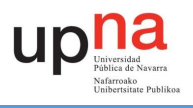

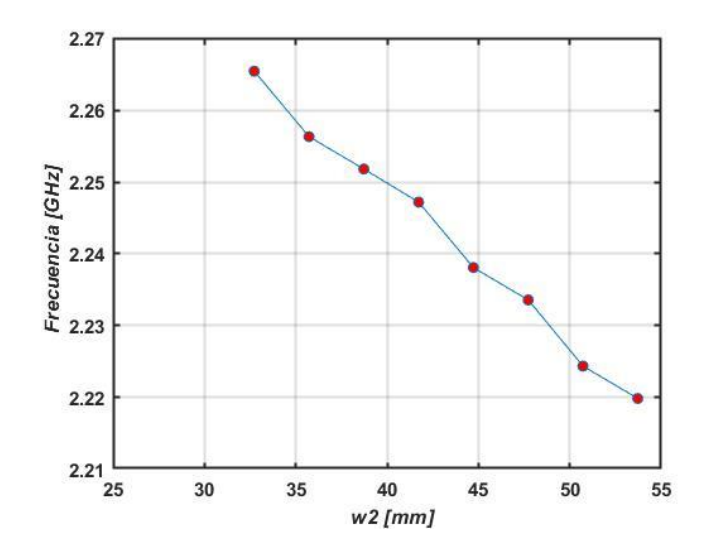

*Fig. 25 Variación de la frecuencia de resonancia superior frente a w2.*

Si comparamos las Fig.24 y 25 se puede ver que a frecuencias más altas la antena empieza a trabajar antes con un valor de w2 más bajo.

En cuanto al valor de S11 se puede ver en las Fig. 26 y 27 como vuelve a pasar lo mismo que con w1 y en la variación de w2 encontramos un valor el cual nos proporciona un valor óptimo de S11.

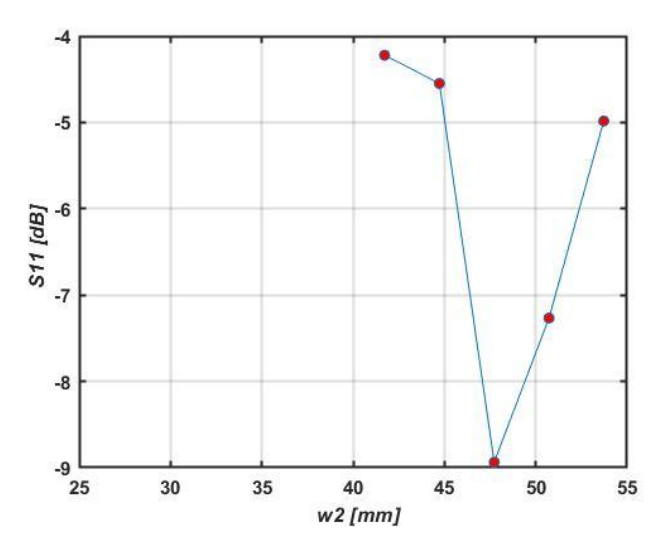

*Fig. 26 S11 a la frecuencia de resonancia inferior variando w2.*

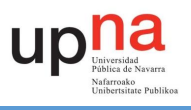

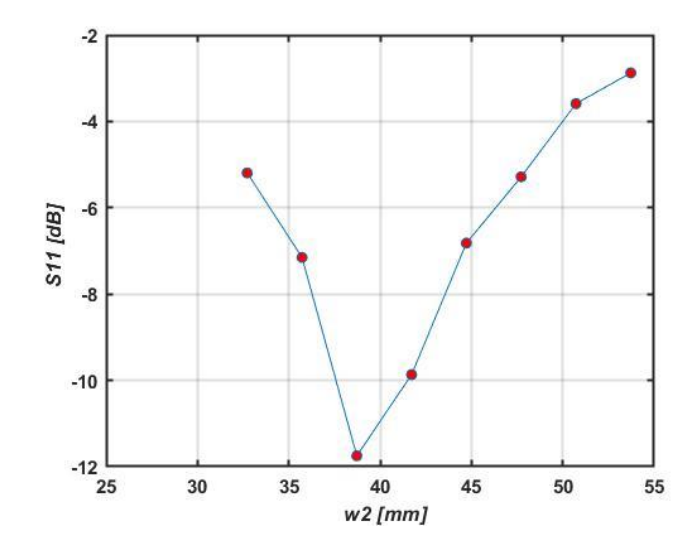

*Fig. 27 S11 a la frecuencia de resonancia superior variando w2.*

Así pues, podremos concluir que w2 es un recurso que podemos utilizar principalmente para mover nuestra zona de trabajo por la frecuencia, pero no debería tener tanta prioridad al cambiarse ya que estaríamos limitados por el parámetro al que empieza a operar la antena en la frecuencia que queremos trabajar. A de más, destacar que la variación en frecuencia es muy pequeña en comparación a la variación que se producía en w1.

#### <span id="page-29-0"></span>4.2.3. A1

A1 como se observa en la Fig. 2 es la distancia que separa el inicio de la parte externa del elemento de radiación exterior con el centro O.

Se pretende observar qué sucede conforme este elemento es más ancho y se acerca a las vías exteriores que delimitan la cavidad del diseño.

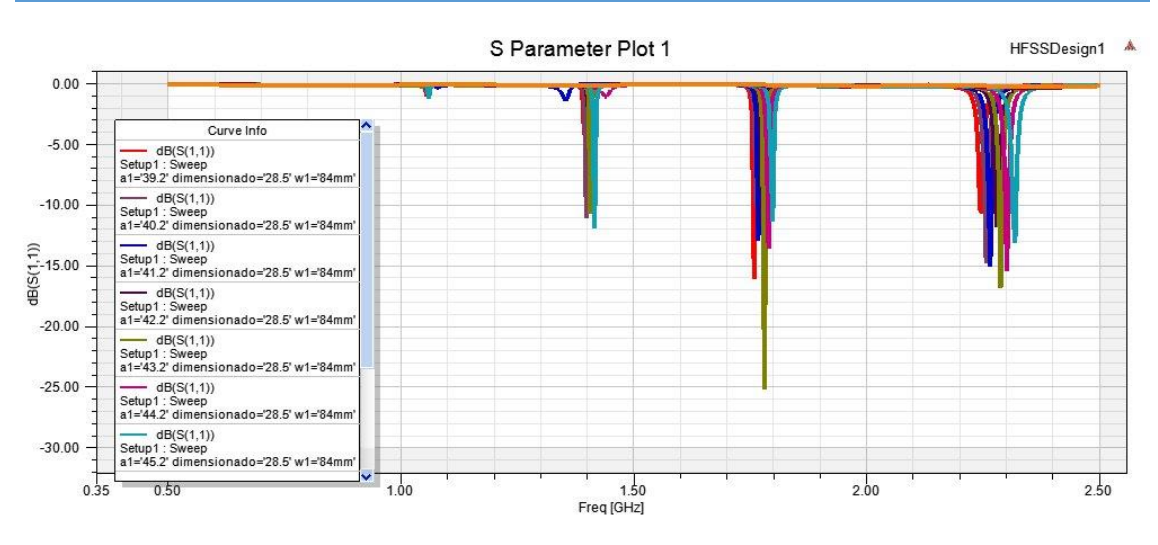

*Fig. 28 S11 variando a1 en ambas frecuencias.*

Como se ve en la simulación realizada (Fig. 28) de S11, la variación parece afectar tanto a la frecuencia de trabajo como a la adaptación. Aunque se puede observar que la frecuencia varía de un modo más intuitivo y predecible, mientras que la adaptación parece variar de una manera más errática. Muy importante destacar también como para unos valores de a1 muy altos, es decir, una anchura del slot muy grande, la antena deja de trabajar y para el caso de las frecuencias bajas (en torno a 1.4 GHz) la antena no empieza a trabajar hasta un valor mínimo de a1.

Si nos centramos primero en cómo se relaciona a1 con respecto a la frecuencia, podemos observar como conforme el valor crece nos encontramos a una frecuencia mayor (Fig. 29).

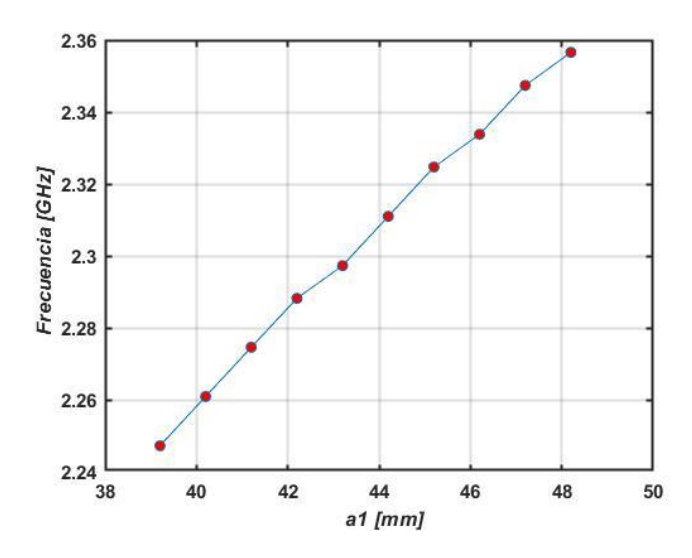

*Fig. 29 Variación de frecuencia de resonancia inferior frente a a1.*

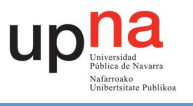

En cuanto al valor de S11 podemos ver que en esta simulación hemos obtenido unos datos aceptables, la mayoría por debajo de -10. Pero al variar este valor no podemos encontrar una relación fija entre a1 y el valor en dB de S11. En las frecuencias altas (2.3GHz) podemos ver que el valor no tiene una gran variación, mientras que si nos fijamos en las frecuencias inferiores (1.4GHz) vemos que es mucho más variable y se puede obtener valores que pueden ser bastante malos para nuestro trabajo.

De la variación de este parámetro podemos decidir usarlo principalmente para la variación de la frecuencia de trabajo, aunque se deberá tener cuidado con cuál será la mínima frecuencia a la que trabajaremos ya que como se ha comentado previamente podría dejar de funcionar. Además, se ha de tener en cuenta que este parámetro afecta más a frecuencias superiores ya que mientras que en 2.3GHz Δf/ f<sub>central</sub> = 0.043 y en 1.4GHz Δf/ f<sub>central</sub> = 0.013, por lo que se realizara el cambio en caso de necesitar mover más en torno a 2.3GHz.

#### 4.2.4. A2

<span id="page-31-0"></span>A2 como se observa en la Fig. 2 es la distancia que separa el inicio de la parte interna del elemento de radiación exterior con el centro O.

En este caso el objetivo también es variar la anchura, aunque en este caso lo que se pretende ver es cómo reacciona la antena conforme el slot exterior se aleja del slot interior. El valor de a1 será igual al máximo utilizado en el caso utilizado previamente.

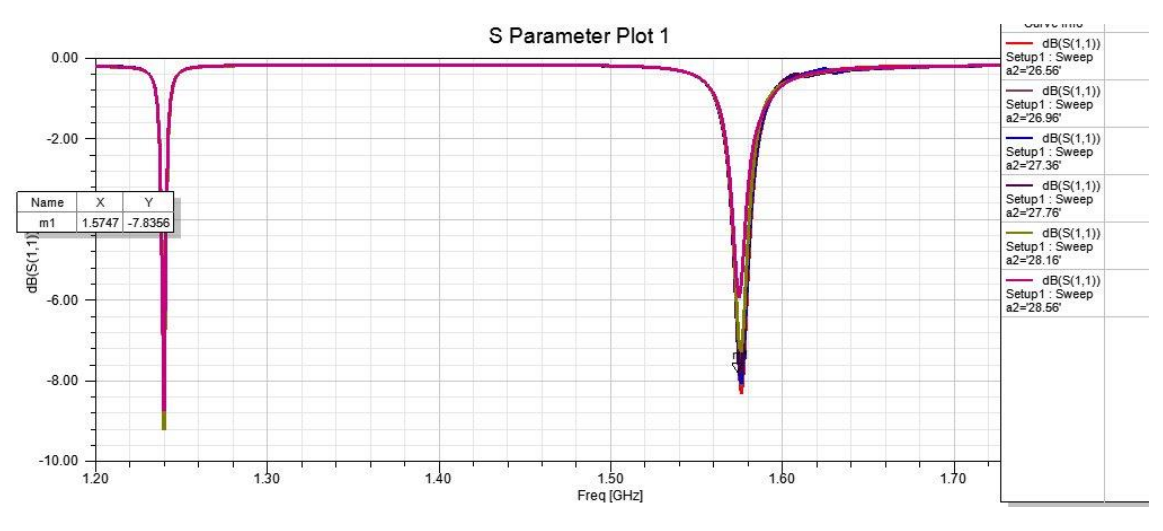

*Fig. 30 S11 en la frecuencia inferior variando a2.*

Como se ve en Fig. 30 el caso de la variación de a2 es algo peculiar ya que este no influye en la frecuencia a la que trabaja la antena. Y si nos fijamos en los valores que toma el S11 vemos cómo se va reduciendo a medida que a2 aumenta, es decir, que en lo que la frecuencia inferior se refiere a menor anchura del slot exterior peor valor tendremos.

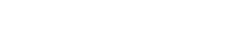

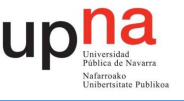

Mientras que por otro lado si observamos la frecuencia superior Fig.31 vemos como sigue sin variar la frecuencia de trabajo, pero en cuanto al valor obtenido ocurre lo contrario ya que contra más estrecho se vuelve el slot obtenemos un valor mejor, salvo para casos donde se estrecha demasiado, ahí se produce un decremento muy considerable.

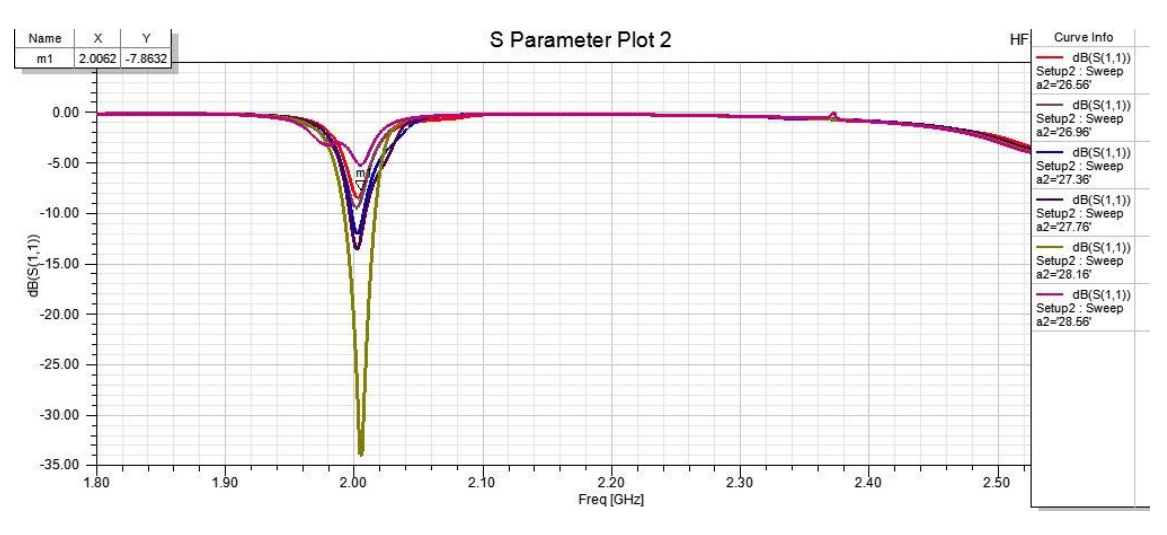

*Fig. 31 S11 entorno a la frecuencia superior variando a2.*

Con lo que a2 puede usarse para esas ocasiones donde queramos mantener la frecuencia de trabajo y necesitemos obtener un valor mejor de S11.

#### 4.2.5. A4

<span id="page-32-0"></span>Al igual que pasaba con a1, a4 es la distancia que separa el dentro O del inicio de la parte externa del elemento de radiación, pero esta vez del interior tal y como se puede observar en la Fig. 2.

Con la variación de a4 se pretende variar la anchura del elemento de radiación interior, de tal forma que podemos ver cómo reacciona nuestro diseño conforme dicho slot se hace más grande y se acerca al centro de la espiral. En un principio se espera que este parámetro afecte sobre todo a nuestra banda de trabajo superior.

Realizando la simulación (Fig. 32) se puede observar claramente como S11 no sufre ningún tipo de modificación en frecuencia y solo varia el valor de adaptación.

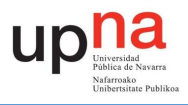

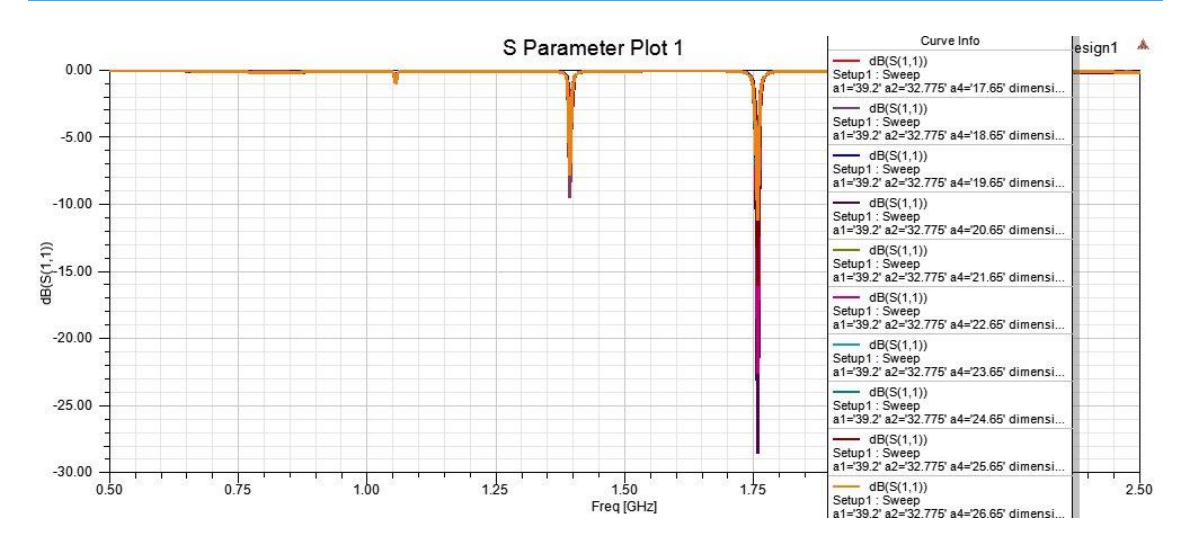

*Fig. 32 S11 variando a4 entorno a la frecuencia inferior.*

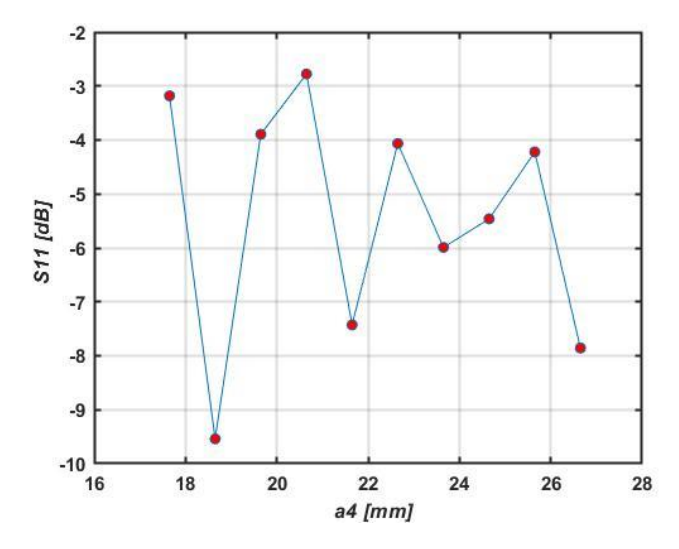

*Fig. 33 S11 en la frecuencia de resonancia inferior variando a4.*

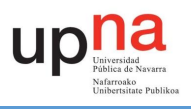

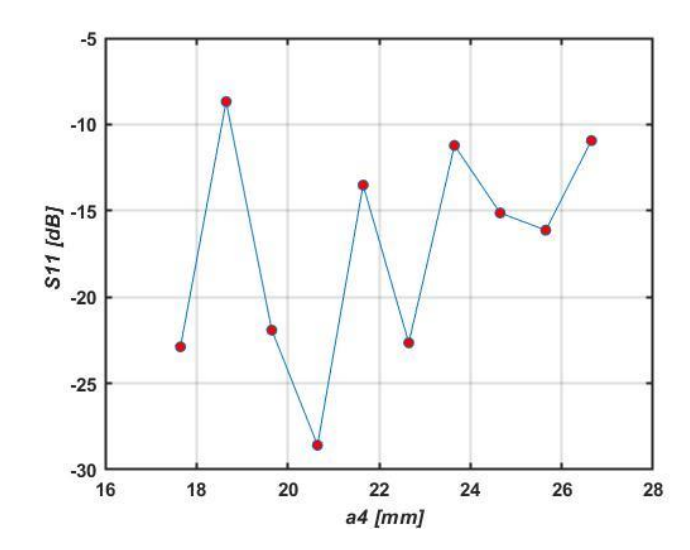

*Fig. 34 S11 a la frecuencia de resonancia superior variando a4.*

Pero pese a que este parámetro afecte al valor de S11no se podría utilizar para mejorar el valor de S11, ya que, no sigue una variación continua ni intuitiva tal y como se pude comprobar en las Fig. 33 y 34. Esto mismo se repite en la banda superior que hemos analizado (Fig. 35). Aunque si trabajamos a la banda de frecuencia de 2.25GHz podemos ver (Fig. 35) que la variación de a4 no afecta tanto al valor de S11.

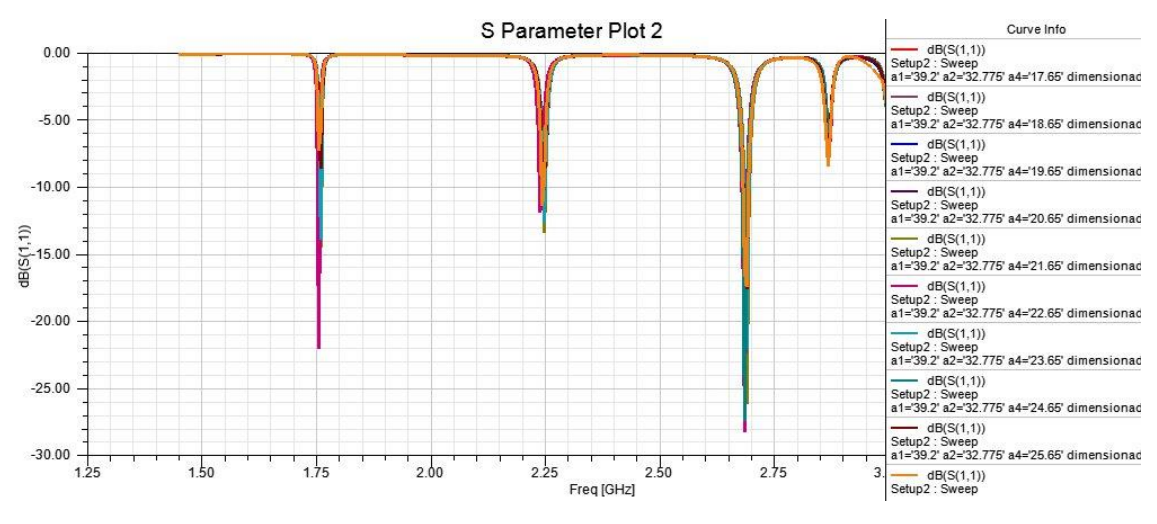

*Fig. 35 S11 entorno a la frecuencia superior variando a4.*

A modo de conclusión podemos decir que a4 no nos afecta en exceso a nuestro diseño, a no ser que tratemos de mejorar nuestro parámetro S11, aunque al ser tan variable nos podría suponer un empeoramiento en la otra banda donde estemos trabajando.

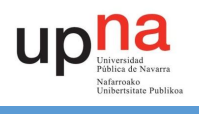

#### 4.2.6. A3

<span id="page-35-0"></span>Como ya se puede intuir por lo explicado en los apartados previos a3 es la distancia entre el centro O y el inicio interno del elemento de radiación interno tal y como se observa en la Fig. 2.

La variación de este parámetro tiene un objetivo similar al que tenía la variación del parámetro a2, comentado previamente [4.2.4], separar ambos slots entre sí. Sin embargo, esta vez es el slot interior el que se separa del exterior. Visto que en la variación de la anchura no nos daba un análisis claro de qué y cómo podemos obtener algo de manera intuitiva, en este caso es bastante probable que nos suceda lo mismo.

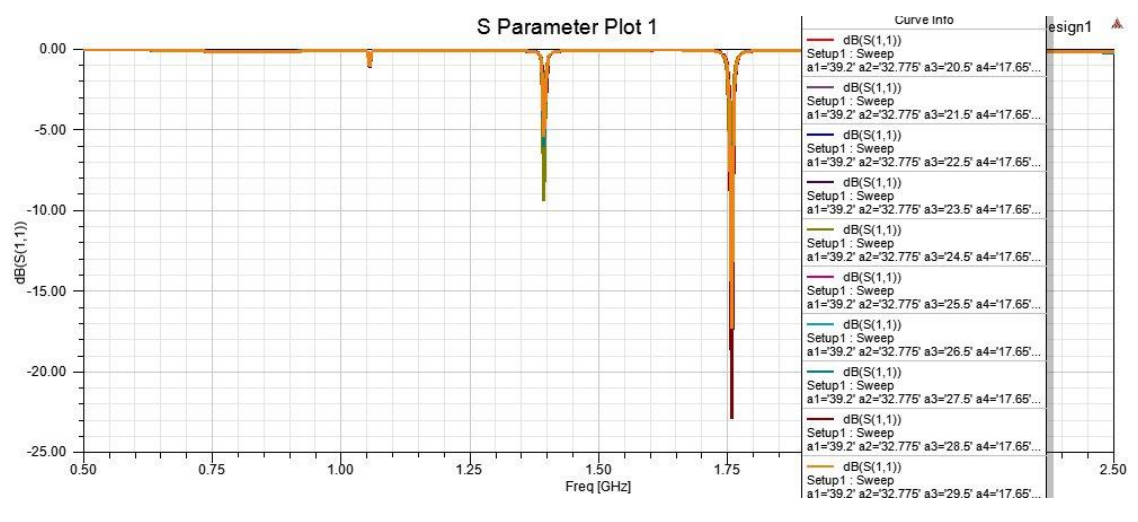

*Fig. 36 S11 entorno a la frecuencia inferior variando a4.*

Con los datos proporcionados por la simulación (Fig. 36) se pude comprobar que nuestras deducciones de cómo podría comportarse este parámetro son acertadas, ya que como se ha dicho antes y al igual que sucede con a4, al variar a3 no sucede ningún tipo de cambio en frecuencia, pero sí que cambia el nivel de adaptación. Pero volvemos a tener un cambio que no sigue ningún tipo de patrón.

Con lo que de a3 podemos obtener la misma reflexión que hemos hecho del parámetro a4. No es un valor que se pueda utilizar para movernos a una frecuencia de trabajo y tampoco es un valor que se pueda utilizar para obtener una mejora de S11 de una manera clara, ya que el valor optimo que nos mejora S11 en una frecuencia en otra nos lo puede empeorar considerablemente.

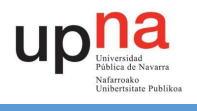

#### 4.2.7. L1

<span id="page-36-0"></span>L1 es la distancia que separa el centro de los elementos de radiación O con las vías metálicas situadas en mitad del diseño y dentro de la cavidad, tal y como nos indica la Fig. 1.

El parámetro l1 pretender ver qué sucede cuando alejamos o acercamos las tres vías, que tenemos en nuestra cavidad, de nuestros elementos de radiación.

Simulando el parámetro en la frecuencia inferior obtenemos Fig. 37 y podemos observar que la variación de l1 nos provoca un desplazamiento en la frecuencia de trabajo de la antena, de tal forma que a mayor sea l1 menor será la frecuencia de trabajo. Tal y como se ve en la Fig. 38 este desplazamiento en frecuencia parece ser constante. También podemos observar como en esta frecuencia inferior a medida que aumenta l1 también mejora el valor del S11.

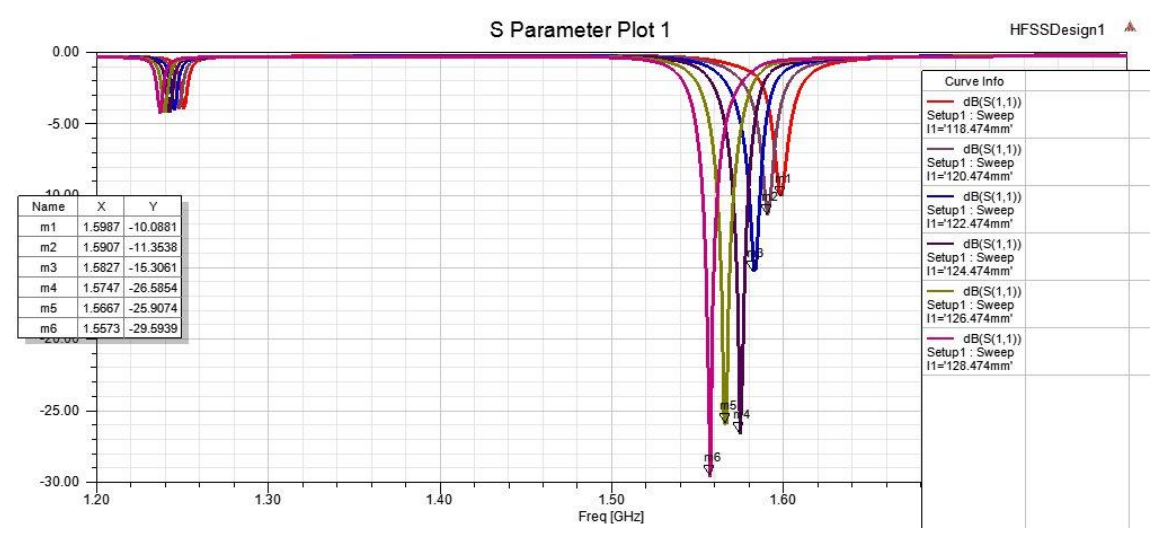

*Fig. 37 S11 entorno a la frecuencia inferior variando l1.*

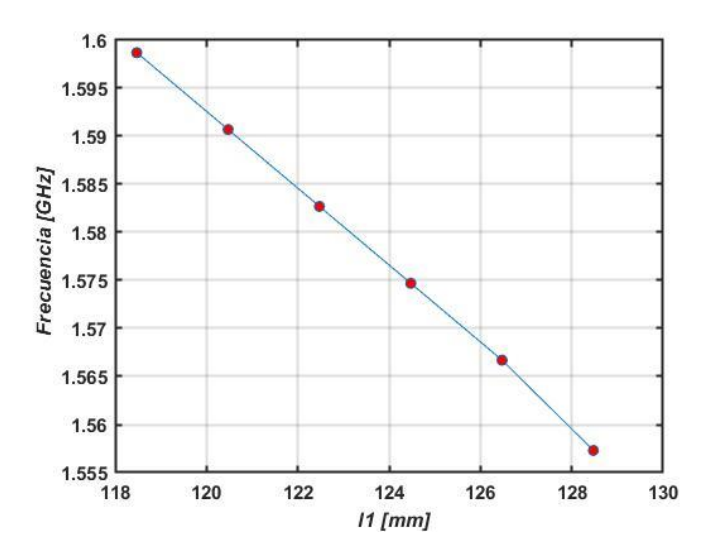

*Fig. 38 Variación de la frecuencia de resonancia inferior frente a l1.*

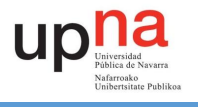

Si ahora pasamos a analizar lo que sucede en torno a la frecuencia superior (Fig. 39 y 40), vemos que al igual que hemos visto previamente se produce un desplazamiento en frecuencia de resonancia siguiendo el mismo orden de a: cuanto mayor sea l1 menor será la frecuencia de trabajo. Ocurre lo mismo con el valor que toma S11, el valor crece a la par que lo hace el parámetro l1.

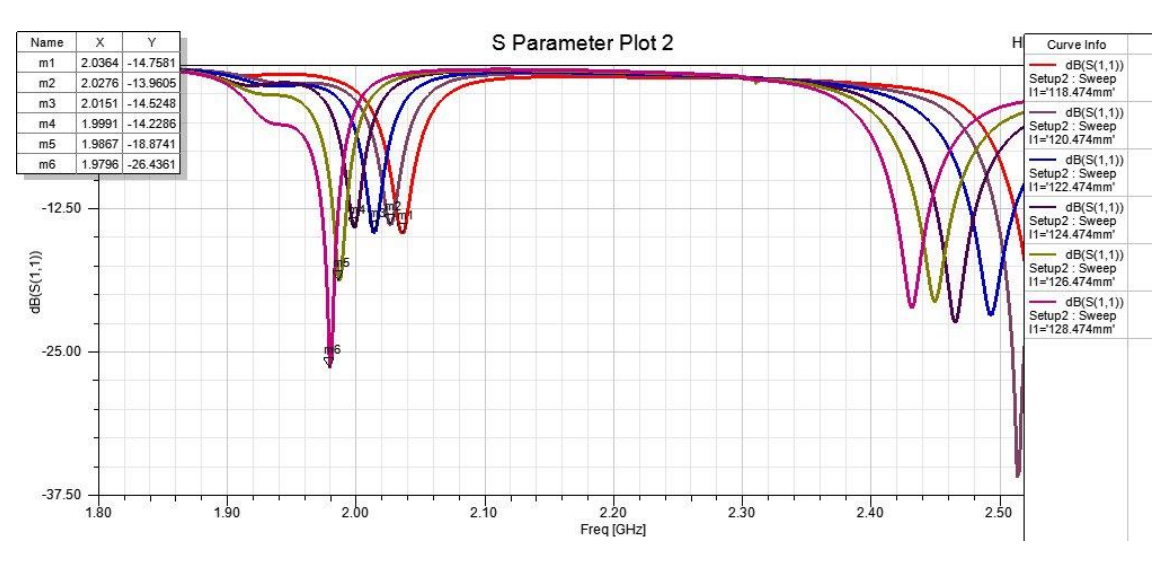

*Fig. 39 S11 entorno a la frecuencia superior variando l1.*

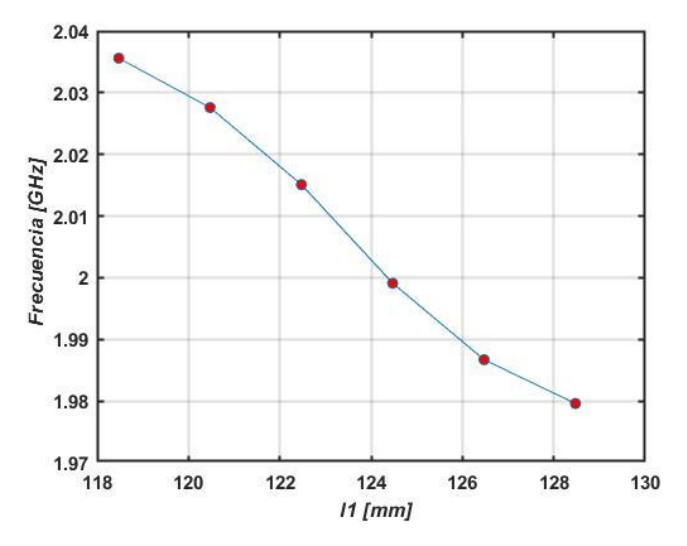

*Fig. 40 Variación de la frecuencia de resonancia superior frente a l1.*

Con lo que para finalizar con esta variable podemos decir que, es una variable que nos ayudará a desplazar la frecuencia de trabajo de nuestra antena a la vez que nos puede mejorar nuestro S11.

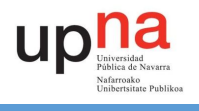

#### 4.2.8. L2

<span id="page-38-0"></span>En este caso el para metro l2 es la distancia entre las vías situadas en el centro del diseño y las que se encuentran en la parte inferior. Podemos observar claramente su ubicación en la Fig. 1.

El parámetro l2 al igual que el l1 pretende alejar o acercar las vías que tenemos dentro de la cavidad, solo que esta vez se varían las vías que se encuentran más próximas al par de slots situados en la parte inferior de la antena.

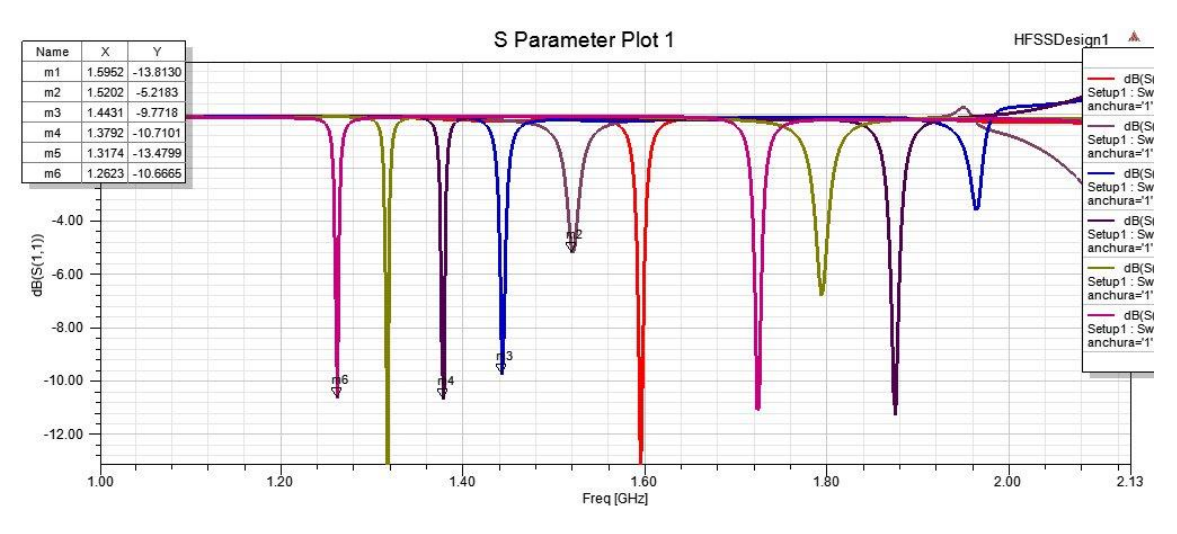

*Fig. 41 S11entorno a la frecuencia inferior variando l2.*

Como observamos en la Fig. 41 al variar l2 sufrimos un desplazamiento de la frecuencia de resonancia de tal forma que contra mayor es el valor de l2, es decir, contra mas separadas del elemento de radiación y más cerca de los slots inferiores, menor será la frecuencia de trabajo. En cuanto al valor de S11 que se obtiene de las diferentes simulaciones no se puede obtener ninguna relación en concreto, ya que como se puede apreciar este varía en cada simulación y aunque en la mayoría tenemos un valor de -10 dB o menos, puede haber algún caso que empeore más de lo debido, como se observa en la Fig. 41.

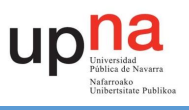

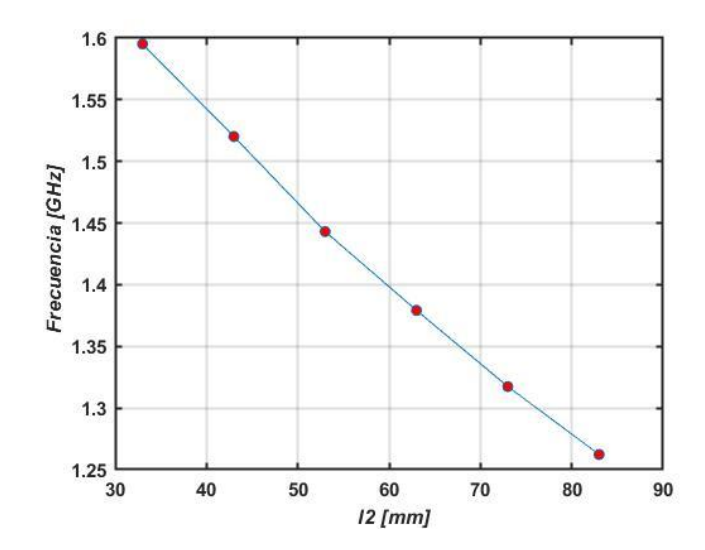

*Fig. 42 Variación de la frecuencia de resonancia inferior frente a l2.*

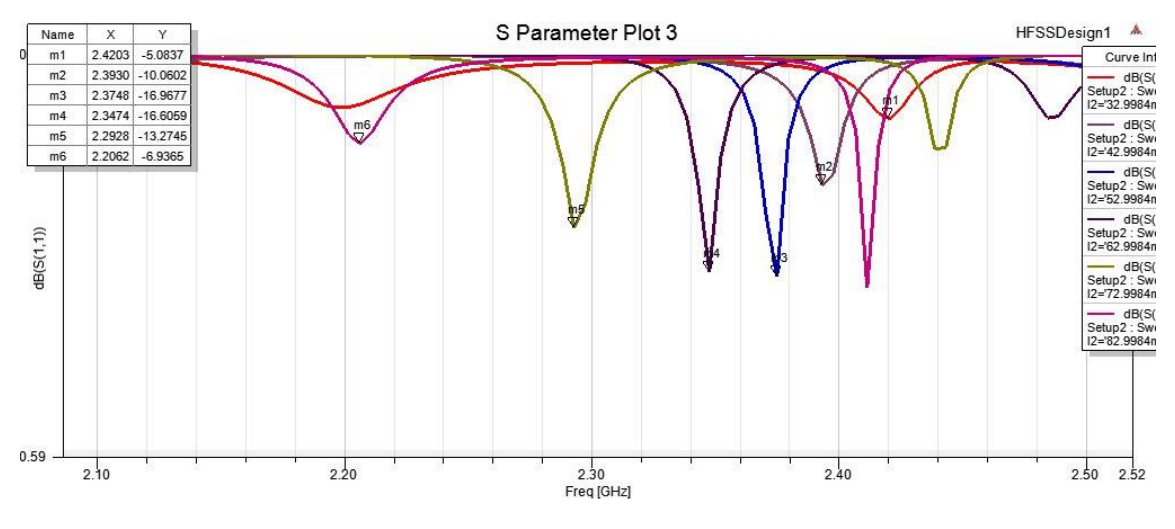

*Fig. 43 S11 entorno a la frecuencia superior variando l2.*

En la frecuencia superior Fig. 43 ocurre algo muy parecido a lo que observamos en la frecuencia inferior Fig. 41, ya que conforme crece l2 la frecuencia la que trabaja la antena disminuye, además, en este caso no disminuye de una manera tan constante como observábamos en la frecuencia inferior (Fig. 42).

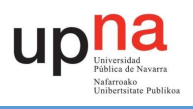

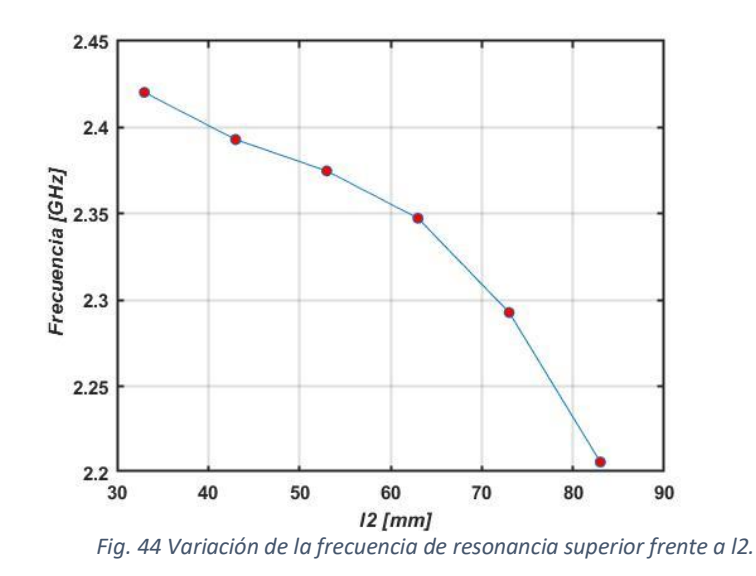

Con lo que l2 al igual que la mayoría de otros parámetros vistos anteriormente nos servirá para desplazar la frecuencia a la que queramos trabajar, pero hay que tener cuidado ya que no podremos controlar el valor que toma el S11 y este podría tomar un valor el cual nos empeore.

#### 4.2.9. Θ<sup>1</sup>

<span id="page-40-0"></span> $\theta_1$  nos indica el ángulo al que inicia el elemento de radiación exterior tal y como se ve en la Fig. 2.

El parámetro  $\theta_1$  afecta al dentro de nuestro modelo al slot exterior, de tal forma que varía el inicio de la forma de espiral de dicho slot. Antes que nada, de este parámetro ya conocemos algunas cosas ya que, en el estudio, en el que se basa este articulo ya se nos habla de él y los cambios que tiene la radiación de nuestra antena, tal y como se ha visto en [2.3].

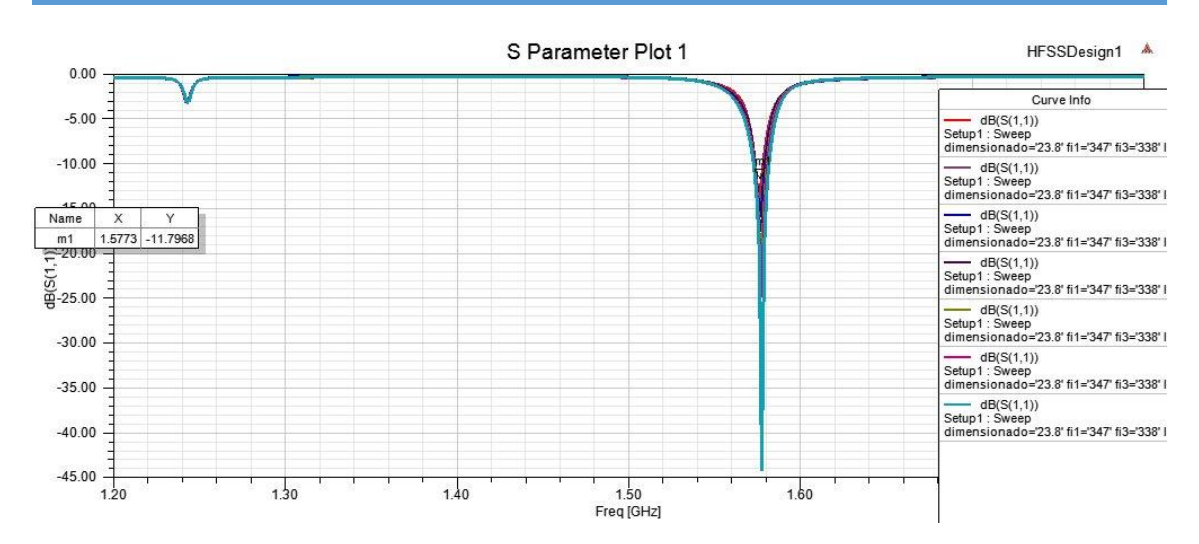

*Fig. 45 S11 entorno a la frecuencia inferior variando θ1.*

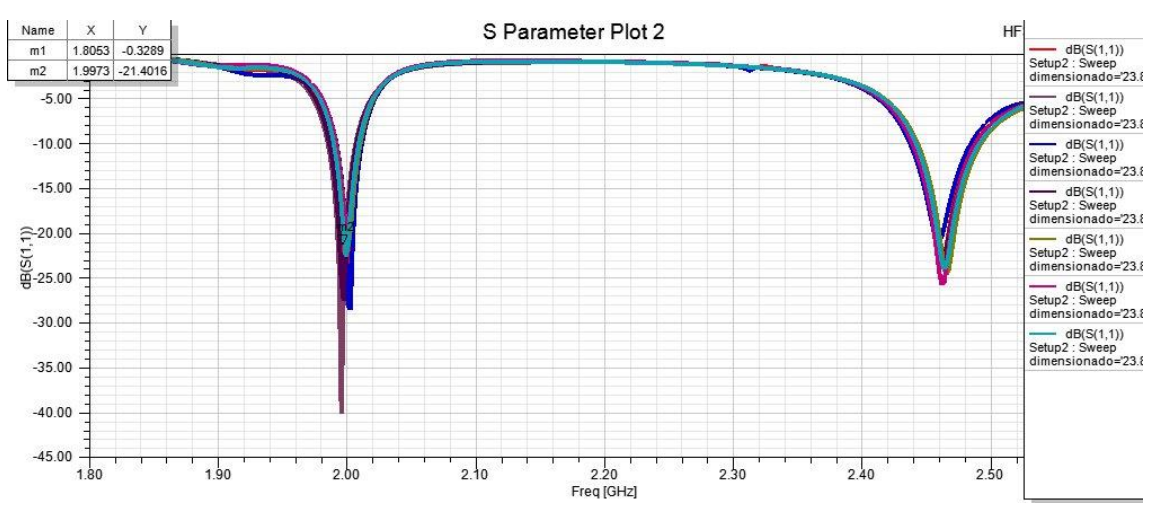

*Fig. 46 S11 entorno a la frecuencia superior variando θ1.*

Como se puede observar en Fig. 45 y 46 la variación de  $\theta_1$  tiene la cualidad de que no nos mueve la frecuencia a la que trabaja nuestra antena, además de que como se ve el valor de S11 no varía de forma progresiva, sino que simplemente tiene un valor óptimo.

Con lo que la parte de estudio más importante de la variación de este parámetro la deberíamos encontrar en el estudio de los diagramas de radiación, ya que como se nos ha explicado previamente [2.3],  $\theta_1$  nos ayudaba a conseguir que nuestra antena radiase con polarización circular a izquierdas. Así pues, enfocando el análisis en esa dirección obtenemos Fig. 47 y Fig. 48.

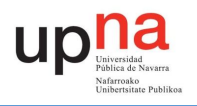

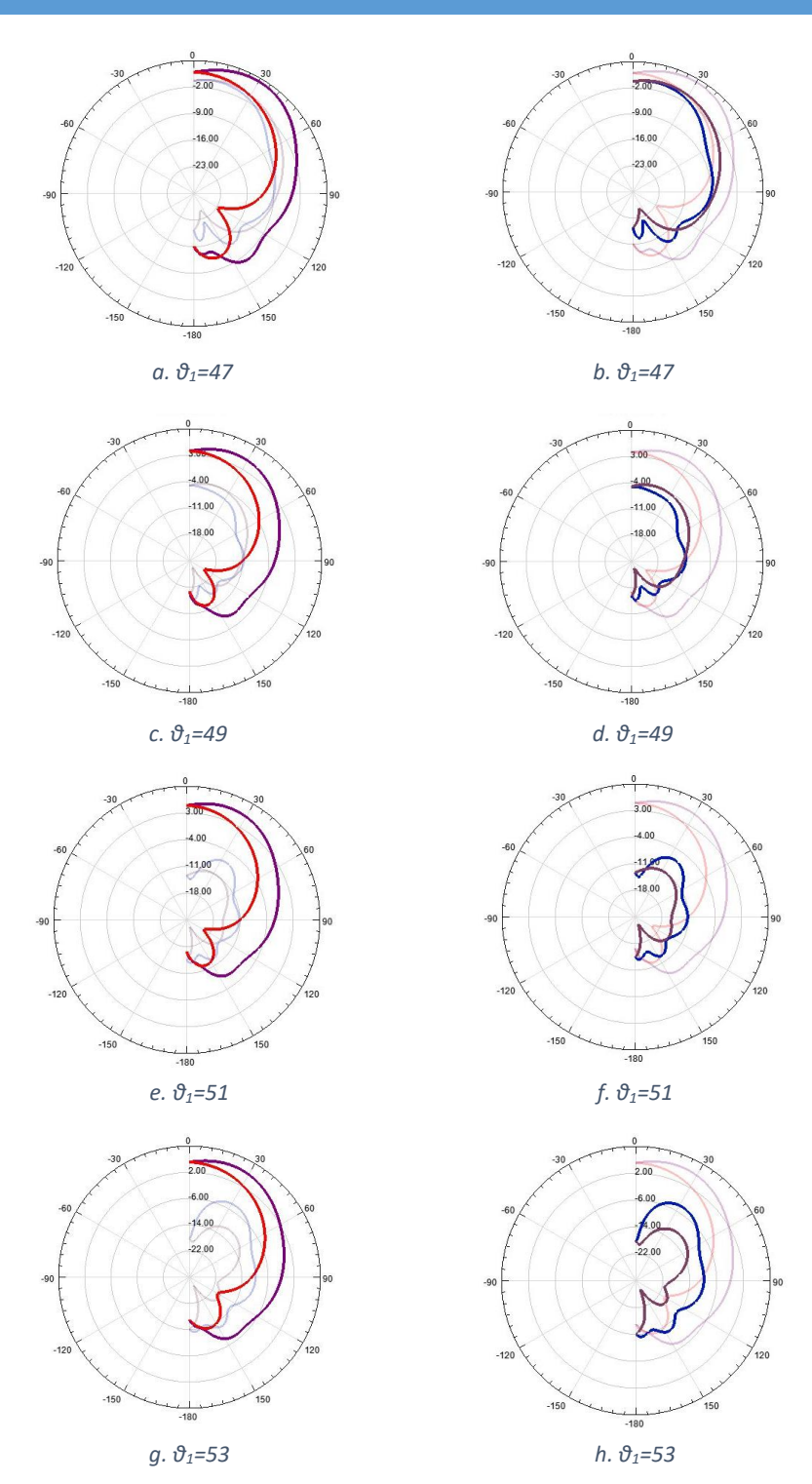

*Fig. 47 Diagramas de radiación variando θ<sup>1</sup> a 1.577 GHz, a, c, e y g LHCP y b, d, f y h RHCP.*

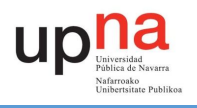

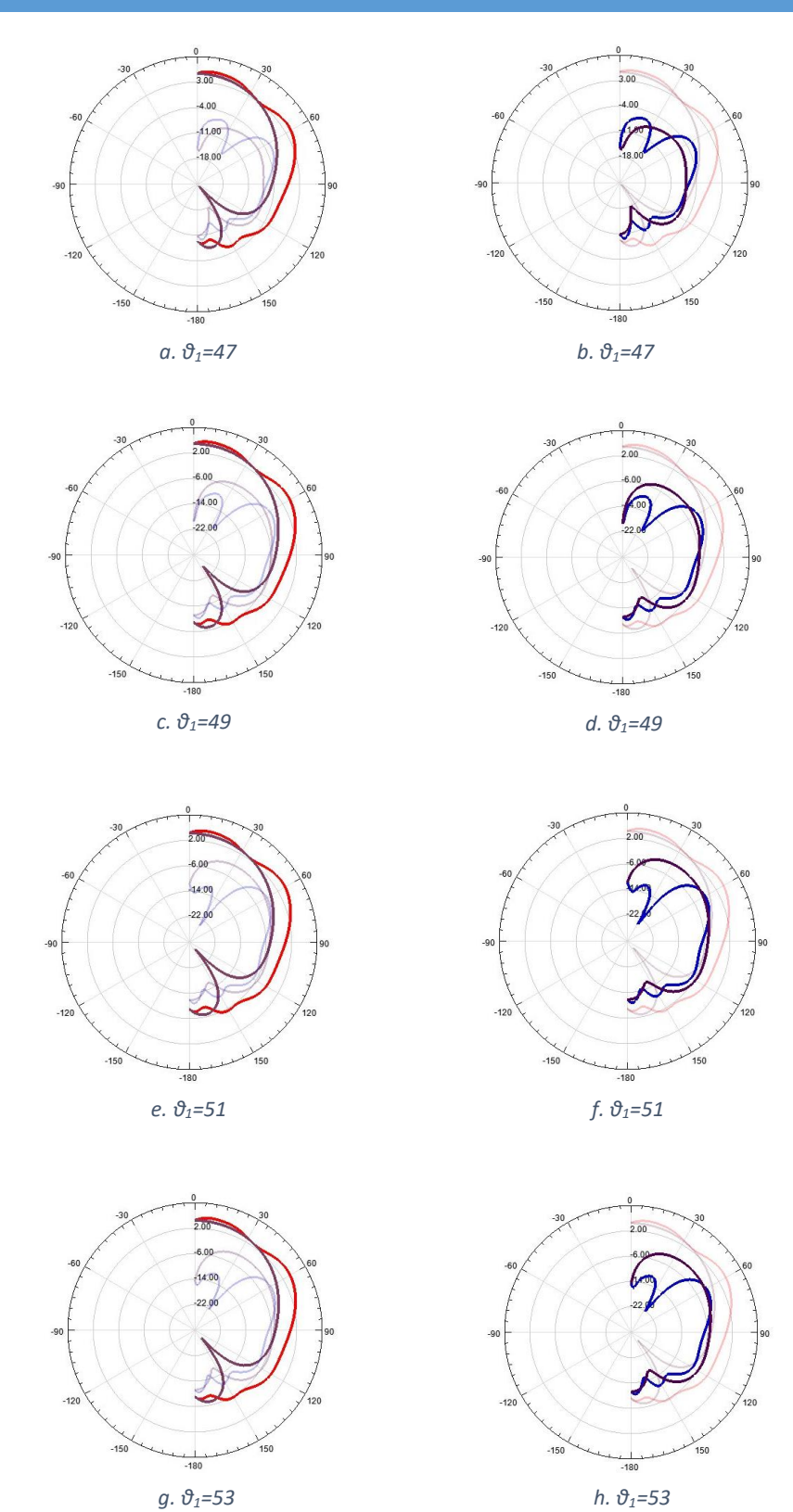

*Fig. 48 Diagramas de radiación variando θ1 a 2 GHz, a, c, e y g LHCP y b, d, f y h RHCP.*

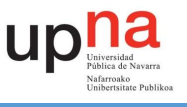

Si comparamos Fig. 47 y 48 vemos como efectivamente a medida que  $\theta_1$  varia también lo hace los diagramas de radiación, además podemos diferenciar lo que ocurre en 1.577 GHz y en 2 GHz ya que, mientras a valores bajos de  $\theta_1$  obtenemos un buen diagrama de radiación a 2 GHz en 1.577 GHz tenemos uno el cual pasa a ser una polarización lineal, por el contrario, a valores  $θ$ <sub>1</sub> mayores el diagrama de radiación en 1.577 GHz mejora mientras que en 2 GHz empeora.

Así pues, podemos concluir que  $\theta_1$  va a ser una herramienta la cual nos ayudara a conseguir que nuestra antena trabaje a la polarización circular con la cual se quiere trabajar.

#### 4.2.10.  $\Theta_2$

<span id="page-44-0"></span>Con  $\theta_2$  nos pasa lo mismo que con  $\theta_1$ , nos indica el ángulo al que inicia el elemento de radiación interior tal y como se ve en la Fig.2.

El parámetro  $θ_2$  como se puede intuir es muy parecido al  $θ_1$  comentado previamente, solo que esta vez la variación de este afectara al elemento de radiación interior, moviendo el comienzo de dicho elemento. Al igual que pasaba con  $\theta_1$  ya se ha hablado un poco en el estudio comentado previamente [2.3], visto dichas simulaciones y resultados podemos suponer que esta variación tendrá unos resultados similares.

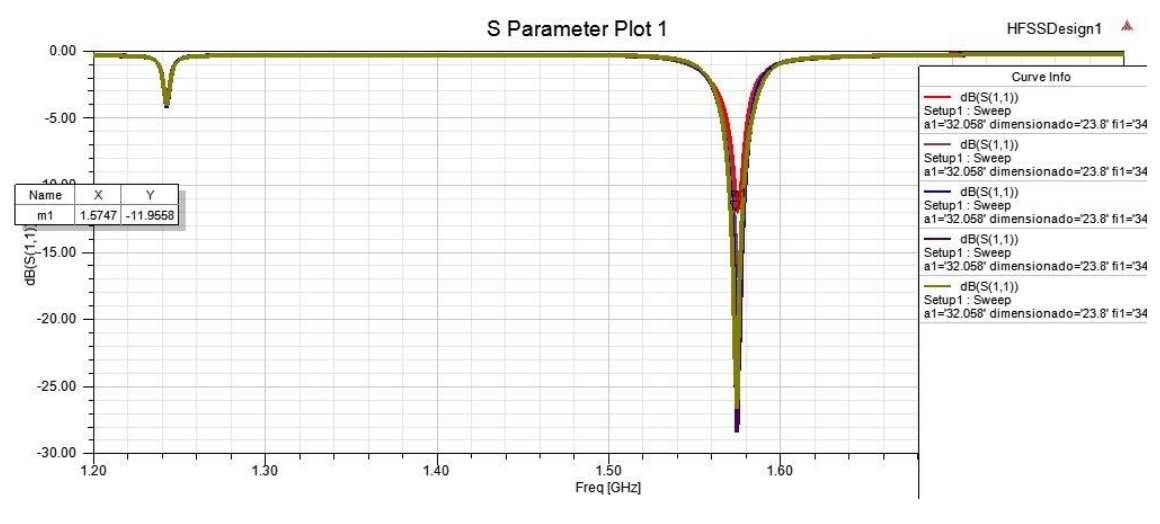

*Fig. 49 S11 entorno a la frecuencia inferior variando θ2 .*

Viendo Fig. 49 y 50 comprobamos que es cierto que los resultados de la variación de  $\theta_2$ siguen el mismo patrón que al variar  $\theta_1$  ya que como observamos seguimos trabajando en la misma frecuencia pese al cambio a excepción de algunas variaciones que tenemos en torno a 2 GHz. Debemos fijarnos también en el valor que toma S11 ya que pese a que no decrece o crece de una manera fija podemos observar que a valores muy bajos  $\theta_2 = 1$  el valor es bajo en ambas frecuencias de trabajo.

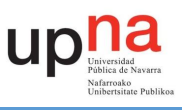

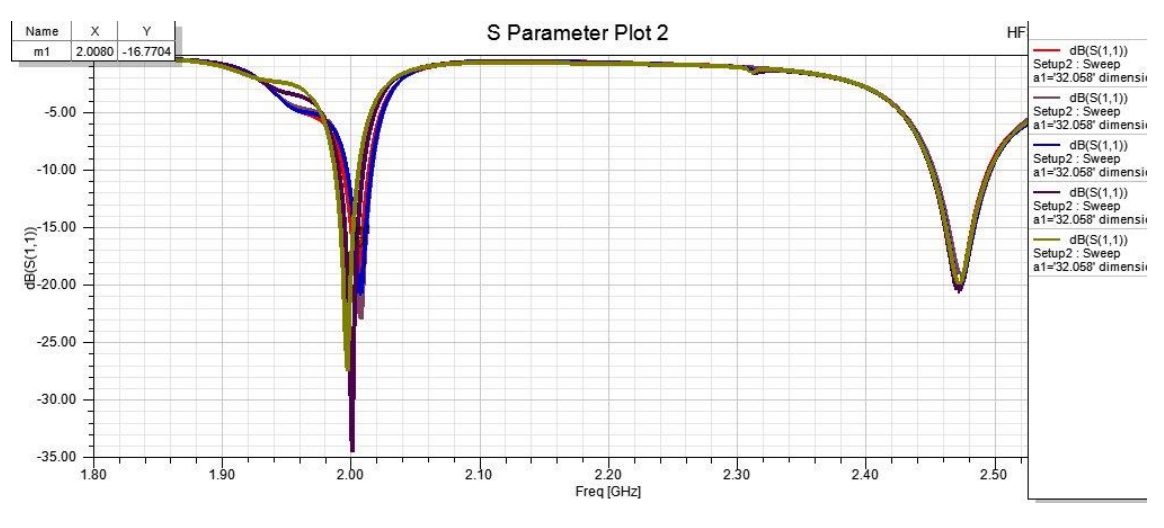

*Fig. 50 S11 entorno a la frecuencia inferior variando θ2.*

Al igual que se ha hecho en [4.2.9.] es interesante realizar un análisis de los diagramas de radiación para ver la evolución de estos con respecto al cambio de  $\theta_2$ . Con lo que localizando en algunas de las diferentes simulaciones obtenemos los resultados de la Fig. 51. Esta vez la variación de los diagramas es inversa a la observada previamente en al caso de theta1 (Fig. 49 y 50), es decir, esta vez para valores bajos de  $\theta_1$  el diagrama de radiación de nuestra frecuencia de trabajo inferior se acerca mucho más a la que buscamos, mientras que en el caso de la frecuencia de trabajo superior empeora, sobre todo si lo vamos comparando con la forma que toma al aumentar  $θ$ <sub>2</sub>.

Por lo que de este parámetro podemos sacar una conclusión similar a la obtenida previamente, es un parámetro el cual nos ayudara a que nuestra antena sigua trabajando con una polarización circular sin alterar nuestra frecuencia de trabajo. Pero se ha de tener cuidado ya que mejorar una de las bandas de trabajo podría suponer el empeoramiento de la otra.

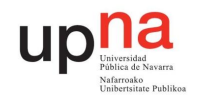

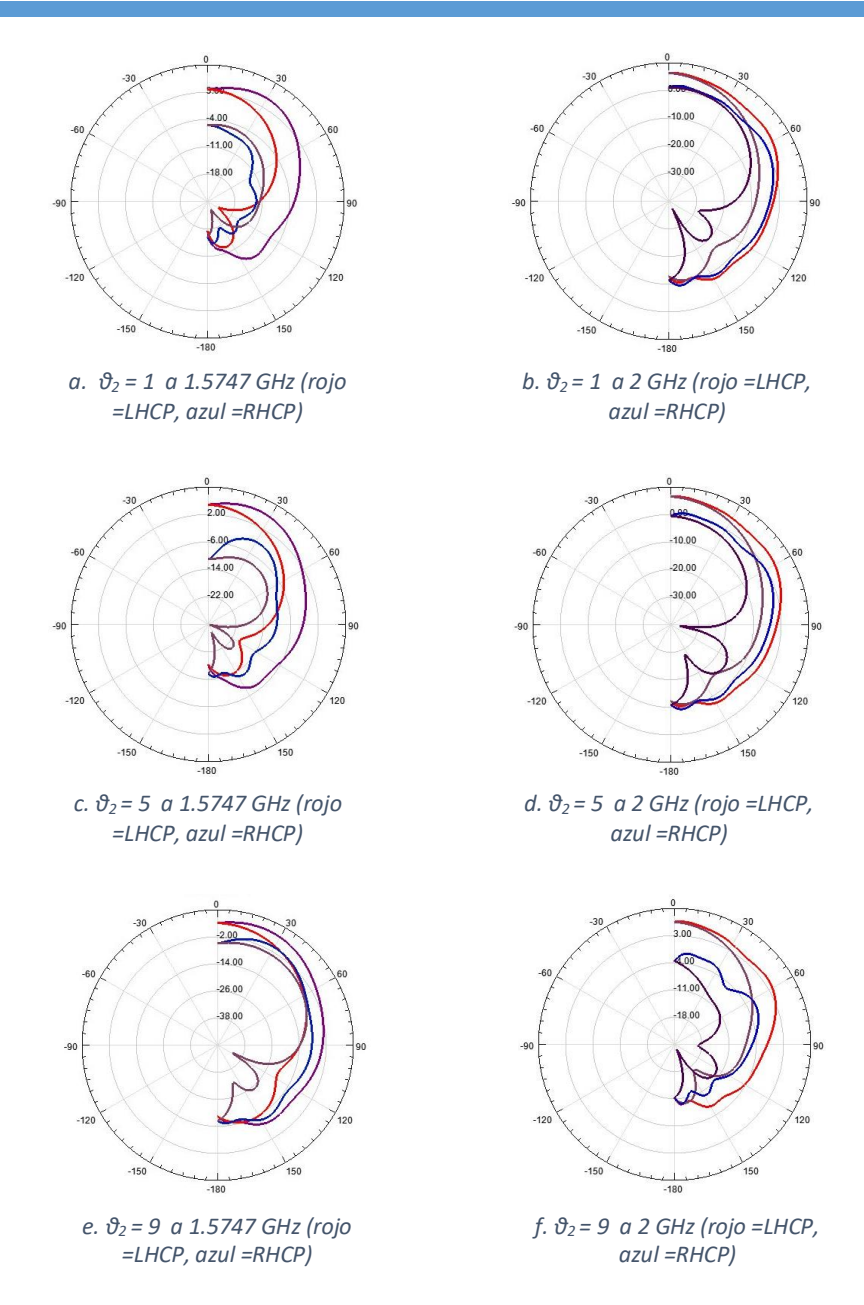

*Fig. 51 Diagramas de radiación variando θ2.*

#### 4.2.11.  $\Phi_1$  Y  $\Phi_2$

<span id="page-46-0"></span> $\phi_1$  y  $\phi_2$  nos indica la longitud del elemento de radiación exterior tal y como se nos indica en la Fig. 2.

Con  $φ_1$  y  $φ_2$  (ambos se ven a la vez durante este estudio) se pretende ver qué sucede cuando hacemos que la espiral exterior la alargamos o la acortamos. Comentar que tanto  $\phi_1$ como φ<sup>2</sup> van a tener el mismo valor ya que se aplican sobre el mismo slot.

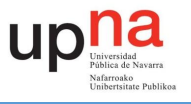

Una vez que sabemos esto podemos pasar a la obtención de resultados (Fig. 52 y 53), en estos podemos ver como al variar en la frecuencia de 1.5747 GHz no varía en absoluto la frecuencia de trabajo y a la de 2 GHz se puede decir que apenas varía con lo que podemos encontrarnos ante otro caso parecido al de  $\theta_1$  y  $\theta_2$ , con lo que conviene echar un vistazo a los diagramas de radiación.

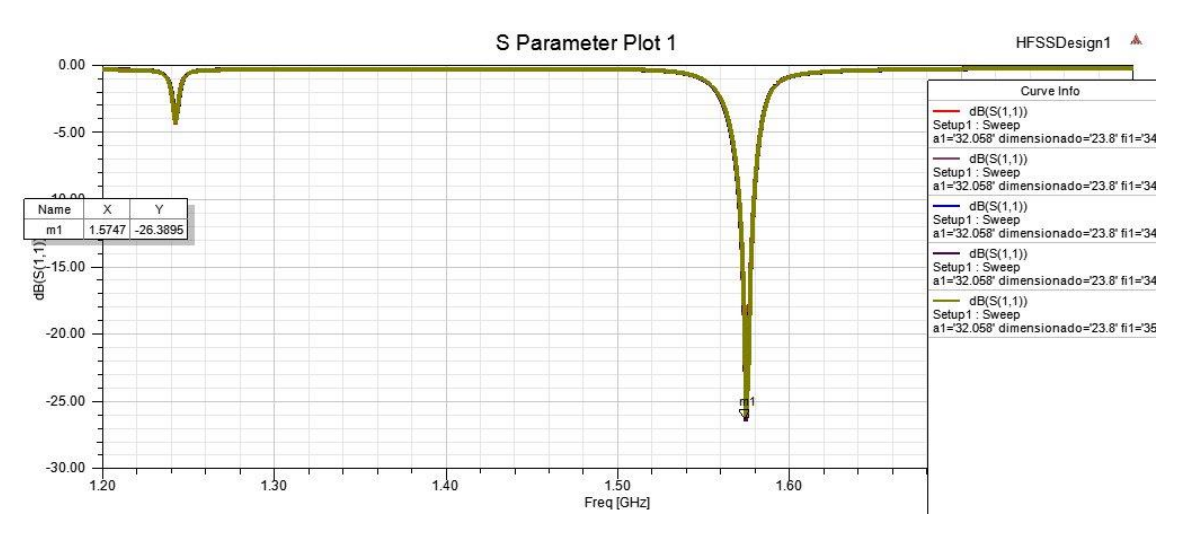

*Fig. 52 S11 entorno a la frecuencia inferior variando φ<sup>1</sup> y φ2.*

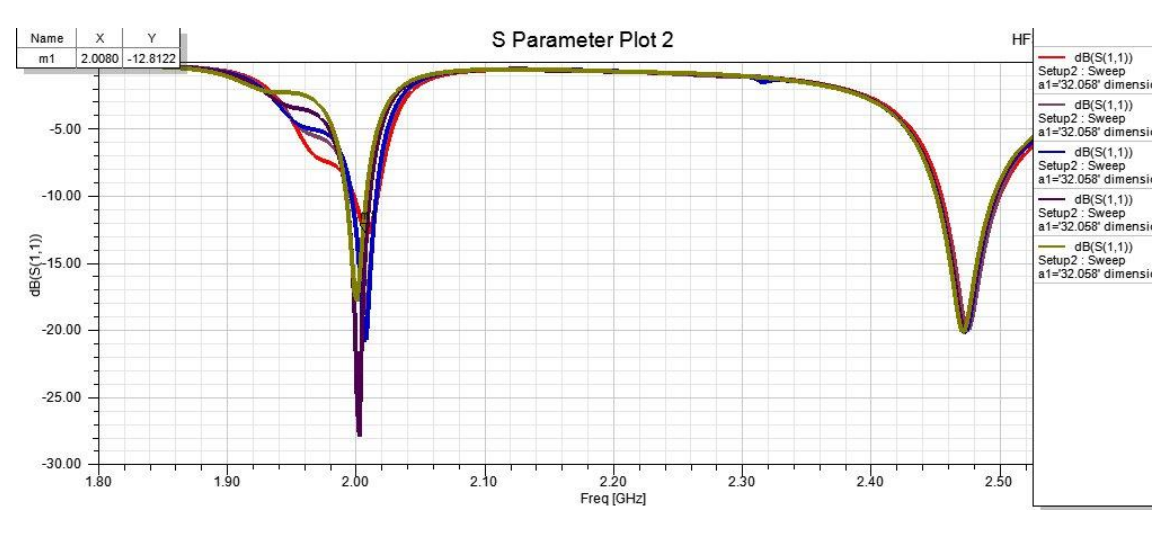

*Fig. 53 S11 entorno a la frecuencia superior variando φ<sup>1</sup> y φ2.*

Vistos los resultados mostrados en los diagramas de radiación presentes en Fig. 54 se puede concluir que en el caso de la frecuencia inferior estos van fluctuando, pero ante todo la antena sigue trabajando a una polarización circular a izquierdas, aunque algún caso empeora (como sería el de  $\phi_1$  = 49). Por otra parte, tenemos los diagramas de trabajo en 2 GHz los cuales sí que se puede observar que, para valores extremos, es decir, o muy grandes o muy pequeños esta frecuencia pasa a trabajar más con polarización lineal, mientras en los valores intermedios sí que se consigue el objetivo de tener ambas bandas en polarización circular a izquierdas.

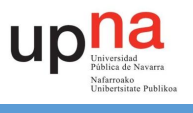

Así pues,  $\phi_1$  γ  $\phi_2$  podremos utilizarlos también para regular y mantener la polarización circular de nuestra antena.

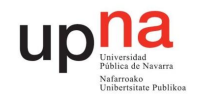

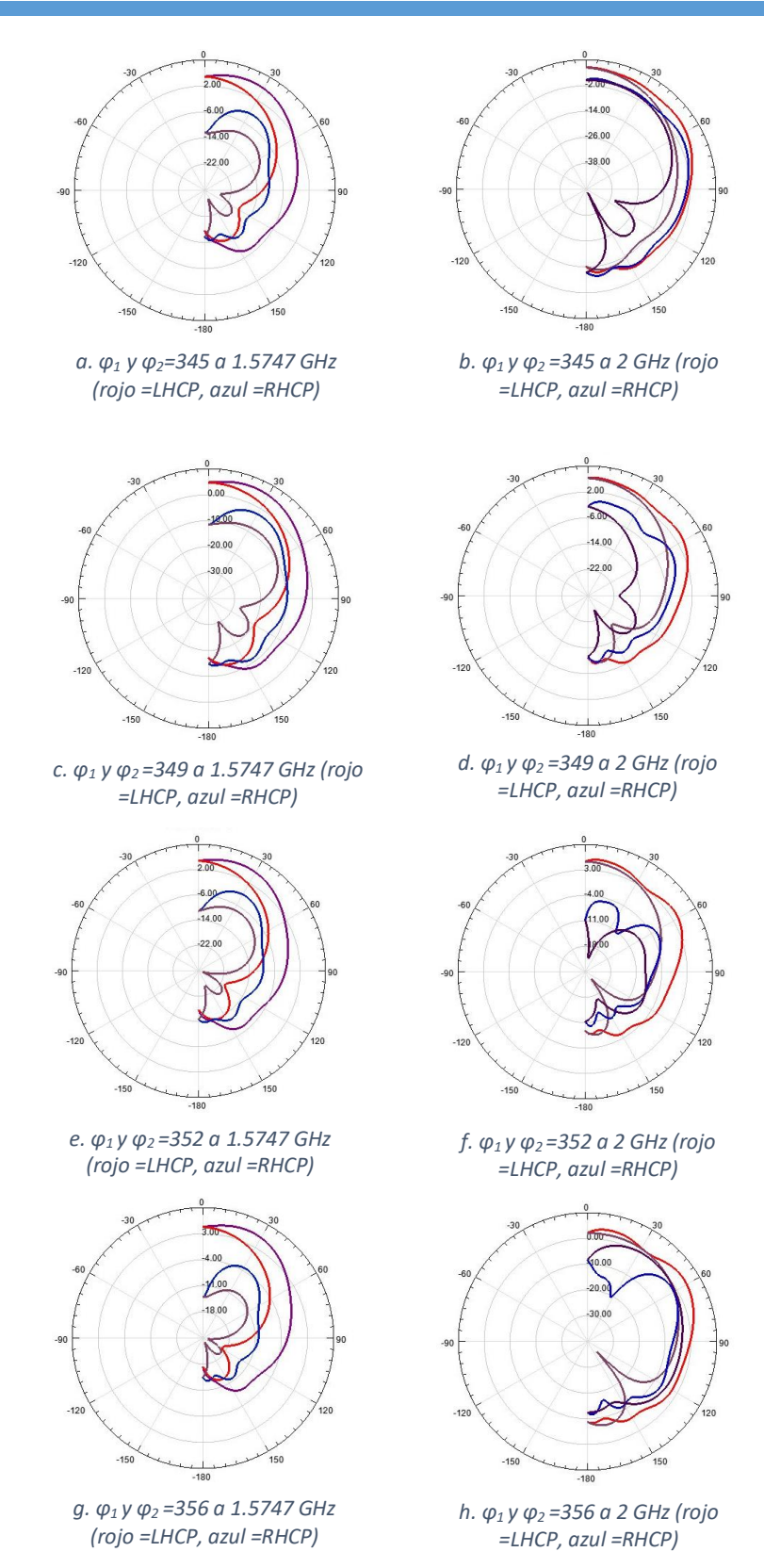

*Fig. 54 Diagramas de radiación variando φ1 y φ2.*

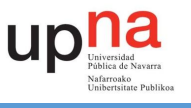

Este efecto se aprecia si representamos la relación axial. Podemos ver como la respuesta en la frecuencia inferior no se modifica, mientras que la superior se desplaza en frecuencia en función del valor de este parámetro (Fig. 55 y 56).

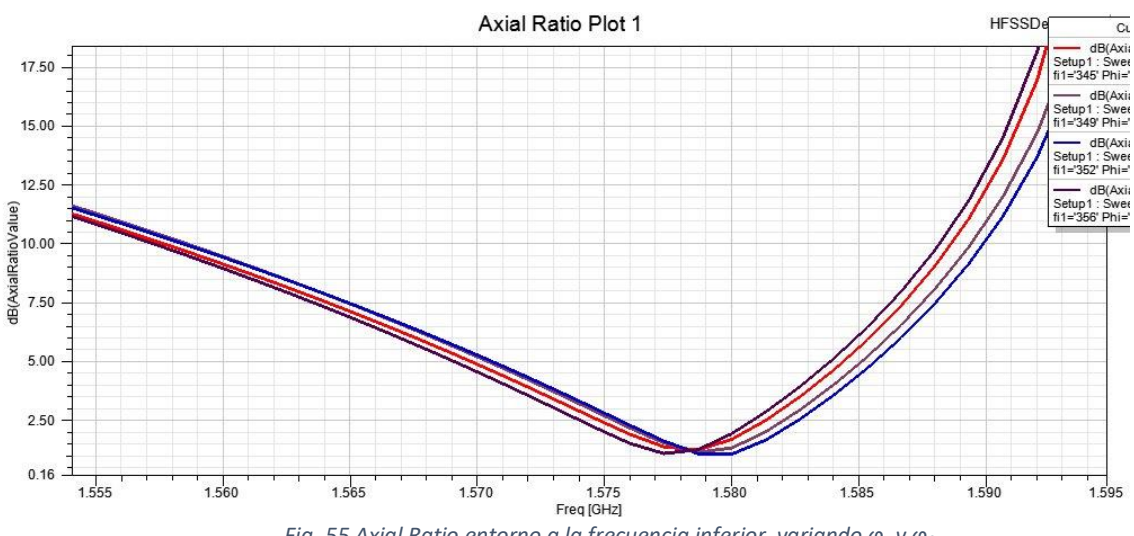

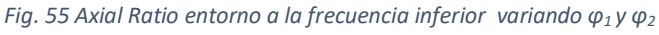

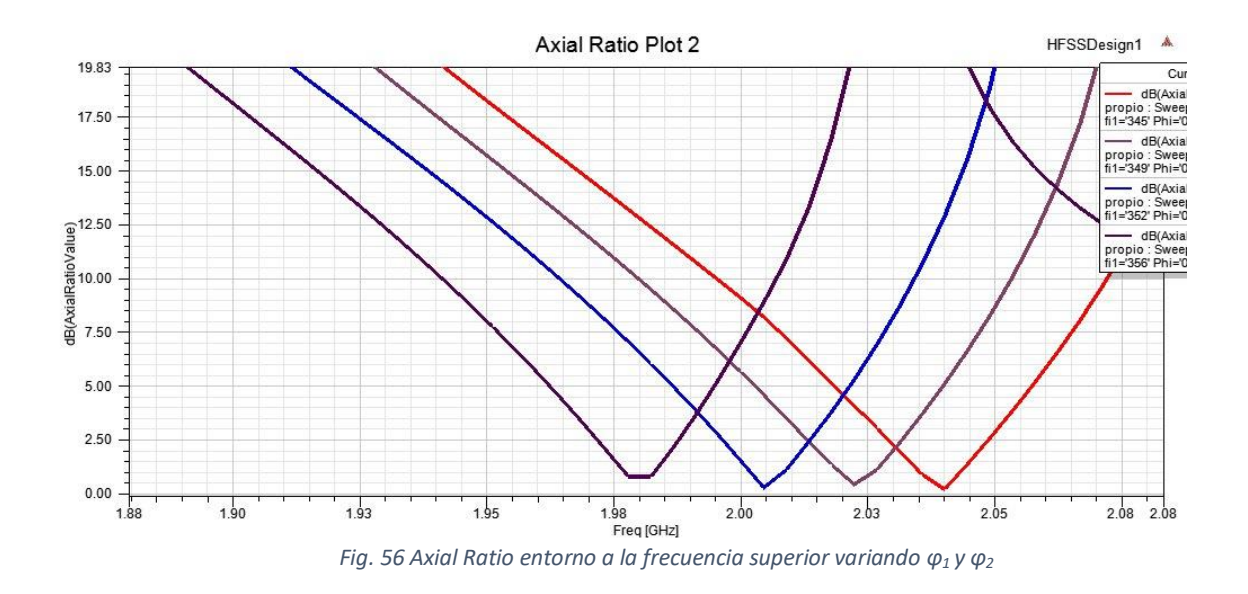

Observando ambas figuras podemos confirmar que para todas las simulaciones realizadas para el parámetro la relación axial se mantiene con un valor por debajo de los 4 dB.

#### 4.2.12.  $\Phi_3$  Y  $\Phi_4$

<span id="page-50-0"></span>φ<sup>3</sup> y φ4 nos indica la longitud del elemento de radiación interior tal y como se observa en la Fig. 2.

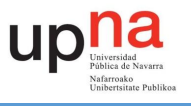

Con este par de parámetros se pretende hacer un análisis similar al visto en [4.2.11.], solo que esta vez aplicándolo en el elemento de radiación interior. Con lo que ya se puede ir deduciendo que los resultados que vamos a obtener van a ser muy similares a los obtenidos con los parámetros  $φ_1$  y  $φ_2$ .

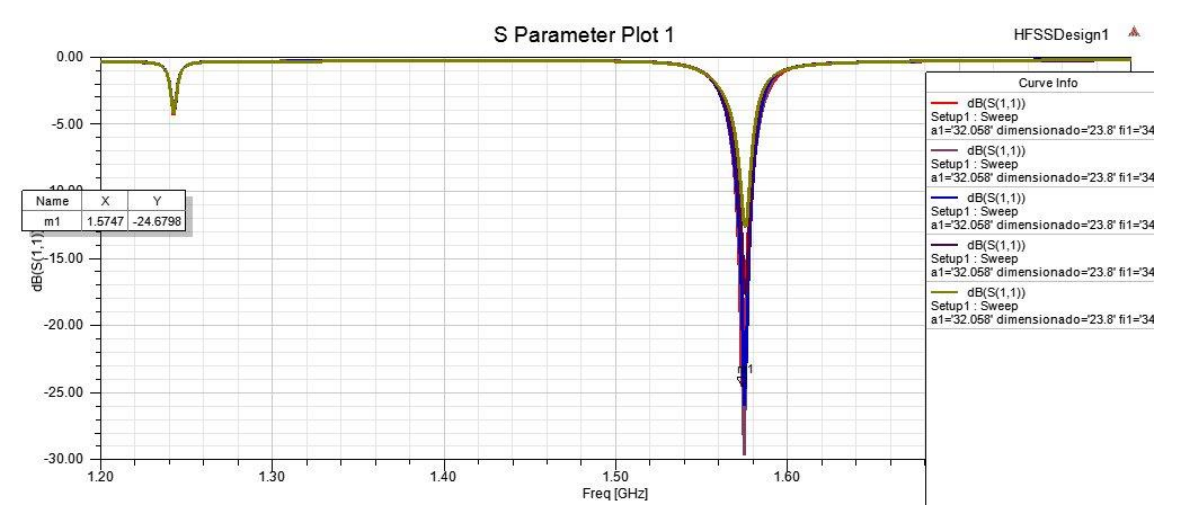

*Fig. 57 S11 entorno a la frecuencia de 1.575 GHz variando φ3 y φ4.*

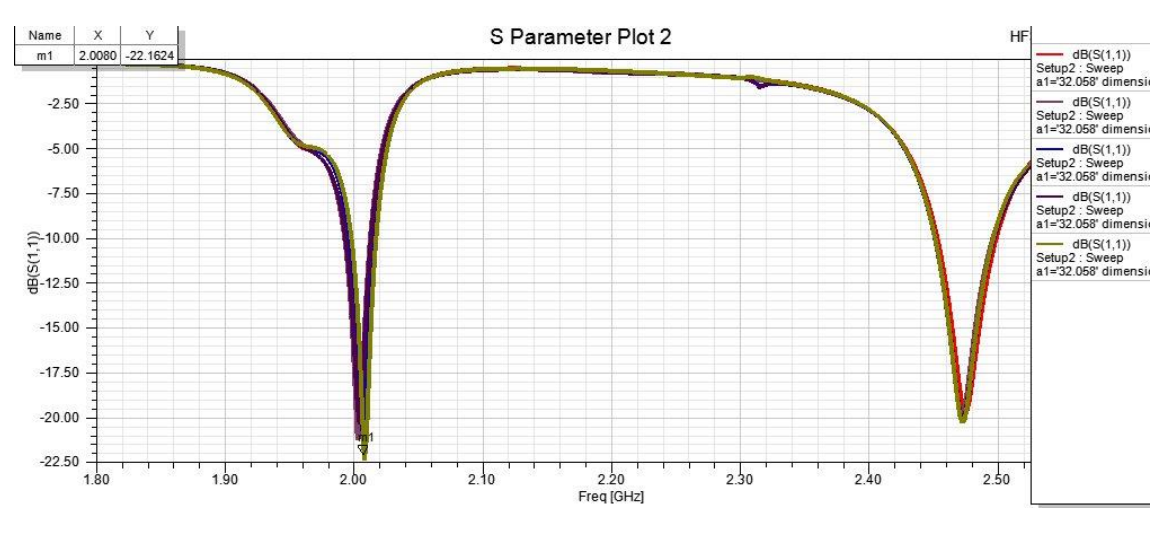

*Fig. 58 S11 en la frecuencia de 2 GHz variando φ3 y φ4.*

A la vista de las simulaciones realizadas (Fig. 57 y Fig. 58) se confirma lo supuesto previamente. La variación de este parámetro no afecta a la frecuencia de trabajo de la antena (y en caso de hacerlo, varia muy poco) y los valores que se han hallado del S11 no siguen un orden concreto, aunque sí que parece que a valores intermedios es cuando se obtienen un mejor resultado, al menos a lo que a la frecuencia inferior se refiere.

Al igual que se ha hecho previamente conviene ver los diagramas de radiación para ver si esto no puede ayudar a mantener ambas bandas con polarización circular.

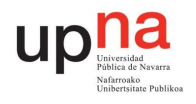

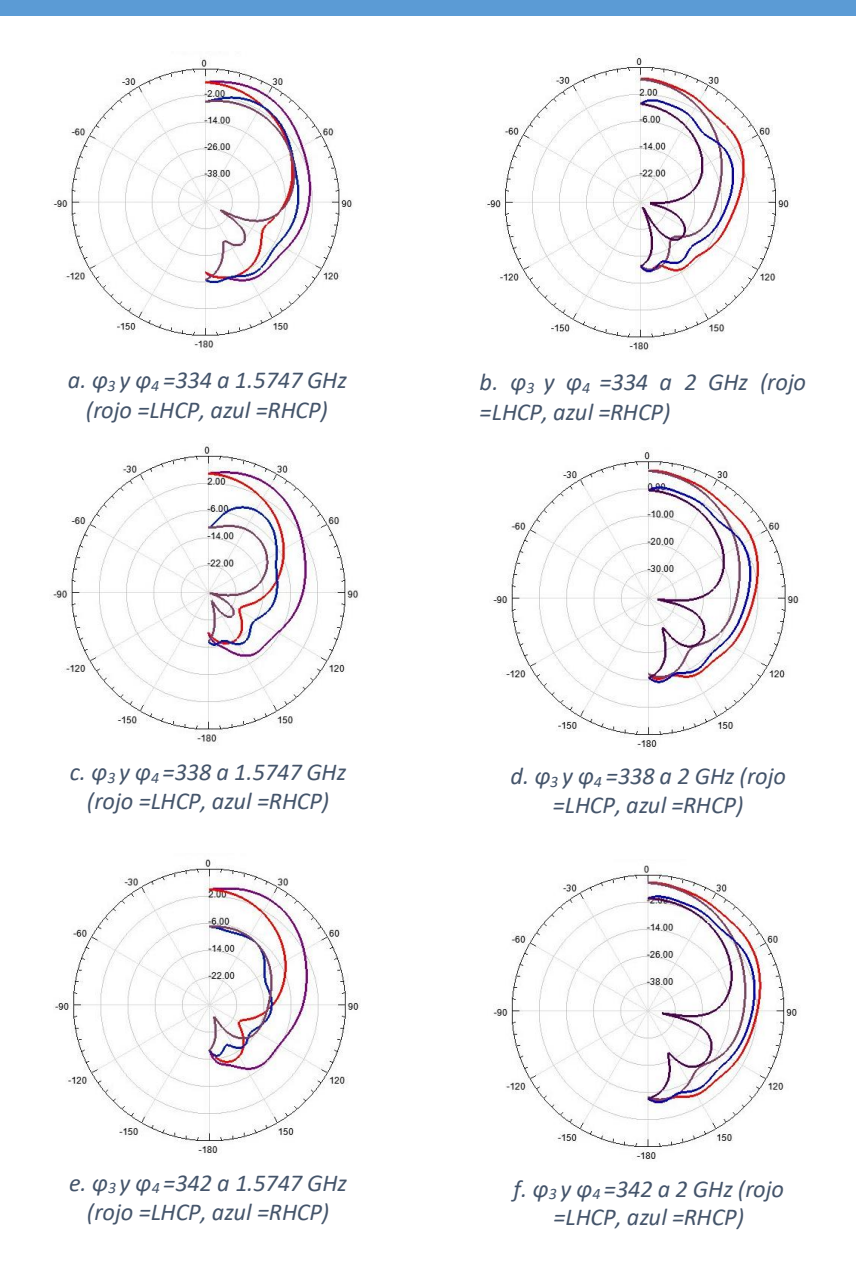

*Fig. 59 Diagramas de radiación variando φ3 y φ4.*

Al igual que se ha hecho con  $φ_1$  y  $φ_2$  es conveniente realizar la relación axial para las simulaciones realizadas de tal forma que obtenemos los resultados vistos en Fig.60 y 61. Al igual que sucedía en el apartado anterior tanto en la banda inferior como en la superior se mantiene un valor de ratio axial por debajo de los 4 dB. Sin embargo, la respuesta inferior se desplaza en frecuencia.

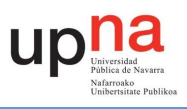

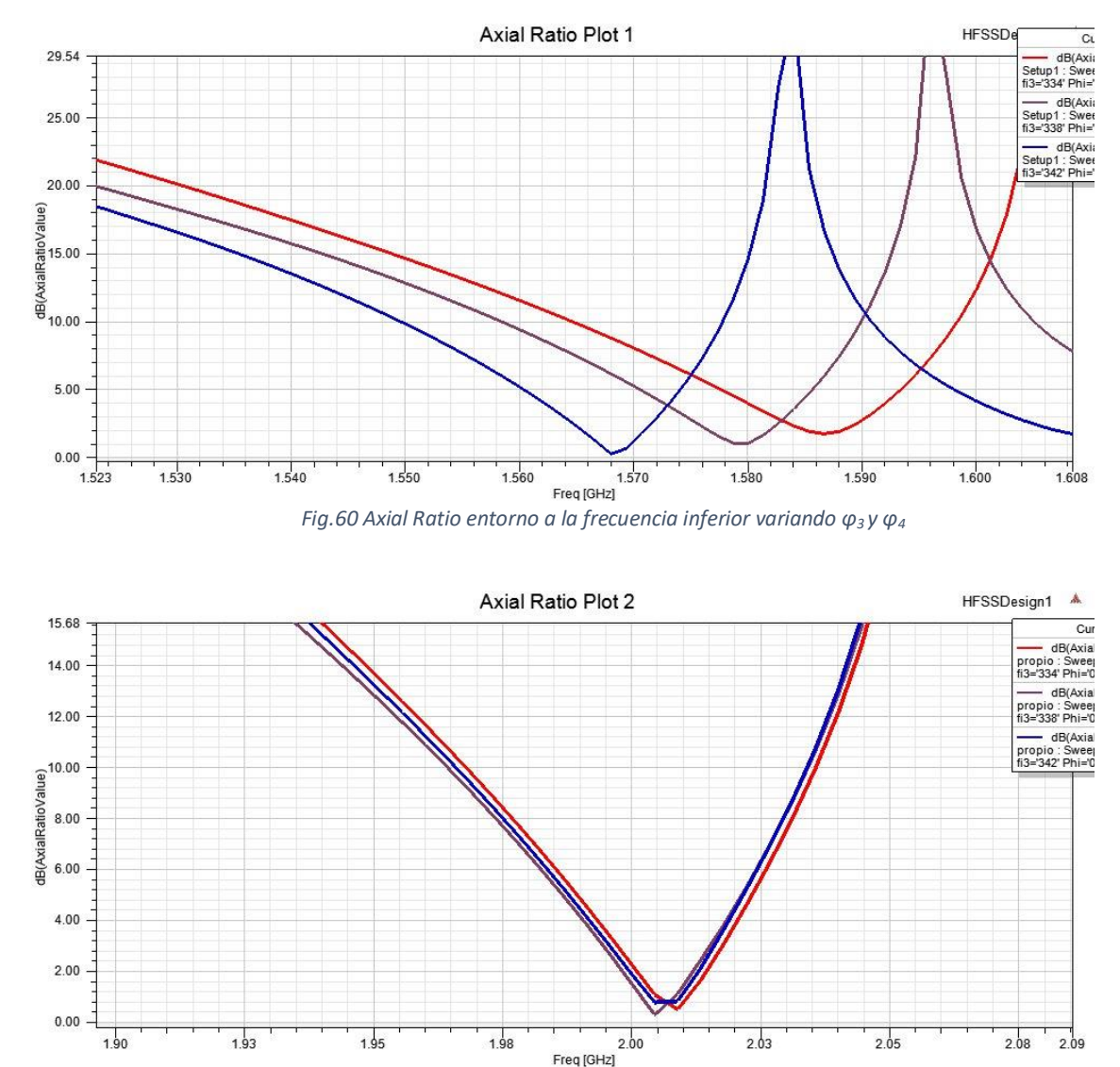

*Fig. 61 Axial Ratio entorno a la frecuencia superior variando φ3 y φ<sup>4</sup>*

Como se esperaba  $\phi_3$  y  $\phi_4$  nos van a servir para conseguir trabajar con polarización circular, aunque en este caso parece que a la frecuencia de 2 GHz no se consigue mejorar mucho, si no que se mantiene prácticamente lineal en todos los valores. Por parte de la frecuencia inferior sí que conseguimos resultados favorables, aunque al reducir  $\phi_3$  y  $\phi_4$  pasamos a tener un comportamiento prácticamente lineal.

#### 4.2.13. H

<span id="page-53-0"></span>El parámetro h tal y como se nos indica en la Fig. 1. va ligado al grosor del substrato de la antena. Este es un factor interesante ya que como se indicará nuestro objetivo será que este tenga un valor de h = 1.575mm. Pero como partimos de un valor inicial de 0.508mm y a este se le aplicara un factor de escalado (pese a que en el comienzo de este capítulo se ha dicho que no) y quedara un valor mucho mayor del deseado. Es de interés realizar su análisis para entender problemas futuros.

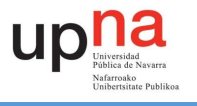

Con lo que dicho todo esto podemos proceder a analizar las simulaciones realizadas con el parámetro h (Fig. 62 y 63). Como se puede observar conforme disminuimos el valor de h nuestra frecuencia de trabajo aumenta y además, empeora muy considerablemente el valor de S11.

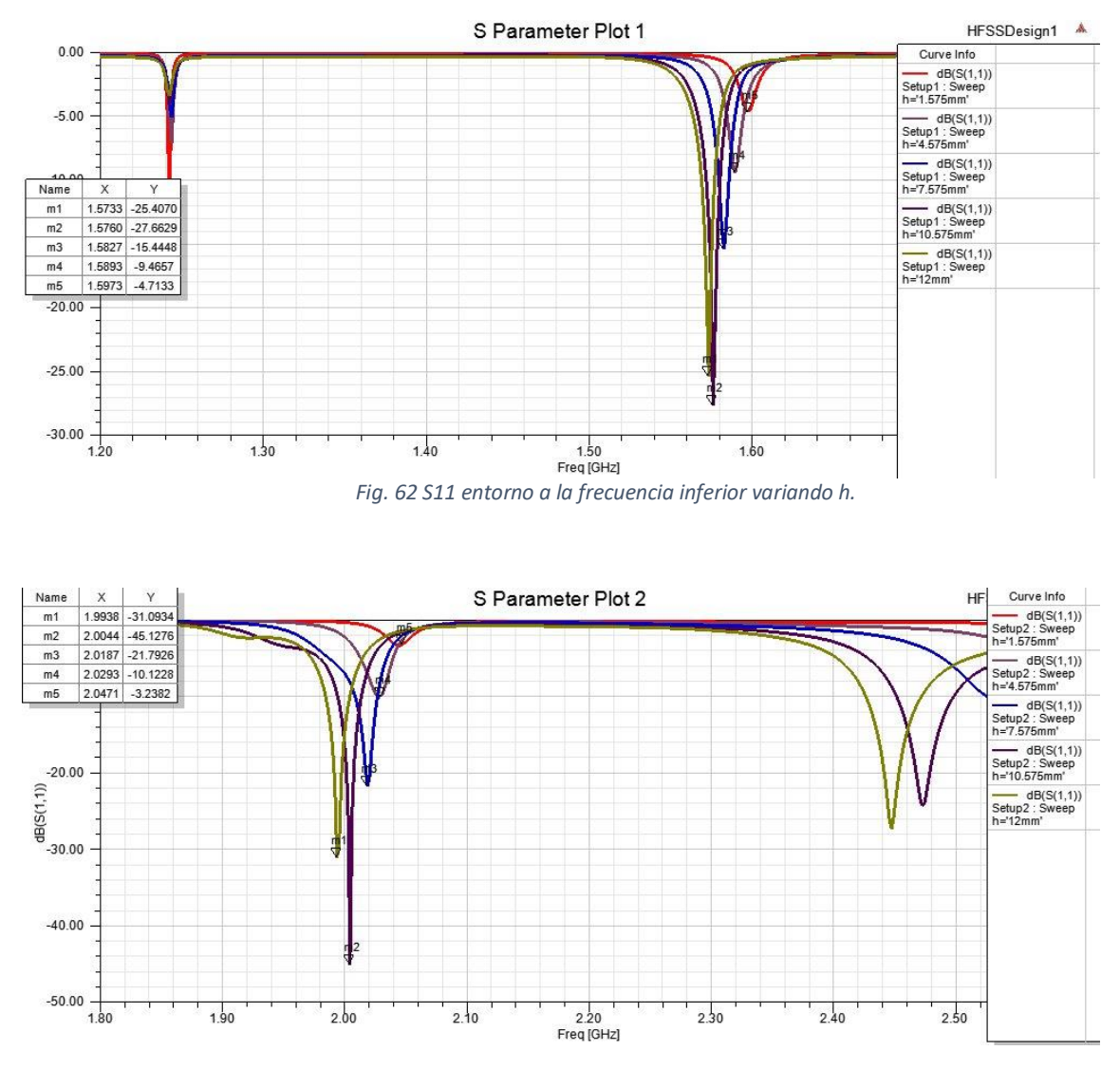

*Fig. 63 S11 entorno a la frecuencia superior variando h.*

Conviene demás prestar atención a los cambios que se producen en la polarización y cómo podemos contemplar en la Fig. 64 la antena conforme se reduce el grosor del substrato deja de trabajar con polarización circular a izquierdas. Esto como se puede suponer va a ser un problema a la hora de realizar el diseño de nuestra antena.

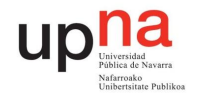

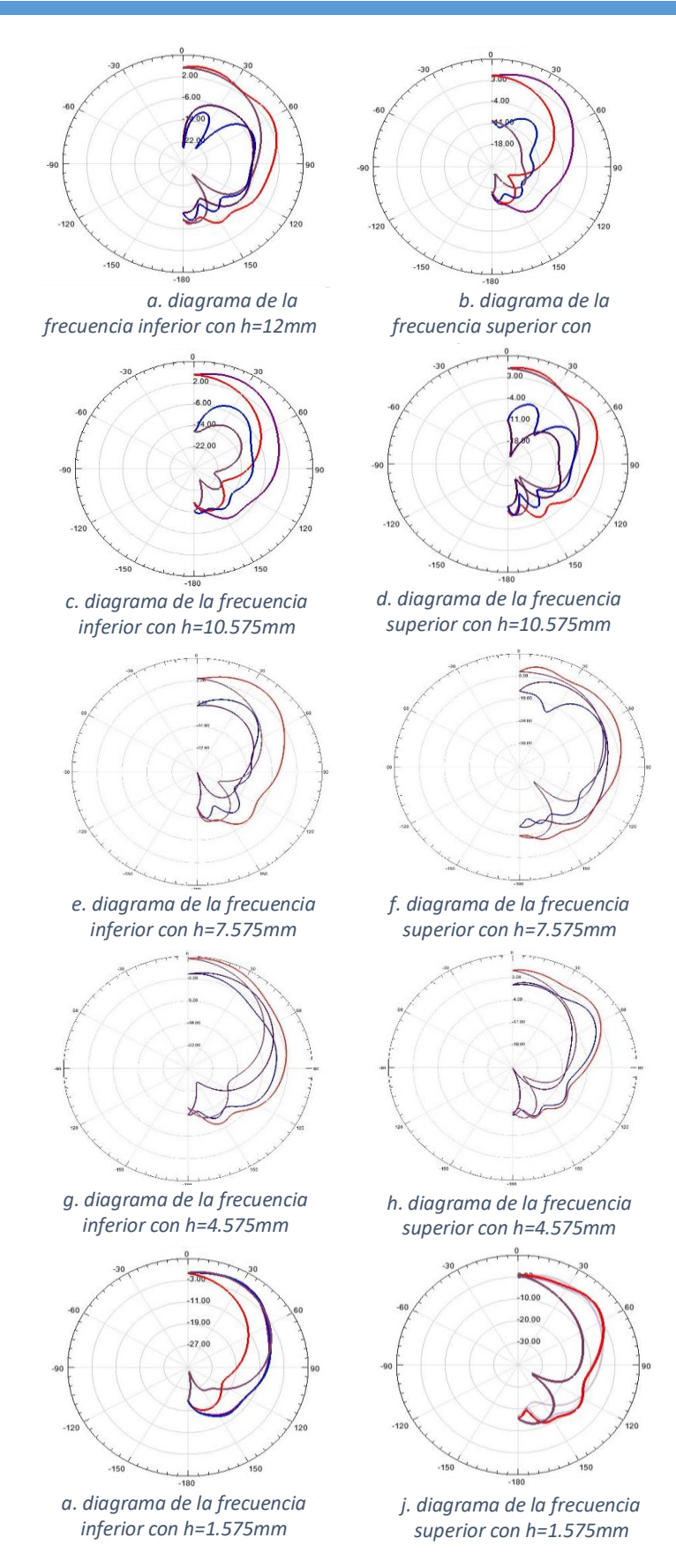

*Fig. 64 Diagramas de radiación variando h*

Diseño y análisis de antena con tecnología SIW en banda L y S<br>tecnología SIW en banda L y S

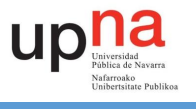

Si representamos la relación axial en función de h obtenemos las Fig. 65 y 66. Como podemos observar tanto entorno a la frecuencia inferior como entrono a la superior la relación axial sufre un desplazamiento en frecuencia además de un empeoramiento considerable para valores del grosor bajos.

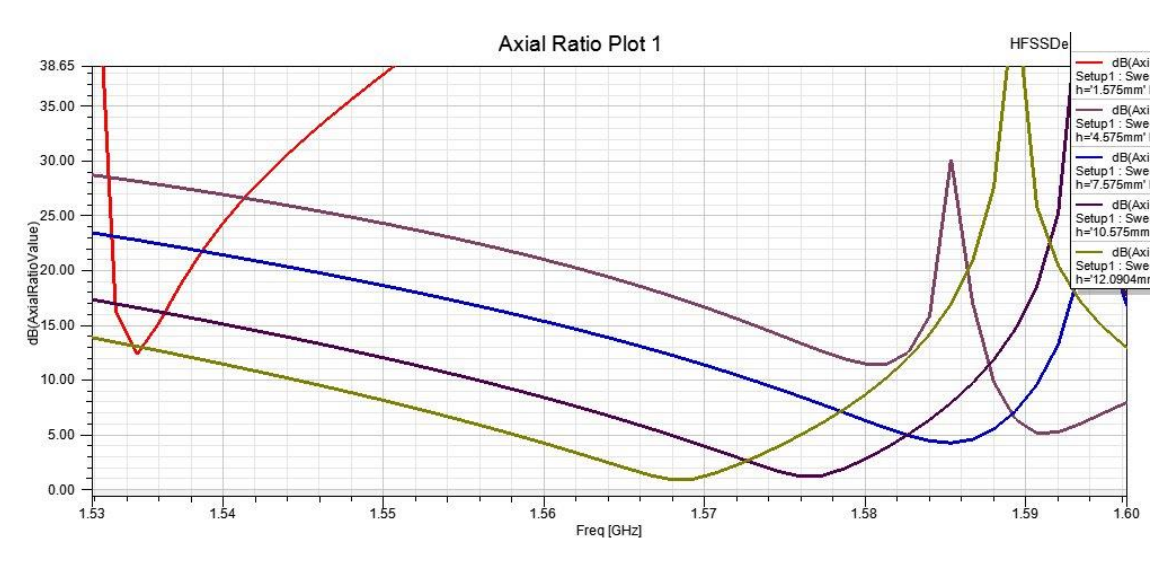

*Fig. 65 Relación axial entorno a la frecuencia inferior variando h*

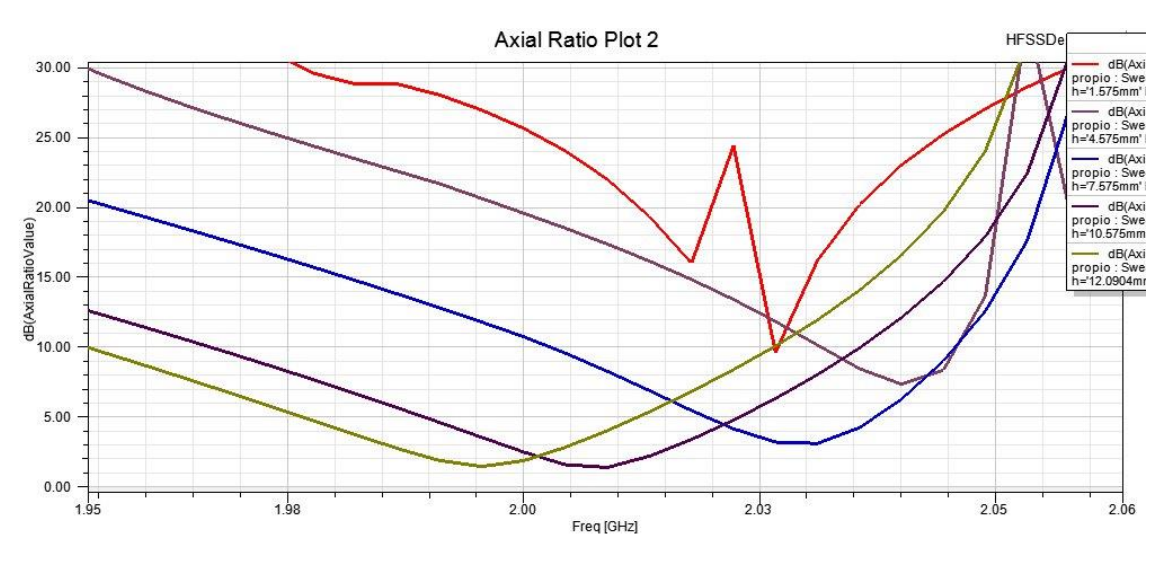

*Fig. 66 Relación axial entorno a la frecuencia superior variando h*

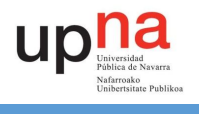

#### <span id="page-57-0"></span>4.2.14. RESUMEN

Para concluir el capitulo se adjunta un tabla 3 a forma de resumen para ver los parametros principales. En el caso del parametro h no se incluye ya que este al final se pretende que tenga un valor fijo.

| Frecuencia | Polarización |  |  |
|------------|--------------|--|--|
| Escalado   |              |  |  |
| w1         | θ2           |  |  |
| w2         | $\rho_1$     |  |  |
| a1         | $\rho_2$     |  |  |
| 11         |              |  |  |
| 12         |              |  |  |

<span id="page-57-1"></span>*Tabla 3. Efecto principal de cada parámetro*

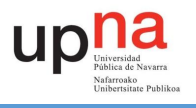

## 5. Ajuste del diseño para operación en bandas L y S

#### <span id="page-58-0"></span>5.1. INTRODUCCIÓN

En este a apartado se explicará el procedimiento que se ha llevado a cabo para tratar de diseñar la antena con las prestaciones que deseamos encontrar, cuyas características ya se han comentado previamente.

En primer lugar, nuestro punto de inicio será a partir de la reproducción de la antena que se ha detallado antes [3.2] y cuyos valores vienen dados en tabla 2. Con lo que ya teniendo una antena que funciona en dos bandas y con una polarización circular a izquierdas, trataremos de modificar dicha antena para que en primer lugar consigamos trabajar a las frecuencias de 1.575 GHz y 2.3 GHz.

#### <span id="page-58-1"></span>5.2. ESCALADO DE LA ANTENA

Para tratar de conseguir este primer objetivo el primer paso será tratar de trasladar las frecuencias del artículo en el que nos basamos (37.5 GHz y 47.8 GHz) y para ello utilizaremos el parámetro escalado el cual ha sido implementado para este trabajo fin de grado y sus características se han descrito en [4.1.]. Con lo que, con lo visto antes y ya que queremos bajar la frecuencia de trabajo, el parámetro escalado ha de ser mayor. Si realizamos una regla de tres para ver con que parámetro conseguimos trasladar las frecuencias obtenemos dos valores: 23.8 y 20.78. Sabiendo estos dos posibles valores que podemos usar, se ha decidido continuar usando el valor de 23.8 ya que a priori los resultados son mejores que con 20.78. Como se puede apreciar (Fig.67, 68 y 69) seguimos teniendo una antena que trabaja en dos bandas y sigue teniendo polarización circular a izquierdas al igual que la antena en la que nos basamos. Pese a que no se ha desplazado la frecuencia exactamente a 1.575 GHz se da por bueno para continuar al siguiente paso donde se intentará colocar a la frecuencia que corresponde

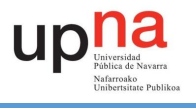

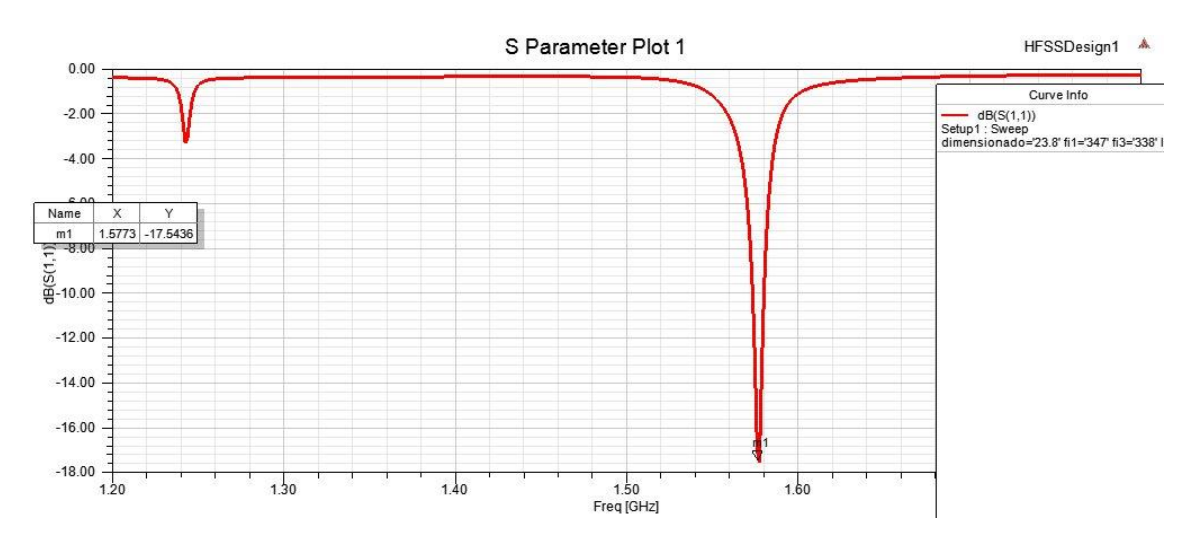

*Fig. 67 S11 entorno a la frecuencia inferior con escalado = 23.8*

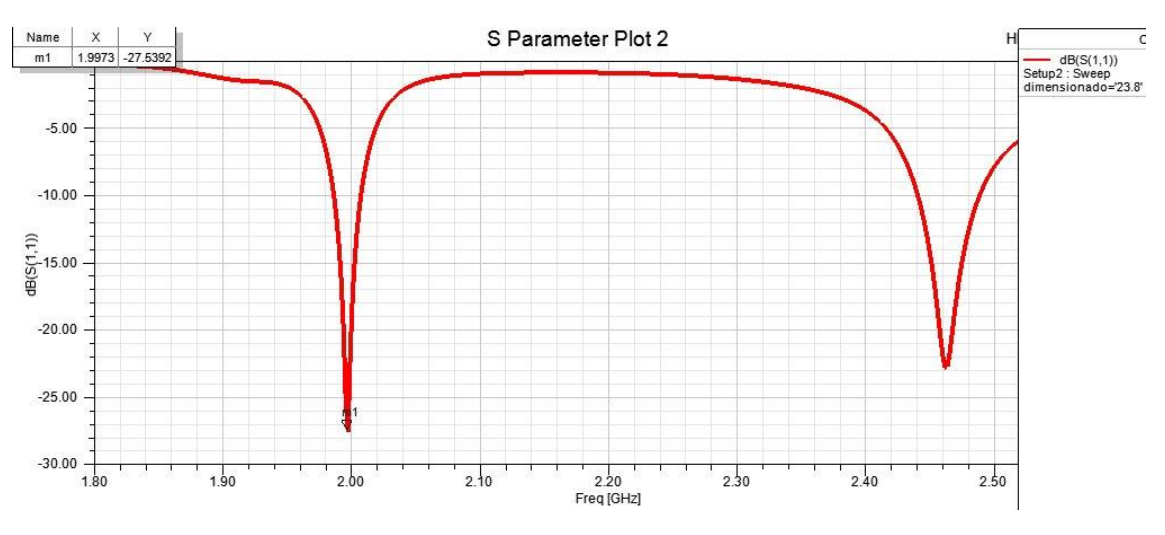

*Fig. 68 S11 entorno a la frecuencia superior con escalado = 23.8*

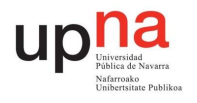

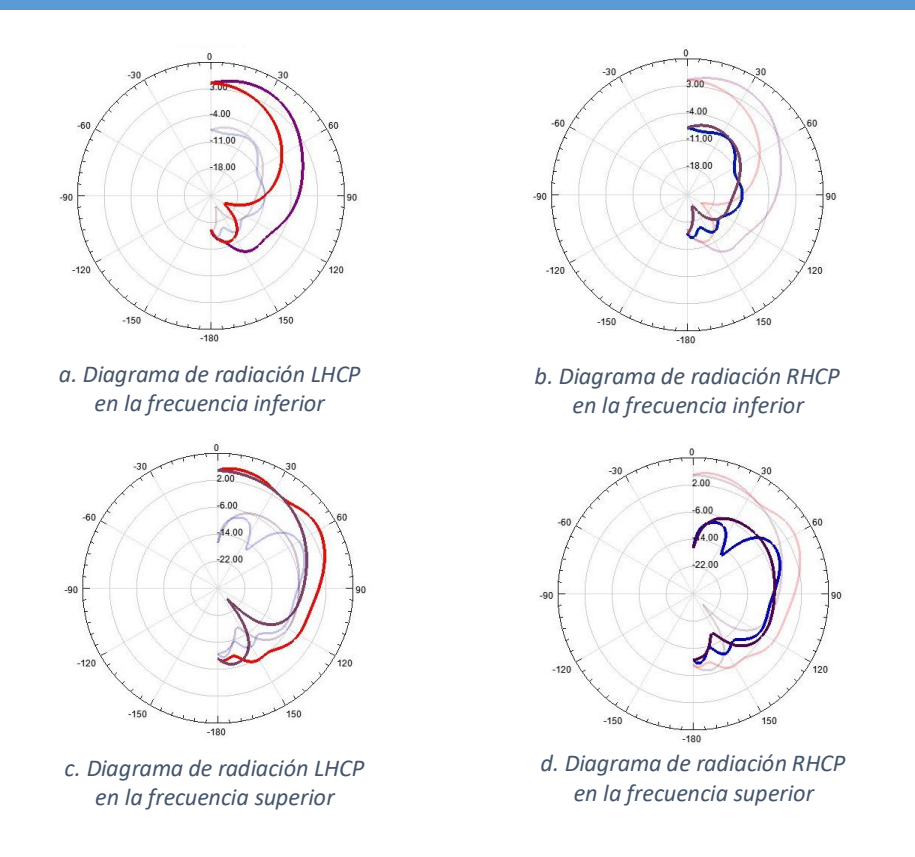

*Fig. 69 Diagramas de radicación para escalado = 23.8*

Aplicando el valor de escalado de 23.8 se obtiene un grosor en el substrato de h = 12.09mm, teniendo en cuenta que el valor inicial de h según se nos indica en el artículo es h = 0.508mm, lo cual es una diferencia considerable.

Una vez ya nos situamos en una zona de frecuencias más cercanas a las que vamos a trabajar. Tenemos que reducir el grosor de nuestra antena (h) hasta llegar a un valor de 1.575mm. Queremos llegar a este grosor ya que se pretende que el modelo final de la antena sea un modelo fabricable y este es el valor máximo que los fabricantes nos van a poder ofrecer. Las características del parámetro h ya se han dado previamente [4.2.13.] con lo que será mejor proceder a la reducción del parámetro de manera más escalonada e ir ajustando conforme se vaya reduciendo que realizar un cambio de grosor directo y ajustar la antena.

#### <span id="page-60-0"></span>5.3. AJUSTE DIRECTO DEL GROSOR

Pese a que se ha indicado que vamos a proceder a la reducción del grosor del substrato h de manera más escalonada, en un primer momento en este trabajo fin de grado se intentó obtener las frecuencias deseadas aplicando directamente h = 1.575mm y utilizar las herramientas vistas en [4.2.]. Con todo ello se consiguieron las frecuencias deseadas tal y como muestran las Fig. 70 Y 71

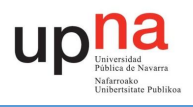

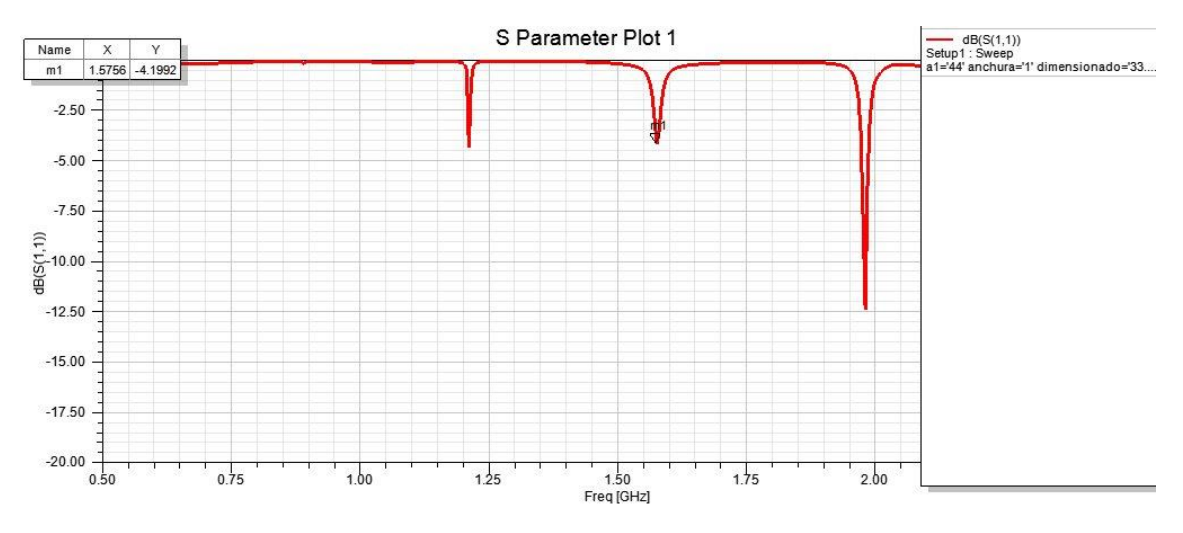

*Fig. 70 S11 entorno a la frecuencia inferior con h = 1.575mm*

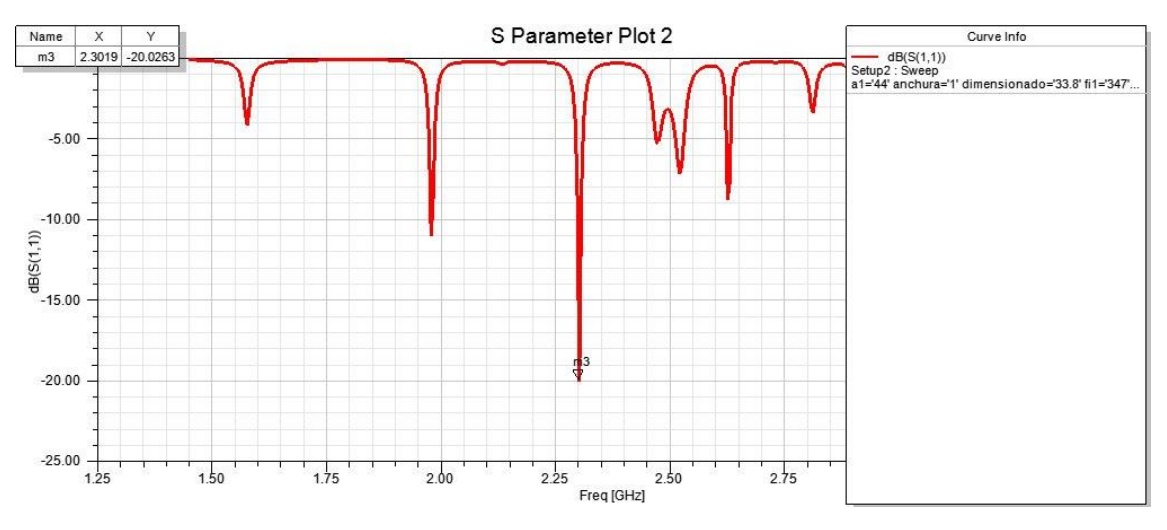

*Fig. 71 S11 entorno a la frecuencia superior con h = 1.575mm*

Sin embargo, pese a que trabajamos en las frecuencias, tenemos un valor de S11 entorno a la frecuencia inferior bastante malo y por otra parte si nos fijamos en los diagramas de radiación (Fig. 72) vemos que no tenemos la polarización circular a izquierdas que buscamos.

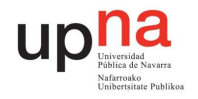

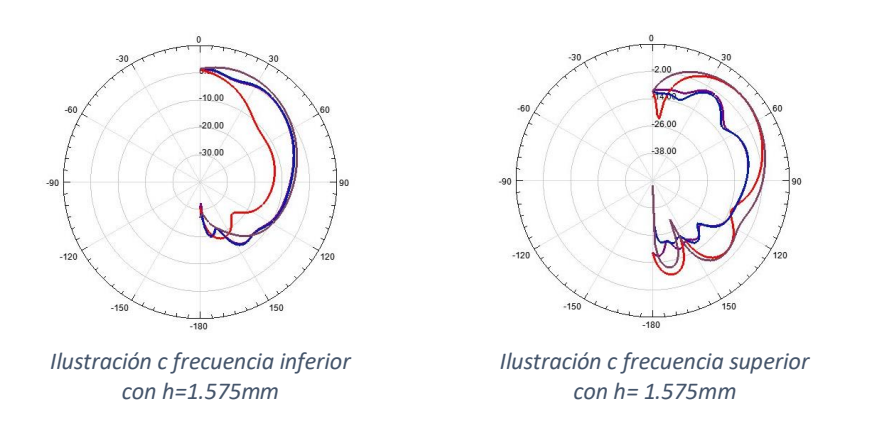

*Fig. 72 Diagramas de radiación con h = 1.575mm*

Con lo que, ahora se procede a reducir el grosor de manera más pausada como se ha comentado previamente.

#### 5.4. AJUSTE GRADUAL DEL GROSOR

<span id="page-62-0"></span>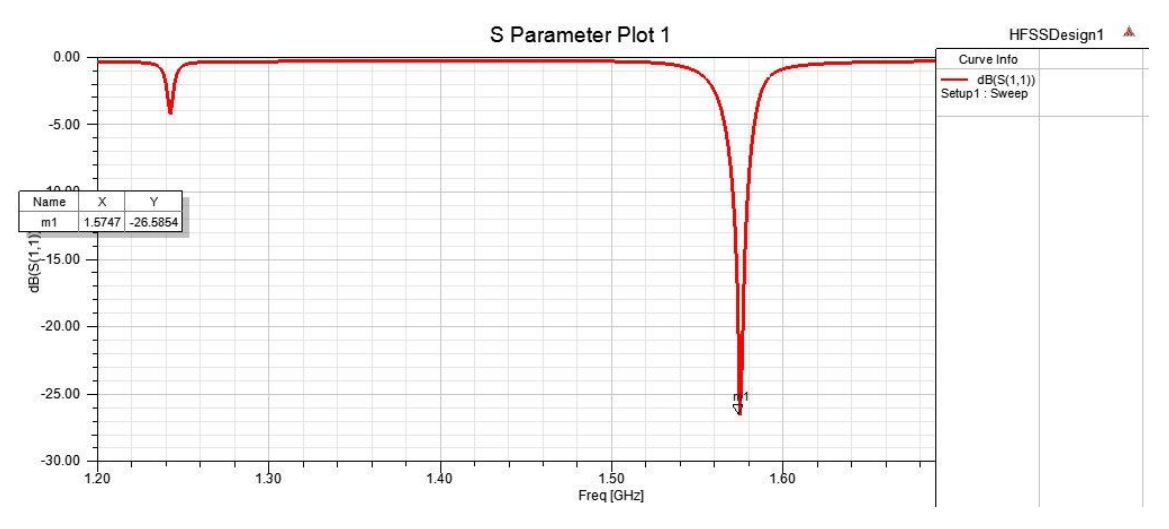

*Fig. 73 S11 entorno a la frecuencia inferior con h = 10mm*

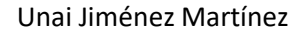

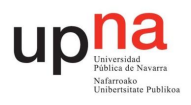

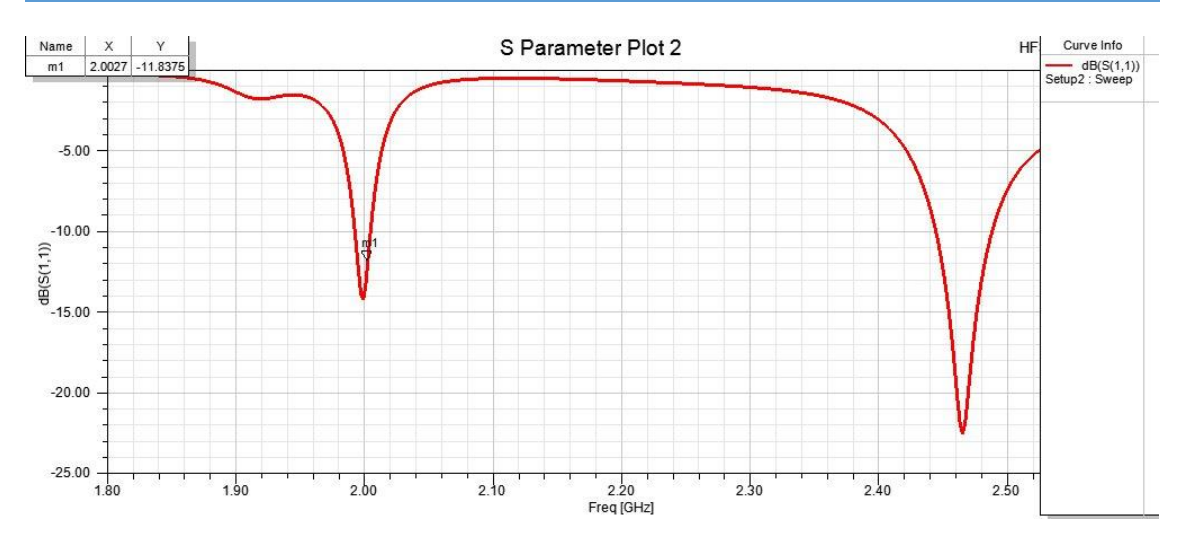

*Fig. 74 S11 entorno a la frecuencia superior con h = 10mm.*

En las Fig. 73 y 74 se nos muestra el valor S11 para un valor de h = 10 mm tal y como se nos indica. Como se observa en la tabla 4 con forme variamos h y ajustamos la frecuencia inferior para que trabaje a la frecuencia de 1.575 GHz, el valor entorno a la frecuencia superior ronda los mismos valores de frecuencia que en la Fig. 74. Por otro lado, se comprueba (Fig. 75) que en todos estos valores de h seguimos manteniendo una polarización circular a izquierdas.

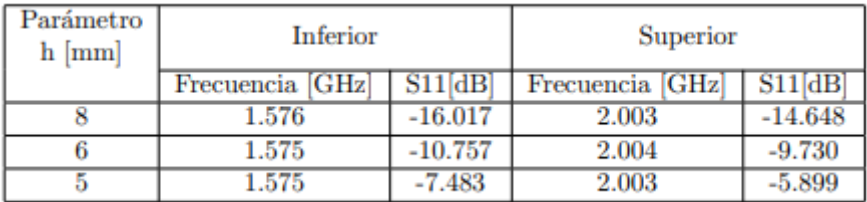

*Tabla 4 Frecuencia de trabajo alrededor de la banda inferior y la superior.*

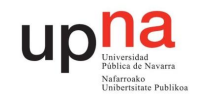

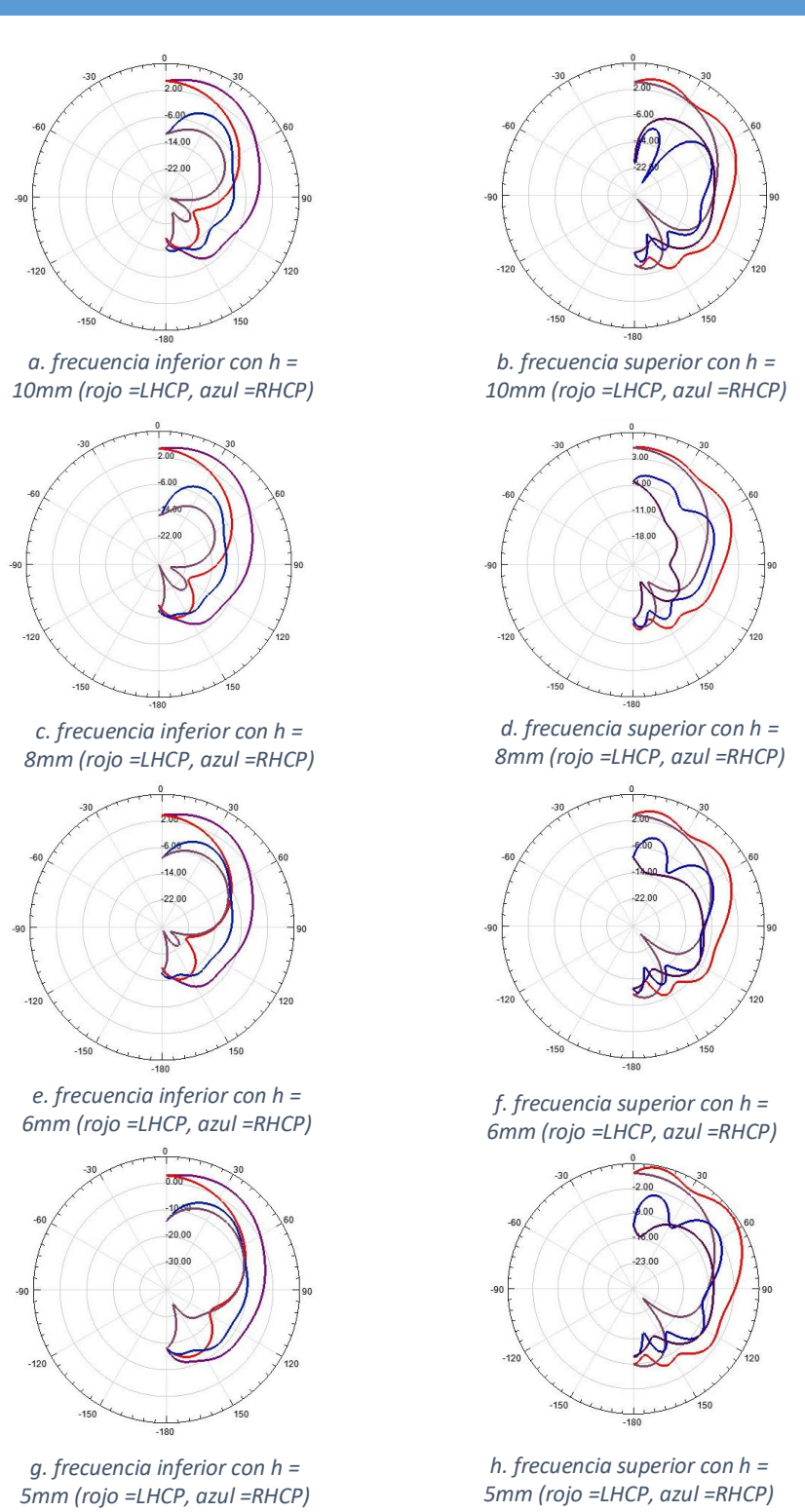

*Fig. 75 Diagramas de radiación reduciendo el valor de h*

Durante el proceso de reducción de h, se ha utilizado la variación de diferentes parámetros (vistos en [4.2.]) para en primer lugar ajustar la frecuencia te tal forma que nos

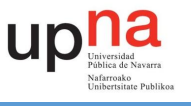

quede algo parecido a Fig. 73 y 74. Mientras que para el ajuste de la polarización nos centramos en la variación de los parámetros θ<sub>1</sub> y θ<sub>2</sub>, φ<sub>1</sub>, φ<sub>2</sub>, φ<sub>3</sub> y φ<sub>4</sub>.

Con todo esto una vez bajamos de h = 4 mm nos encontramos problemas para mejorar la polarización de la antena en ambas bandas tal y como se observa en Fig. 76. Esto podría deberse a que los parámetros  $φ_1$ ,  $φ_2$ ,  $φ_3$  y  $φ_4$  ya no admiten mucho más margen de mejora, ya que, por lo general para obtener un mejor resultado se incrementaban estos valores, pero estos ya se acercan a su límite, el cual sería 360º.

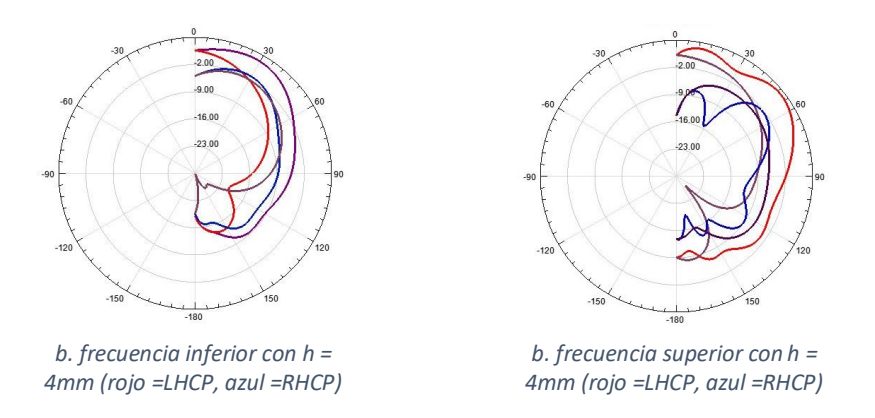

*Fig. 76 Diagramas de radiación para h = 4mm.*

Para cada una de estos valores de h calculamos su relación axial tanto en la frecuencia inferior como en la superior y obtenemos los datos mostrados en tabla 5. Y vemos que para todos los valores la excepción de uno la relación axial tiene un valor aceptable por debajo de los 4dB.

| Parámetro<br>$h$ [mm] | Ratio Axial [dB] |          |  |  |  |
|-----------------------|------------------|----------|--|--|--|
|                       | <b>Inferior</b>  | Superior |  |  |  |
| 10                    | 1.083            | 0.31     |  |  |  |
| 8                     | 1.134            | 0.445    |  |  |  |
| 6                     | 1.799            | 2.229    |  |  |  |
| 5                     | 2.613            | 1.904    |  |  |  |
|                       | 8.272            | 2.719    |  |  |  |

*Tabla 5 Axial ratio variando h*

#### <span id="page-65-0"></span>5.5. DISEÑO FINAL

A la vista de los resultados anteriores, no se han conseguido encontrar ninguna combinación de parámetros, ni ningún cambio en la antena que nos proporcione una mejora y nos permita seguir continuando la reducción del grosor. Finalizamos el desarrollo de la antena

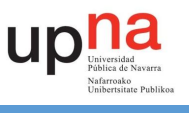

con un valor de h = 5mm. Quedando la antena con los siguientes valores y los siguientes resultados finales:

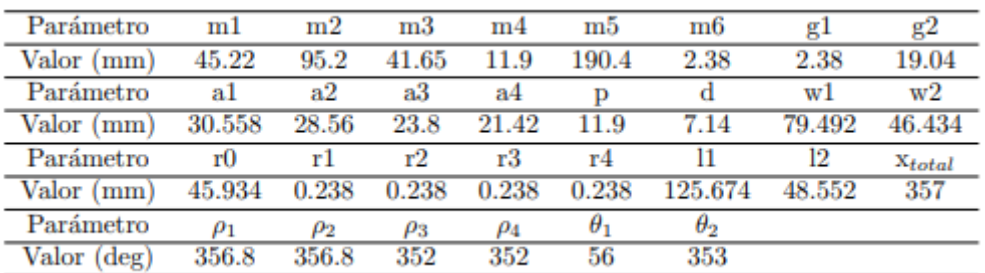

*Tabla 6 Valores finales del diseño de la antena*

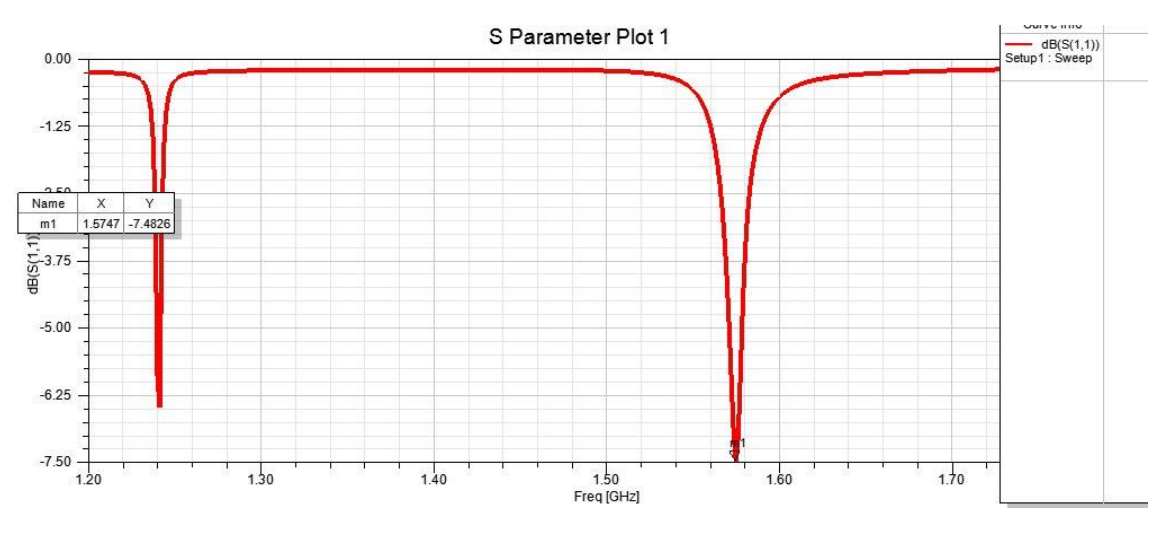

*Fig. 77 S11 entorno a la frecuencia inferior para h = 5mm*

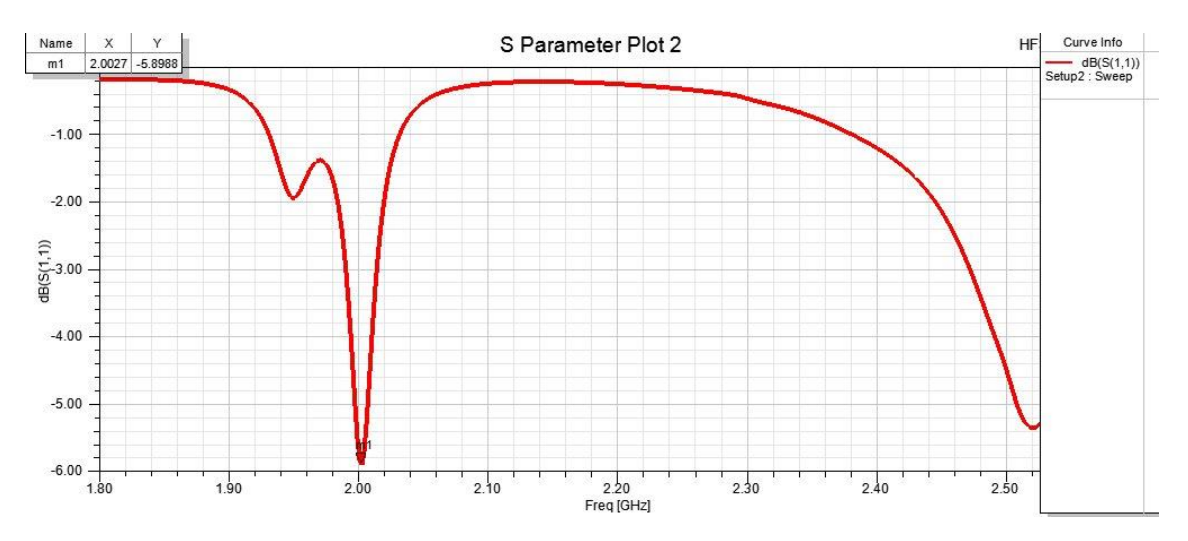

*Fig. 78 S11 entorno a la frecuencia superior para h = 5mm*

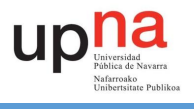

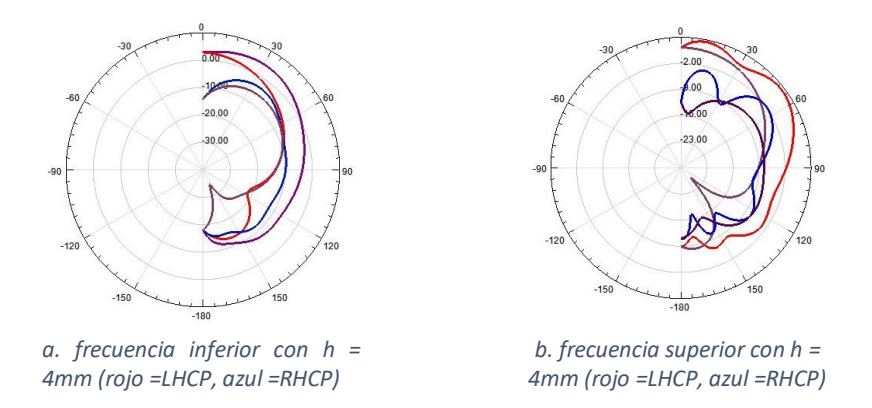

<span id="page-67-0"></span>*Fig. 79 Diagramas de radiación para un valor de h = 4mm.*

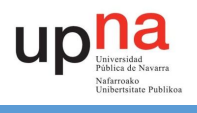

## 6. Conclusiones

Echando una vista general a este trabajo fin de grado se ha realizado la reproducción del artículo del cual partimos de base con su corrección de parámetros, además de añadir aquellos de los cuales no se nos indicaba el valor que poseían. Se ha realizado también un análisis de las variaciones de los diferentes parámetros que nos encontramos en el diseño de la antena. Tras realizar todo esto hemos podido proceder a trabajar en diseñar un diseño el cual trabaje en las frecuencias deseadas. Y pese a que no hemos conseguido alcanzar tales frecuencias ni conseguir el espesor de substrato que se quería utilizar, se ha tratado de optimizar el diseño final de la antena.

<span id="page-68-0"></span>Llegados a este punto podemos concluir, que el diseño puede seguir trabajando en dos bandas a la vez manteniendo una polarización circular a izquierdas. Pero no se consigue ni con el grosor deseado para su fabricación, ni trabajando a las dos frecuencias deseadas. Es posible que estas características se pueden obtener, aunque para ello hará falta más investigación del diseño de la antena.

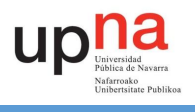

## 7. Líneas futuras

Como se puede ver en apartados anteriores la antena dista mucho de conseguir el objetivo inicial de trabajar a tres bandas diferentes l1, l2 y GPS, ni tan siquiera se ha conseguido alcanzar un primer objetivo de dos bandas de trabajo. Con lo que el primer objetivo que se plantearía para seguir continuando con el desarrollo de la antena seria conseguir reducir el grosor hasta los 1.575mm.

Para tratar de conseguir este grosor se puede intentar variar ambos slots de diversas maneras, aunque es posible que haya que implementar algún otro tipo de cambio o bien en los elementos de radiación, como podría ser la propia formula que los define, como en el modelo entero de la antena.

Otro método con el que se podría proceder para continuar con este trabajo fin de grado seria yendo a lo más simple y primero tratar de conseguir trabajar con una sola frecuencia hasta conseguir reducir el grosor y tratando de conservar la polarización circular. Recordar que tal como se menciona en [3.2.] el elemento de radiación exterior se usa para configurar la frecuencia inferior, mientras que el interior es para la exterior. Con lo que en caso de conseguir lo una sola frecuencia (con un solo elemento de radiación), se podría intentar repetir el mismo proceso, pero para la frecuencia superior. Para este caso habría que recalcar que si se trabaja con uno solo de los elementos de radiación a la hora de juntar ambos es posible que sufran algún traslado en frecuencia, el cual luego habría que ajustar.

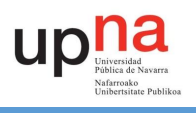

## <span id="page-70-0"></span>8. Bibliografía

- [1] Q. Wu, J. Yin, C. Yu, H. Wang and W.Hong. "Low-Profile Milimeter-Wave SIW Cavity-Backed Dual-Band Circularly Polarized Antenna," *IEEE Trans. Antennas Propag*. vol. 65, no. 12, pp. 7310-7315, Diciembre 2017.
- [2] R. Lal P, S. K. Menon. "High Gain Substrate Integrated Waveguide based Slot Antenna using Circular Cavity Array," IEEE International WIE Conference on Electrical and Coputer Engineering. Diciembre 2016.
- [3] A. Srivastava, R. K. Chaudhary, A. Biswas and M. J. Akhtar. "Dual-band C-shaped Circuar Slot SIW Antenna,".2017.
- [4] T. Zhang, W. Hong, Y. Zhang and K.Wu. "Design and Analysis of SIW Cavity Backed Dual-Band Antennas With a Dual-Mode Triangular-Ring Slot," *IEEE Trans. Antennas Propag.*  vol 62, no. 10, pp. 5007-5016, Octubre 2014.
- [5] N Khalid, S. Z. Ibrahim and W. F. Hoon "K-Band Substrate Integrated Waveguide (SIW) Coupler," International Conference on Applied Electronic and Engineering. 2017.
- [6] W. Hsieh, T. Chang and J. Kiang. "Dual-Band Circularly Polarized Cavity-Backed Annular Slot Antenna for GPS Receiver," *IEEE Trans. Antennas Propag*. vol. 60, no. 4, pp. 2076- 2080, Abril 2012.
- [7] A. Kumar and S. Raghavan. "A Review: Substrate Integrated Waveguide Antennas and Arrays," ISSN: 2180-1843, e-ISSN: 2289-8131, vol. 8, no. 5, Agosto 2016.
- [8] T. Djerafi, A. Dighri and K. Wu. "Substrate Integrated Waveguide Antennas," Handbook of Antenna Tecnologies, 2015.
- [9] R. Hernandez Aquino. "Diseño, simulación y construcción de antenas tipo parche para bluetooth y WIFI, bandas 2.4 GHz y 5.8 GHZ," Departamento de Computación, Electrónica y Mecatrónica. Escuela de Ingeniería y Ciencias, Universidad de las Américas Puebla. 2008.
- [10] <https://www.microwaves101.com/encyclopedias/substrate-integrated-waveguide>
- [11] D. V. Navarro "Diseño, Simulación y Construcción de Antenas de Ranuras en Banda Ku con Tecnología SIW,"2010.